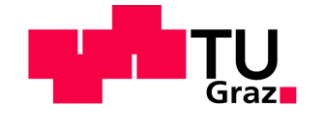

# **Prozessoptimierung und Prozesscontrolling**

**Masterarbeit** von Margit Michaela Riedl

## **Technische Universität Graz**

Fakultät für Maschinenbau und Wirtschaftswissenschaften

Institut für Betriebswirtschaftslehre und Betriebssoziologie O.Univ.-Prof. Dipl.-Ing. Dr.techn. Ulrich Bauer

Graz, im August 2011

In Kooperation mit:

## **Cooltours GmbH**

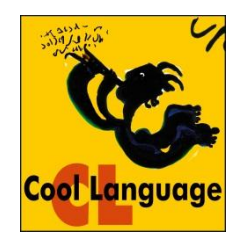

## **EIDESSTATTLICHE ERKLÄRUNG**

Ich erkläre an Eides statt, dass ich die vorliegende Arbeit selbstständig verfasst, andere als die angegebenen Quellen/Hilfsmittel nicht benutzt und die den benutzten Quellen wörtlich und inhaltlich entnommene Stellen als solche kenntlich gemacht habe.

Graz, am …………………………… ………………………………………………..

(Unterschrift)

## **STATUTORY DECLARATION**

I declare that I have authored this thesis independently, that I have not used other than the declared sources / resources, and that I have explicitly marked all material which has been quoted either literally or by content from the used sources.

…………………………… ………………………………………………..

date (signature)

## **Kurzfassung**

In der Betriebswirtschaft gelten Prozesse als Abläufe in einem Unternehmen, die analysiert, dokumentiert und gegebenenfalls optimiert werden müssen. Sie können nach ihren Eigenschaften in Geschäfts-, Kern- und Supportprozesse unterteilt werden. Durch Prozessoptimierung sollen die Kosten gesenkt, die Qualität verbessert und die Kundenzufriedenheit gesteigert werden. Es gibt unzählige Methoden und Konzepte, die zur Verbesserung der Prozesse beitragen können. Beispiele dafür sind: 5S-Methode, Business-Process-Reengineering, Total-Quality-Management, Kaizen, ERP-Systeme und Ideenmanagement.

Für die Prozessoptimierung ist es oft notwendig, Prozesse messbar zu machen. Dies übernimmt das Prozesscontrolling. Es befasst sich mit der Bewertung, Überwachung und Verbesserung betrieblicher Prozesse. Anhand von Prozesskennzahlen wird überprüft, ob bei den betrachteten Prozessen ein Handlungsbedarf besteht. Im positiven Fall schlägt das Prozesscontrolling Verbesserungsmaßnahmen vor.

Im Rahmen der Masterarbeit werden für den Reiseveranstalter Cooltours Hilfsmittel zur Optimierung drei verschiedener Prozesse entwickelt. Es werden jeweils die Ausgangssituationen analysiert und die Anforderungen an die Programme und mögliche Lösungsansätze erfasst. Daraufhin werden die optimalen Lösungsansätze implementiert. Abschließend wird betrachtet, welchen Nutzen das Unternehmen aus den Neuerungen zieht.

Für den Prozess der Angebotslegung werden Anzeigetools entwickelt, welche die Auslastung der Sprachschulen und der Flüge in einer Kalenderansicht zeigen. Dabei werden aktuelle Angebote wie auch fixe Buchungen berücksichtigt. Die Anzeigetools dienen vorwiegend der Angebotslegung, um Überbuchungen zu vermeiden.

Zur Optimierung der Organisation der Flüge wird die Abfrage der Flugpreise automatisiert. Es werden die Preise noch nicht gebuchter Flüge auf den Webseiten verschiedener Fluglinien automatisch abgefragt und gespeichert. Werden Flugpreise unter vorher definierten Grenzwerten gefunden, erhalten die zuständigen MitarbeiterInnen eine Verständigung. Da die Flugpreise ständigen Schwankungen unterliegen, wird die Flugsuche mehrmals am Tag ausgeführt.

Die letzte Prozessoptimierung betrifft die Organisation der Inlandstransfers. Zur Unterstützung und besseren Handhabung werden verschiedene Hilfsmittel erstellt. Beim Anlegen einer Reisegruppe wird – abhängig von Schulort und Flughafen – ein Busunternehmen vorgeschlagen. Ebenfalls werden Abfahrts- und Ankunftszeit des Transfers berechnet. Des Weiteren gibt es eine Transfer-Tagesansicht, die mögliche Zusammenlegungen anzeigt. In einer Gesamtansicht werden die durchgeführten Zusammenlegungen markiert.

Abschließend werden potenzielle Weiterentwicklungen, Erweiterungen und Verbesserungen der Applikationen ermittelt.

## **Abstract**

Processes are activities in companies which need to be analyzed, documented and in many cases optimized. Processes can be classified into business, core and support processes. Optimization should decrease costs, improve quality and raise customer satisfaction. There exist many concepts for process optimization, e.g. 5S, Business-Process-Reengineering, Total-Quality-Management, Kaizen, ERP-Systems and Idea Management.

Processes need to be measurable for optimization. This is done by process controlling. It treats process evaluation, monitoring and improvement. Management ratios prove whether a process needs to be changed or not.

Within this master thesis the travel agency Cooltours requests tools for improving some of its processes. The initial situations are analyzed and specifications and possible solutions are collected. After implementing the solutions the benefits of the new appliances are captured.

Firstly, various calendar views are implemented which show the utilization of language schools and flights. In these views the current offers as well as the fixed bookings are considered. They are mainly used while creating offers to prevent overbookings.

Secondly, the search for flight prices is automated. The program checks for open flights in the database, queries them on the airline's website and saves the prices. If a flight price goes below a certain threshold, the responsible persons will be notified. As the prices are subject to fluctuations the search is executed several times a day.

Thirdly, the data system is expanded with some tools for supporting the handling of inland transfers. On adding a new travel group, a transfer company is suggested depending on the school's location and the airport. Furthermore, departure and arrival times are calculated. Additionally, the employee can check in a day view if single groups can be merged. An overall view shows all transfers and marks the mergers.

Finally, possible improvements, extensions and enhancements of the applications are established.

## **Vorwort**

Der Reiseveranstalter Cooltours begleitet mich seit Beginn meines Studiums und hat mir nicht nur ein zusätzliches Einkommen, sondern auch Erfahrungen aus dem Praxis-Alltag gegeben. Dank der flexiblen Arbeitszeiten hatte ich die Chance Studium und Arbeit gut verbinden zu können. In stressigen Zeiten fehlte es nicht an Unterstützung und aufbauenden Worten.

Durch Cooltours lernte ich auf einigen Reisen die Welt etwas besser kennen. Aufgrund der abwechslungsreichen Tätigkeiten konnte ich meine kreativen, technischen, sozialen und sprachlichen Fähigkeiten anwenden und ausbauen.

Ich freue mich, dass ich zum Abschluss meines Studiums die Möglichkeit erhielt, meine Masterarbeit in Zusammenarbeit mit Cooltours zu schreiben. An dieser Stelle möchte ich mich bei Herrn Dr. Hochegger dafür bedanken, dass er für mich diese Arbeit arrangiert hat. Zudem danke ich meinen KollegInnen für ihre Mitarbeit und Hilfe.

Meinen Betreuern, Frau Dipl.-Ing. Iris Uitz und Herrn Dipl.-Ing. Dr. Paul Pfleger, danke ich für die hervorragende Unterstützung und dass sie immer ein offenes Ohr für meine Anliegen hatten.

Großer Dank gilt auch meiner Familie, meinen Freunden und meinem Freund, die mir in jeder Situation zur Seite standen, mich unterstützten und mich auch mal auf andere Gedanken brachten.

## Inhaltsverzeichnis

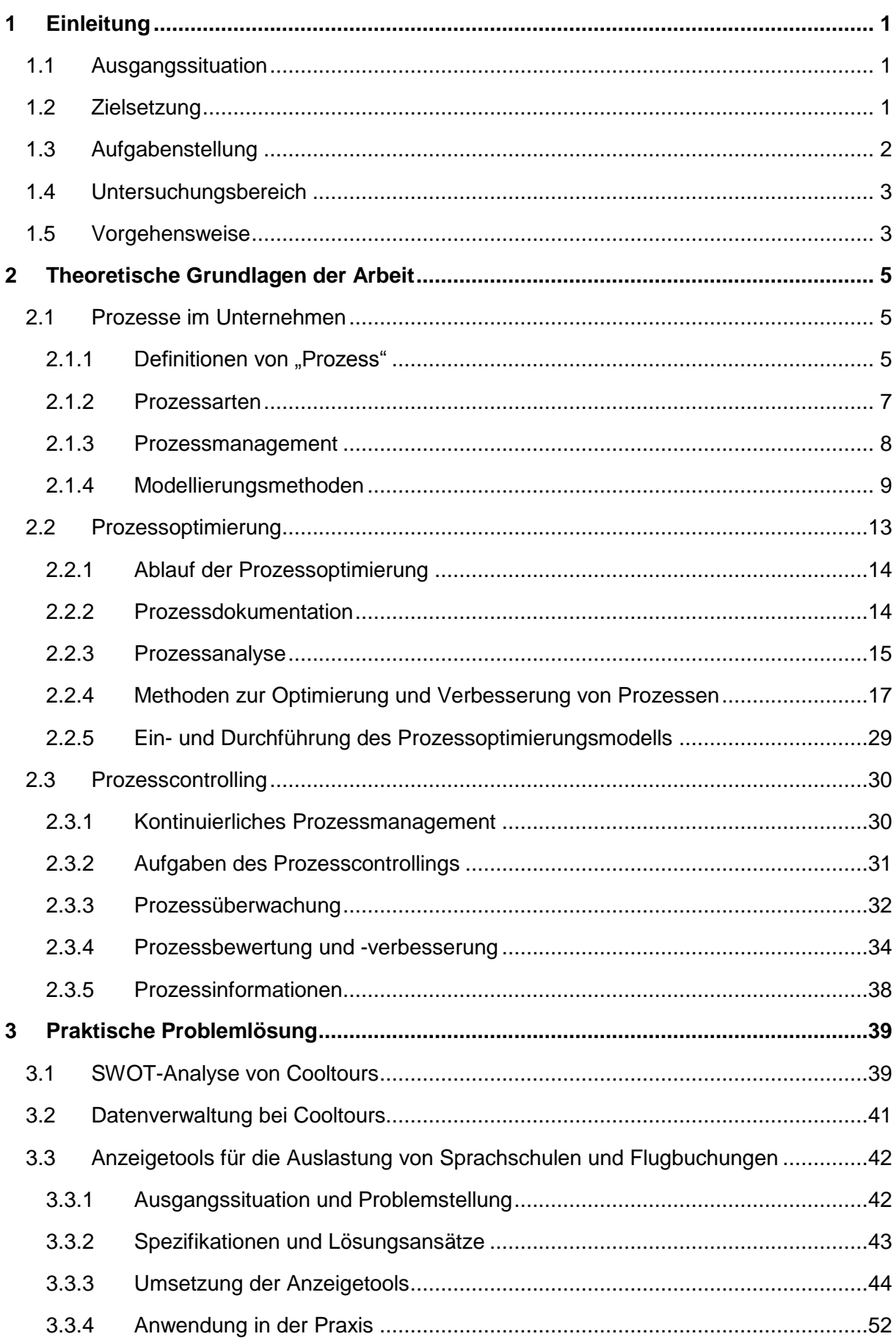

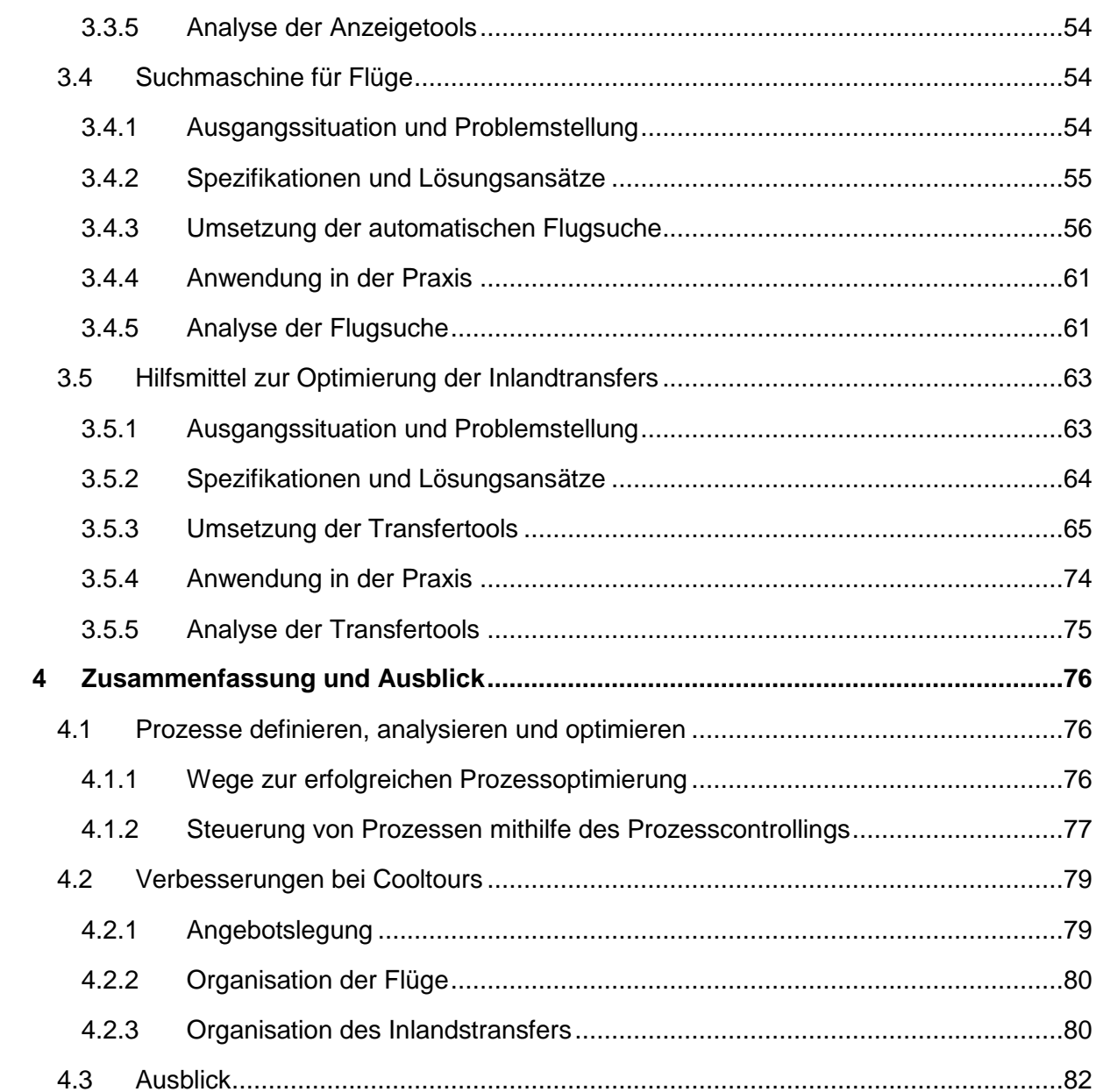

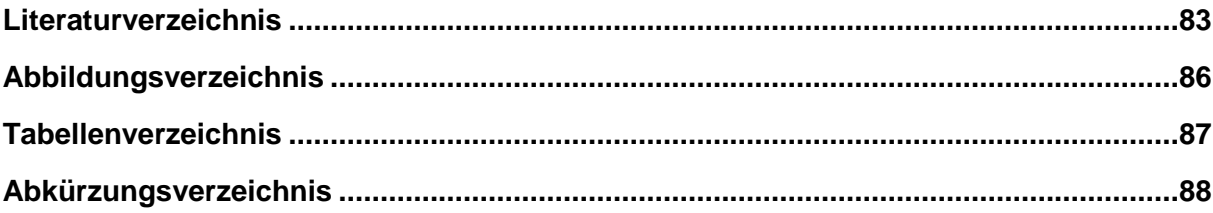

## <span id="page-8-0"></span>**1 Einleitung**

Dieses Kapitel beschreibt kurz das Unternehmen "Cooltours" und gibt einen Einblick in die Ausgangssituation verschiedener für diese Arbeit relevanter Aspekte. Des Weiteren sind die vereinbarten Ziele und die dazugehörige Aufgabenstellung definiert.

Abschließend werden der Untersuchungsbereich und die Vorgehensweise der Arbeit beschrieben.

## <span id="page-8-1"></span>**1.1 Ausgangssituation**

Der Reiseveranstalter Cooltours GmbH organisiert Sprach-, Kultur- und Projektreisen für SchülerInnengruppen sowie auch für Einzelpersonen. Im Büro sind ca. 10 MitarbeiterInnen beschäftigt, die für die Angebotserstellung, die Organisation der Reisen (Sprachschule, Transfer, Flüge, Aktivitäten, …) und die Buchhaltung verantwortlich sind. Informationen werden in Microsoft Access-Datenbanken gespeichert bzw. mithilfe von Formularen und Berichten be- und verarbeitet.

Herr Dr. Hochegger ist für die Erstellung der Angebote zuständig. Im Moment sind die Abläufe nicht in Form von Prozessen definiert und eine Automatisierung ist nicht gegeben. Dies betrifft vor allem die Auslastung der Sprachschulen und der Flugbuchungen zu gewünschten Terminen.

Des Weiteren wird manuell überprüft, welche Fluglinien günstige Flüge anbieten. Da die Flugpreise schwanken, sind die Webseiten der Fluglinien mehrmals pro Tag zu besuchen und bestimmte Flüge abzufragen.

Wird eine Reise gebucht, fällt je nach Abflugs-/Ankunftsflughafen in Österreich ein Bustransfer von der Schule zum Flughafen oder umgekehrt an. Die Einteilung der Transferunternehmen für die Gruppen erfolgt ebenfalls manuell.

## <span id="page-8-2"></span>**1.2 Zielsetzung**

Ziel der Arbeit ist das Erstellen verschiedener Applikationen zur Optimierung von Prozessen im Unternehmen, im Detail betrifft das folgende Punkte:

### **Auslastung der Sprachschulen und Flüge**

Es soll ein Formular in der Datenbank entworfen werden, das die Auslastung der Sprachschulen und Flüge für einen bestimmten Zeitraum anzeigt, wobei die fixen und die angefragten Reisen berücksichtigt werden. Die Übersichten können bei der Eingabe eines Angebotes in der Datenbank oder auf Abruf in Form von Diagrammen oder Tabellen aufgerufen werden.

### **•** Suchmaschine für Flüge ("Flugscreener")

Eine Software soll gesucht und mit der Datenbank verbunden werden, die automatisch oder manuell auf den Webseiten der Fluglinien nach günstigen Flügen sucht, die in der Datenbank als "nicht gebucht" markiert sind, und den zuständigen Mitarbeiter/die zuständige Mitarbeiterin informiert, sobald der Flugpreis unter einem bestimmten Grenzwert fällt.

#### **Optimierung des Transfers**

Im Rahmen der Arbeit soll eine Funktion in der Datenbank entstehen, die das optimale Transferunternehmen für eine Strecke vorschlägt. Die Funktion soll einerseits die Standorte der Busunternehmen, der Schule/Reisegruppe und des Flughafens berücksichtigen und andererseits überprüfen, ob das Busunternehmen mehrere Reisegruppen zugleich befördern oder eine ankommende Gruppe auf der Rückfahrt mitnehmen kann.

## <span id="page-9-0"></span>**1.3 Aufgabenstellung**

Die Aufgabe besteht darin, Tools zu entwickeln, die die bestehenden Prozesse unterstützen und optimieren.

Für die Erstellung einer Übersicht der Auslastung von Sprachschulen und Flügen müssen die Datenbanken dahingehend erweitert werden, dass bereits gebuchte und nachgefragte Plätze erfasst und dargestellt werden.

Im Angebotsformular werden die vom Kunden angefragten Daten eingegeben. Das Programm überprüft die Kapazitäten und stellt die gebuchten und reservierten Plätze in Form von Diagrammen/Tabellen für den gewünschten Zeitraum dar. Ebenfalls sollen Diagramme u.Ä. bei Bedarf (z.B. während eines Telefonats) schnell abrufbar sein. Dabei öffnet der/die MitarbeiterIn ein Formular, gibt den gewünschten Zeitraum ein und erhält die Übersichten der reservierten und fixierten Buchungen.

Die Diagramme und Darstellungsformen sollen für den Benutzer leicht lesbar und übersichtlich sein und bei der Wahl des Reisetermins unterstützen.

Für die automatische Flugsuche soll eine Software gefunden werden, die die Webseiten der Fluglinien nach günstigen Flügen durchsucht. Die Datenbank soll erweitert (fehlende Flüge pro Reisegruppe) und mit der Suchmaschine verbunden werden.

Bei Fixierung einer Reise werden Flughäfen, Fluglinien und die TeilnehmerInnen in der Datenbank angelegt. Die Suchmaschine nimmt die Datensätze, bei denen noch kein Flug gebucht wurde, und durchsucht in regelmäßigen Zeitabständen die entsprechende Webseite der Fluglinie nach günstigen Flügen am festgelegten Termin. Gibt es Treffer, erhält der/die zuständige MitarbeiterIn eine Benachrichtigung und kann die ausgewählten Flüge buchen.

Die Software soll helfen, die Schwankungen der Flugpreise zu nutzen und durch die Automatisierung Zeit und Aufwand zu sparen.

**....**................

Bei der dritten Aufgabe soll ein Konzept zur Optimierung des Transfers entworfen werden, d.h. die Organisation der Transfers in Österreich – welches Busunternehmen fährt welche Schulgruppe zu welchem Flughafen – soll optimiert werden, sodass Kosten und Leerfahrten reduziert werden. Dafür müssen als Basis Informationen wie Standorte und Preise der Busunternehmen recherchiert und erfasst werden. Die Datenbank muss um Distanzberechnungen, Tabellen, Abfragen und Formulare bzw. Benutzeroberflächen erweitert werden.

Rechtzeitig vor Beginn der Reise muss, falls notwendig, ein Busunternehmen gewählt und kontaktiert werden. Die Applikation schlägt das für die Strecke optimale Busunternehmen vor, wobei es auch Fahrten anderer Schulgruppen berücksichtigt und diese je nachdem zusammenlegt.

Die Anwendung soll eine Unterstützung und Erleichterung für die MitarbeiterInnen darstellen, um den optimalen Transfer buchen zu können.

## <span id="page-10-0"></span>**1.4 Untersuchungsbereich**

In den Untersuchungsbereich fallen Prozessoptimierung und Prozesscontrolling im Rahmen der Angebotserstellung und der Organisation der Transfers und der Flüge.

### <span id="page-10-1"></span>**1.5 Vorgehensweise**

Offizieller Start der Diplomarbeit war Anfang März 2011. Im ersten Monat wurden die Ausgangssituation, die Ziele und die Aufgabenstellung im Diplomarbeitsauftrag definiert. Die erste Zwischenpräsentation fand in der 14. Kalenderwoche in den Räumlichkeiten von Cooltours statt. Die Betreuer hatten dadurch die Möglichkeit den Reiseveranstalter Cooltours etwas näher kennenzulernen. Inhalt der Präsentation war der Diplomarbeitsauftrag.

In den nächsten drei Monaten wurden die drei Teilaufgaben realisiert. Im Juli 2011 wurde die Arbeit dokumentiert.

Anfang August fand die zweite und letzte Zwischenpräsentation statt, in der die fertige Arbeit vorgestellt wurde.

[Abbildung 1](#page-11-0) auf der Folgeseite gibt einen Überblick über den zeitlichen Ablauf der Masterarbeit.

**......**..............

<span id="page-11-0"></span>Abbildung 1: Vorgehen der Masterarbeit

## <span id="page-12-0"></span>**2 Theoretische Grundlagen der Arbeit**

In diesem Kapitel wird auf Prozesse in Unternehmen eingegangen. Dabei werden Fragen beantwortet wie: Was ist ein Prozess? Welche Arten gibt es? Wie beeinflussen sie das Unternehmen? etc.

Bei prozessorientierter Unternehmensgestaltung steht die Ablauforganisation und nicht die Aufbauorganisation im Mittelpunkt. Im Gegensatz zur Aufbauorganisation mit ihrer funktionalen Gliederung konzentriert sich die prozessorientierte Gestaltung auf die Aufgabendurchführung.<sup>1</sup>

Da es sich im praktischen Teil um die Erstellung und Integration mehrerer Hilfsmittel zu Prozessen und deren Optimierung handelt, wird das Thema Prozessoptimierung erläutert. Ein weiterer wichtiger Punkt ist das Prozesscontrolling, das den Abschluss des Theorieteils bildet.

## <span id="page-12-1"></span>**2.1 Prozesse im Unternehmen**

In jedem Unternehmen gibt es Prozesse. Mit der Größe eines Unternehmens wachsen meist auch die Prozesse. Es ist wichtig, dass die Prozesse in einem Unternehmen gut durchdacht sind. Planung und Steuerung der Prozesse soll zum Alltag eines Unternehmens gehören.<sup>2</sup>

## <span id="page-12-2"></span>**2.1.1 Definitionen von "Prozess"**

In der Literatur sind einige Definitionen zum Begriff "Prozess" zu finden. Der Wortstamm des Begriffs kommt aus dem Lateinischen von "procedere", was "vorangehen" oder auch "vorgehen" bedeutet.<sup>3</sup>

Becker und Schütte definieren den Begriff folgendermaßen:

*"Ein Prozess ist die inhaltlich abgeschlossene, zeitliche und sachlogische Folge von Aktivitäten, die zur Bearbeitung eines betriebswirtschaftlich relevanten Objekts notwendig sind."<sup>4</sup>*

In anderen Worten ausgedrückt, wird jede Unternehmenstätigkeit mit einem Anfang und einem definierten Ende als Prozess bezeichnet. Egal, ob diese Tätigkeit automatisch oder manuell ausgeführt wird. An Relevanz gewinnt ein Prozess durch regelmäßige Ausführung und Standardisierung.<sup>5</sup>

 1 Vgl. Becker, J.; Mathas, C.; Winkelmann, A. (2009), S. 2f

 $2$  Vgl. http://www.gruenderszene.de (12.07.2011)

 $3$  Vgl. http://www.freidinger.de (13.07.2011), S. 6

<sup>4</sup> Becker, J.; Schütte, R. (1996), S. 53

<sup>5</sup> Vgl. http://www.gruenderszene.de (12.07.2011)

Ein Beispiel für einen Prozess ist der Versand einer Ware. Der Vorgang läuft meist in der gleichen Reihenfolge ab: Erster Schritt ist das Verpacken der Ware, als nächstes muss sie erfasst und frankiert werden und als letzten Schritt an den Paketdienst übergeben werden.<sup>6</sup>

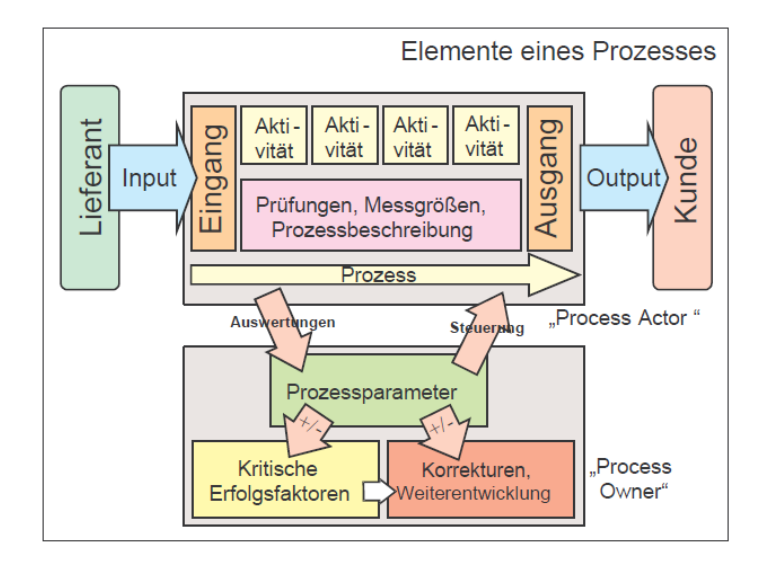

Abbildung 2: Graphische Darstellung eines Prozesses<sup>7</sup>

<span id="page-13-0"></span>[Abbildung 2](#page-13-0) stellt einen Prozess und seine Elemente grafisch dar. Ein Prozess besteht aus mehreren Aktivitäten, die wiederum Prozesse sein können. Dadurch kann eine Prozesshierarchie entstehen.<sup>8</sup>

In diesem Beispiel wird basierend auf dem Input des Lieferanten ein Output für den Kunden erwirtschaftet. Die Quantifizierung und Qualifizierung von Input und Output werden für den Input am Ein- und für den Output am Ausgang vorgenommen. Für den Prozess sollen eine Beschreibung, Messgrößen und Prüfungen vorliegen.<sup>9</sup>

Anhand der Messgrößen und Prüfungen können jene, die den Prozess durchführen, ihre eigene Prozessleistung messen bzw. prüfen. Betreut werden die Prozessbeteiligten von den Prozessverantwortlichen, welche den Prozess entworfen und die Messgrößen festgelegt haben. In [Abbildung 2](#page-13-0) sind die Prozessbeteiligten als "Process Actor" und die Prozessverantwortlichen als "Process Owner" bezeichnet.<sup>10</sup>

Mithilfe der Auswertungen steuern die Prozessverantwortlichen den Prozess und greifen ein, wenn es zu Abweichungen zur vorgegebenen Prozessleistung kommt. Die kritischen Erfolgsfaktoren sind die Grundlage für Prozessoptimierung und -weiterentwicklung. Sie geben an, welchen Zweck der Prozess hat und was das Unternehmen damit erreichen will.<sup>11</sup>

Als Ergebnis des Prozesses (Geschäftsprozesses) erhält der Kunde seine bestellte Leistung.<sup>12</sup>

 $^9$  Vgl. http://www.freidinger.de (13.07.2011), S. 6

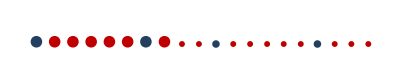

 6 Vgl. http://www.gruenderszene.de (12.07.2011)

 $^7$  http://www.freidinger.de (13.07.2011), S. 6

 $8$  Vgl. http://www.freidinger.de (13.07.2011), S. 6

 $10$  Vgl. http://www.freidinger.de (13.07.2011), S. 7

 $11$  Vgl. http://www.freidinger.de  $(13.07.2011)$ , S. 7

<sup>12</sup> Vgl. http://www.freidinger.de (13.07.2011), S. 7

## <span id="page-14-0"></span>**2.1.2 Prozessarten<sup>13</sup>**

Nicht jeder Prozess ist gleich. Es gibt mehrere Arten von Prozessen, die sich durch verschiedene Merkmale unterscheiden. Auf diese wird im Folgenden näher eingegangen:

- Geschäftsprozesse
- Kernprozesse
- Supportprozesse

#### **Geschäftsprozess**

Neben der allgemeinen Definition des Prozesses gibt es noch den Geschäftsprozess. Dieser hebt sich dadurch ab, dass er durch die Unternehmung, deren Geschäftsziele, und dem zentralen Geschäftsfeld geprägt ist. Geschäftsprozesse zeichnen sich meist durch Schnittstellen zu den Marktpartnern des Unternehmens aus. Beispiele dafür sind die Kreditvergabe in einer Bank oder die Auftragsabwicklung in einem Produktionsbetrieb.

#### **Kernprozess**

Prozesse, dessen Aktivitäten einen direkten Bezug zum Produkt des Unternehmens haben, und somit einen Beitrag zur Wertschöpfung leisten, werden Kernprozesse genannt.

#### **Supportprozess**

Im Unterschied zu den Kernprozessen sind Supportprozesse aus Kundensicht nicht wertschöpfend. Sie weisen keine direkten Berührungspunkte zum Produkt oder zur Dienstleitung auf. Ein Kernprozess kann nicht ohne Supportprozesse ausgeführt werden. Supportprozesse sind daher notwendig und nicht weniger wichtig als Kernprozesse.

Der Übergang zwischen Kern- und Supportprozessen ist fließend. Was für ein Unternehmen einen Kernprozess darstellt, kann für ein anderes ein Supportprozess sein.

**........**............

<sup>1</sup> <sup>13</sup> Vgl. Becker, J.; Kugeler, M.; Rosemann, M. (2005), S. 6f

#### <span id="page-15-0"></span>**2.1.3 Prozessmanagement**

Unter Prozessmanagement sind alle Tätigkeiten zu verstehen, die mit der Planung, Durchsetzung und Kontrolle von Unternehmensprozessen zusammenhängen.<sup>14</sup>

Es gehört dazu, dass die Gesamtheit der Prozesse (Prozessorganisation genannt) beschrieben, analysiert, verändert, optimiert oder weiterentwickelt wird. Dabei werden Konzepte und Pläne entwickelt, die im Unternehmen verwirklicht werden sollen.<sup>15</sup>

Das Geschäftsprozessmanagement hingegen konzentriert sich auf das Dokumentieren, Gestalten und Verbessern von Geschäftsprozessen und deren IT-technischer Unterstützung.<sup>16</sup> Egal ob Prozess- oder Geschäftsprozessmanagement, es wird auf die organisatorische Entwicklung des Unternehmens abgezielt. Neben einer Erneuerung des Unternehmens ist ebenfalls ein permanentes Prozesscontrolling wahrzunehmen.<sup>17</sup>

Details zum Thema Prozesscontrolling werden in Kapitel [2.3](#page-37-0) näher beschrieben.

Es gibt einige Management-Methoden, die die Prozessverbesserung unterstützen sollen; Beispiele dafür sind:<sup>18</sup>

- Total Quality Management
- Lean Management
- Kaizen
- Six Sigma
- EFQM
- Customer Relationship Management
- Etc.

Einige dieser Methoden werden im Punkt [2.2](#page-20-0) bei der Prozessoptimierung näher erläutert.

Das Prozessmanagement gewinnt noch mehr an Bedeutung, wenn eine Informationstechnologie eingeführt wird, die die Abläufe im Unternehmen unterstützen soll. Denn nur analysierte und definierte Prozesse können in EDV-gestützte Prozesse übersetzt werden.<sup>19</sup>

-

 $14$  Vgl. vom Brocke, J. (2006)

<sup>15</sup> Vgl. Jochem, R.; Mertins, K.; Knothe, T. (2010), S. 197

<sup>16</sup> Vgl. Becker, J.; Mathas, C.; Winkelmann, A. (2009), S. 3

<sup>17</sup> Vgl. Krahn, A. (1998), S. 46

<sup>18</sup> Vgl. http://www.business-wissen.de (13.07.2011)

<sup>19</sup> Vgl. Jochem, R.; Mertins, K.; Knothe, T. (2010), S. 518

#### <span id="page-16-0"></span>**2.1.4 Modellierungsmethoden**

Die Prozessmodellierung befasst sich mit der Aufgabe, das Verhalten realer Systeme zu beschreiben. Die Erstellung eines Prozessmodells eines Unternehmens ist sehr zeitaufwendig und kostenintensiv und muss besonderen Qualitätsansprüchen genügen. Nur mithilfe eines einheitlichen Methodenstandards ist ein erfolgreiches Geschäftsprozessmanagement möglich.<sup>20</sup>

Bei der Wahl der Modellierungsmethode ist es sinnvoll, sich im Vorhinein mit den verschiedenen Methoden zu befassen und die Zielsetzungen mit in Betracht zu ziehen.<sup>21</sup>

Es gibt sechs Grundsätze die bei der Modellierung von Prozessen beachtet werden sollten (siehe [Abbildung 3\)](#page-17-0). Hier eine kurze Zusammenfassung der Grundsätze:<sup>22</sup>

- 1. **Grundsatz der Richtigkeit:** Ist das Modell richtig? Wenn alle Regeln einer Modellierungssprache beachtet und umgesetzt worden sind, gilt das Modell als syntaktisch richtig.
- 2. **Grundsatz der Relevanz:** Sind alle Sachverhalte für den Zweck der Modellierung relevant?

Das Niveau der Abstraktion kann anhand vorher formulierter Modellierungsziele festgelegt werden.

#### 3. **Grundsatz der Wirtschaftlichkeit:**

Sowohl die Modellerstellung als auch deren Nutzung sollen möglichst kosteneffizient ablaufen.

4. **Grundsatz der Klarheit:** Ist das Modell ohne Schwierigkeiten lesbar?

Das Modell soll leicht verständlich, lesbar und anschaulich sein und für eine Erhöhung der Übersichtlichkeit sorgen.

#### 5. **Grundsatz der Vergleichbarkeit:**

Werden gleiche Sachverhalte in verschiedenen Modellen abgebildet, sollten diese immer zum gleichen Ergebnis führen. Die Modelle sollten somit vergleichbar sein.

6. **Grundsatz des systematischen Aufbaus:** Sind die Elemente systematisch angeordnet?

Die angeordneten Elemente müssen einen Zusammenhang in der Struktur aufweisen.

Die Grundsätze beeinflussen sich gegenseitig und sollten daher nicht unabhängig voneinander betrachtet werden.<sup>23</sup>

1

 $20$  Vgl. Becker, J.; Mathas, C.; Winkelmann, A. (2009), S. 35

<sup>21</sup> Vgl. Becker, J.; Mathas, C.; Winkelmann, A. (2009), S. 36

<sup>&</sup>lt;sup>22</sup> Vgl. Becker, J.; Mathas, C.; Winkelmann, A. (2009), S. 39ff

 $^{23}$  Vgl. Becker, J.; Mathas, C.; Winkelmann, A. (2009), S. 42

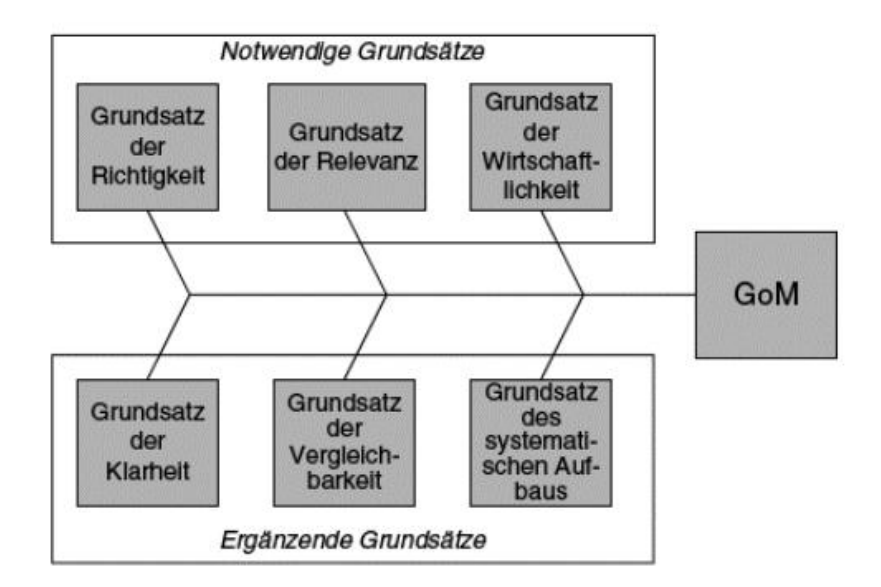

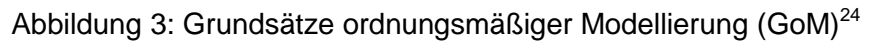

<span id="page-17-0"></span>Beispiele für Modellierungsmethoden sind:<sup>25</sup>

- Ereignisgesteuerte Prozessketten (EPK)
- Unified Modeling Language (UML)
- **•** Business Process Modeling Notation (BPMN)
- $\bullet$  u.v.m.

Die Ereignisgesteuerte Prozesskette stellt oft die Grundlage für Prozessoptimierungen und Prozesscontrolling dar. Deswegen wird darauf kurz eingegangen.

### **Ereignisgesteuerte Prozessketten (EPK)**

Die EPK-Methode ist eine der meist verbreiteten Modellierungskonzepte. Komplexe Abläufe lassen sich durch Aneinanderreihen von Funktionen und Ereignissen nachbilden. Sie stellen zusammengenommen die Abfolge der Funktionen dar, die bei der Bearbeitung eines betriebswirtschaftlichen Objektes benötigt werden.<sup>26</sup>

Die Basiselemente einer EPK sind in [Tabelle 1](#page-18-0) beschrieben.

 $\overline{\phantom{a}}$  $2^2$  Becker, J.; Mathas, C.; Winkelmann, A. (2009), S. 40

<sup>&</sup>lt;sup>25</sup> Vgl. Becker, J.; Mathas, C.; Winkelmann, A. (2009), S. 43ff

<sup>26</sup> Vgl. Becker, J.; Mathas, C.; Winkelmann, A. (2009), S. 43f

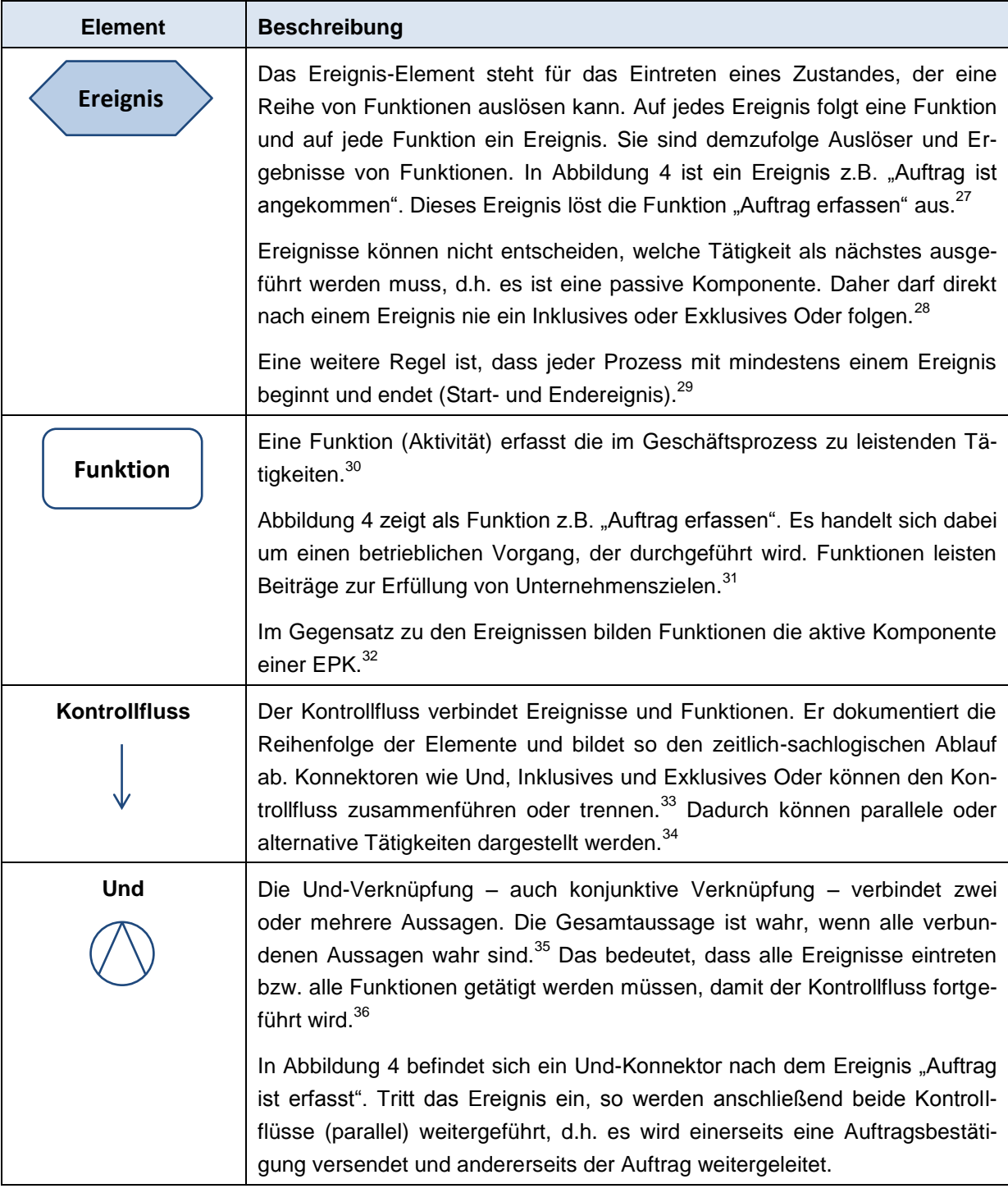

<span id="page-18-0"></span>

|  |  |  |  | Tabelle 1: Basiselemente der Ereignisgesteuerten Prozesskette |  |
|--|--|--|--|---------------------------------------------------------------|--|
|  |  |  |  |                                                               |  |

<sup>1</sup>  $^{27}$  Vgl. Becker, J.; Mathas, C.; Winkelmann, A. (2009), S. 47

 $^{28}$  Vgl. Becker, J.; Mathas, C.; Winkelmann, A. (2009), S. 47

<sup>&</sup>lt;sup>29</sup> Vgl. Becker, J.; Mathas, C.; Winkelmann, A. (2009), S. 47

<sup>30</sup> Vgl. Staud, J. (2006), S. 60

 $31 \text{ V}$ gl. http://www.uni-saarland.de (21.07.2011), S. 11ff

 $32$  Vgl. Becker, J.; Mathas, C.; Winkelmann, A. (2009), S. 47

<sup>33</sup> Vgl. Becker, J.; Mathas, C.; Winkelmann, A. (2009), S. 47f

<sup>34</sup> Vgl. Staud, J. (2006), S. 66

 $35$  Vgl. http://www.uni-saarland.de (21.07.2011), S. 14

<sup>36</sup> Vgl. Staud, J. (2006), S. 66

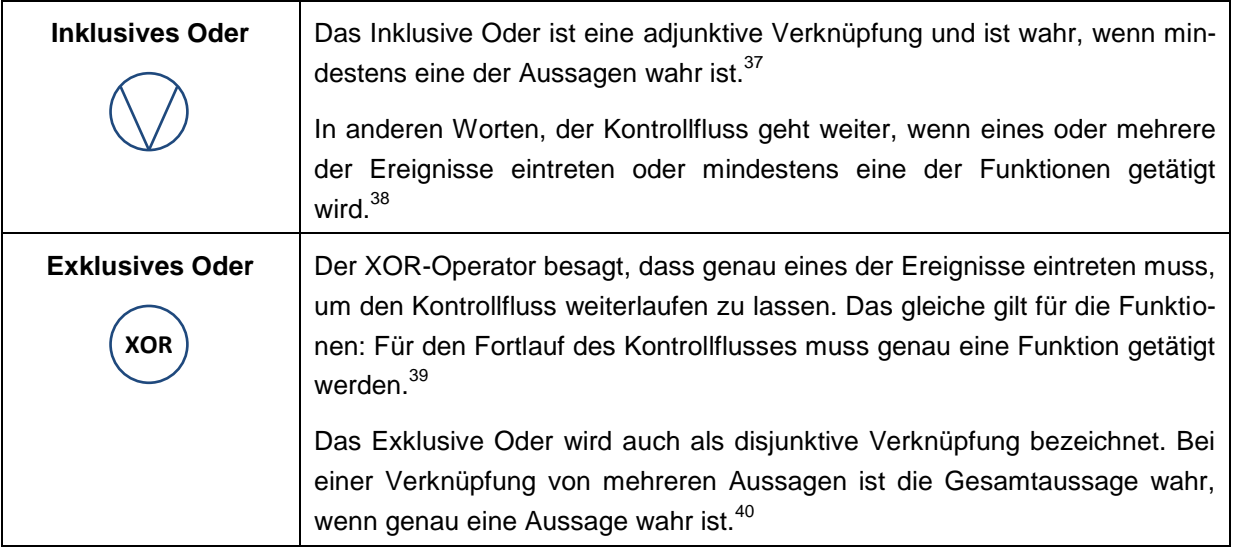

[Tabelle 1](#page-18-0) (Forts.): Basiselemente der Ereignisgesteuerten Prozesskette

Mit den drei Basis-Konnektoren können komplexe Verbindungen dargestellt werden, was u.a. durch Kombinieren der Konnektoren ermöglicht wird.<sup>41</sup>

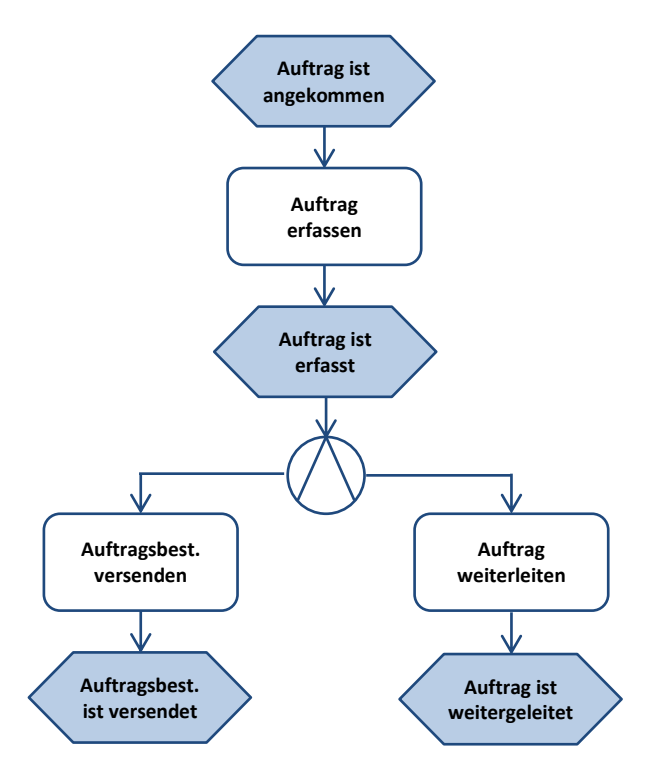

Abbildung 4: Einfaches Beispiel einer Prozesskette<sup>42</sup>

<span id="page-19-0"></span>-

 $37 \text{ Vgl. http://www.uni-saarland.de}$  (21.07.2011), S. 14

<sup>38</sup> Vgl. Staud, J. (2006), S. 66

<sup>39</sup> Vgl. Staud, J. (2006), S. 66

 $^{40}$  Vgl. http://www.uni-saarland.de (21.07.2011), S. 14

<sup>41</sup> Vgl. Becker, J.; Mathas, C.; Winkelmann, A. (2009), S. 48  $42$  Becker, J.; Mathas, C.; Winkelmann, A. (2009), S.  $44$ 

Die Geschäftsprozesse sollten nicht alle in einem einzigen Modell abgebildet werden, da ansonsten eine unübersichtliche Ansammlung von Funktionen und Ereignissen entstehen würde. Der Ereignisgesteuerten Prozesskette wurden aus diesem Grund weitere Elemente hinzugefügt:<sup>43</sup>

- **Organisationseinheit:** Wer führt eine Funktion aus?
- **Stelle:** Wie sehen die Tätigkeiten aus, die eine Person ausübt? (Stellenbeschreibung)
- **Rolle:** Wie viele Aufgabentypen hat der Rolleninhaber zu erledigen?
- **Person extern:** Externe Geschäftspartner, die am Prozess beteiligt sind.
- **Text oder Dokument:** Schriftliche Unterlagen, die in den Prozess eingebunden sind.
- **Anwendungssystem:** Für die Durchführung benötigtes System.
- **Input- bzw. Outputobjekte:** Dokumente, Daten, etc., die für die Bearbeitung einer Funktion notwendig oder Ergebnis der Bearbeitung sind.
- **Nicht gerichtete Zuordnungskante**
- **Gerichtete Zuordnungskante**

Durch diese Erweiterungen kann für Funktionen ein verfeinertes Prozessmodell hinterlegt werden. Des Weiteren können ihnen Informationsobjekte hinzugefügt werden. Prozess-Schnittstellen, die entweder vor einem Startereignis oder nach einem Endereignis eintreten, bilden die Verbindung (Schnittstelle) zu anderen Prozessen.<sup>44</sup>

## <span id="page-20-0"></span>**2.2 Prozessoptimierung**

Bei der Optimierung von Prozessen werden oft ähnliche Fragen behandelt:<sup>45</sup>

- Gibt es überflüssige Prozessschritte, die eliminiert werden können?
- Ist eine Parallelisierung der Prozesse möglich?
- Wie kann die Qualität verbessert werden?
- Gibt es Standards für bestimmte Prozesse?
- Können Prozesse automatisiert werden?
- Ist eine Flexibilisierung von Prozessen notwendig?
- Soll das Unternehmen den Prozess outsourcen oder ihn selbst durchführen?
- $\bullet$  u.v.m.

Nachstehend werden die allgemeinen Vorgehensweisen – wie werden Schwachstellen ermittelt und welche Schritte sind für die Prozessoptimierung einzuleiten – und verschiedene Methoden zur Optimierung vorgestellt.

 $\overline{\phantom{a}}$  $^{43}$  Vgl. Becker, J.; Mathas, C.; Winkelmann, A. (2009), S. 53

<sup>44</sup> Vgl. Becker, J.; Mathas, C.; Winkelmann, A. (2009), S. 57

<sup>45</sup> Vgl. http://www.business-wissen.de (13.07.2011)

## <span id="page-21-0"></span>**2.2.1 Ablauf der Prozessoptimierung**

Der Prozessoptimierung gehen im Regelfall eine Prozessdokumentation und eine Prozessanalyse voraus. Dies ist eine bewährte Vorgehensweise um Schwachstellen zu ermitteln. Nach der Optimierung der Prozesse folgt die Prozessimplementierung (siehe [Abbildung](#page-21-2)  [5\)](#page-21-2). $46$ 

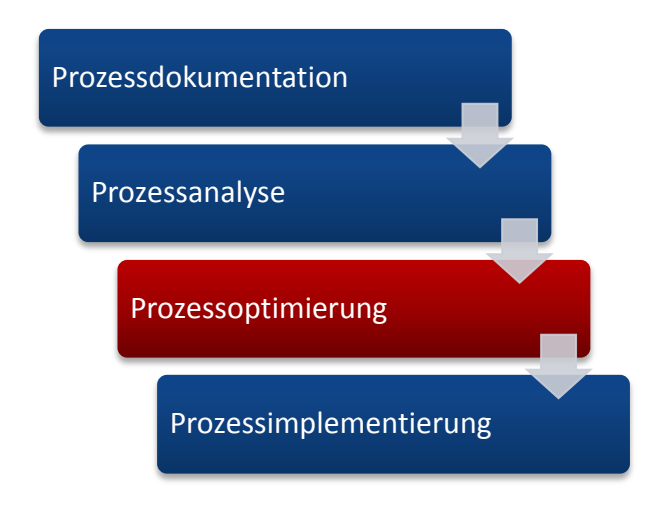

Abbildung 5: Schritte zur Prozessimplementierung<sup>47</sup>

### <span id="page-21-2"></span><span id="page-21-1"></span>**2.2.2 Prozessdokumentation**

Die Dokumentation von Prozessen soll dabei helfen Risiken zu entgehen und neue Situationen leichter zu meistern. Z.B. kann eine überproportionale Skalierung aufgrund eines unerwarteten Auftrages mithilfe einer Prozessdokumentation einfacher geregelt werden. Somit weiß das Unternehmen, in welchen Schritten zusätzliche Arbeitskräfte eingesetzt werden müssen. Die Dokumentation kann darüber hinaus Schwachstellen eines Prozesses aufdecken. Viele Faktoren wie Effizienz, Kostenoptimierung und Kundenzufriedenheit können durch Eliminierung der Schwachstellen positiv beeinflusst werden.<sup>48</sup>

Obwohl die Prozessdokumentation ein wichtiger Erfolgsfaktor ist, stellt sie für viele Unternehmen ein Problem dar. Eine Studie, die von einem Hamburger Marktforscher unter 100 Unternehmen im deutschsprachigen Raum ausgeführt wurde, hat herausgefunden, dass mehr als ein Drittel der Unternehmen noch nie einen Prozess dokumentiert hat. 31 % der Befragten gaben an, ein einziges Mal ihre betrieblichen Abläufe beschrieben zu haben. Die Unternehmen setzen jedoch hohe Erwartungen ins Prozessmanagement und der Großteil (90 %) hat vor, seine Prozesse effizienter zu gestalten.<sup>49</sup>

1

 $46$  Vgl. http://www.sept.uni-leipzig.de (13.07.2011), S. 2f

<sup>47</sup> Vgl. http://www.sept.uni-leipzig.de (13.07.2011), S. 3

<sup>&</sup>lt;sup>48</sup> Vgl. http://www.gruenderszene.de (12.07.2011)

<sup>49</sup> Vgl. http://www.cio.de (12.07.2011)

Lt. Freidinger ist es für ein Unternehmen unerlässlich, die eigene Prozesswelt zu betrachten, da die Leistungserbringung für den Kunden in Prozessen erfolgt. Ausgenommen davon sind kleine Unternehmen mit wenigen MitarbeiterInnen. Wenn die MitarbeiterInnen gut kommunizieren und jeder Bescheid weiß, was der andere macht, kann ein Unternehmen auch ohne definierte Prozesse auskommen.<sup>50</sup>

Die betrieblichen Prozesse können u.a. mithilfe von Modellierungsmethoden (siehe Kapitel 2.1.4) dokumentiert werden.

Mit der Dokumentation der Prozesse sollen diese für den nächsten Schritt Prozessanalyse vorbereitet werden. Prozesse, die Kosten, Zeit oder Qualität beeinflussen, sollen für Messungen und Analysen aufbereitet werden.<sup>51</sup>

### <span id="page-22-0"></span>**2.2.3 Prozessanalyse**

Wie das Wort Prozessanalyse schon ausdrückt, werden in diesem Schritt die einzelnen Prozesse analysiert um eventuelle Schwachstellen oder Kostentreiber zu finden. Für die Analyse gibt es verschiedene Werkzeuge und Methoden, die angewendet werden können.<sup>52</sup> Beispiele sind:<sup>53</sup>

- **FMEA – Failure Mode and Effect Analysis** Bei Qualitätsfragen und Prozesskostenrechnung
- **Target Costing** Zur Analyse prozessbezogener Kostenstrukturen

Die beiden Analyse-Methoden werden im Folgenden erläutert.

#### **Failure Mode and Effect Analysis**<sup>54</sup>

Um einen Einblick in das Vorgehen der Analyse zu erhalten, wird die FMEA-Methode in [Ab](#page-23-0)[bildung 6](#page-23-0) kurz dargestellt.

Bei dieser Methode werden zuerst die einzelnen Schritte eines Prozesses auf mögliche auftretende Fehler betrachtet, deren Ursachen identifiziert und die Auswirkungen analysiert. Die kritischen Prozessschritte werden mithilfe von Berechnungsverfahren über eine Risikokennzahl bewertet.

 $\overline{a}$ <sup>50</sup> Vgl. http://www.freidinger.de (13.07.2011), S. 2

<sup>51</sup> Vgl. http://www.sept.uni-leipzig.de (13.07.2011), S. 3

<sup>52</sup> Vgl. http://www.sept.uni-leipzig.de (13.07.2011), S. 3

<sup>53</sup> Vgl. http://www.sept.uni-leipzig.de (13.07.2011), S. 3

<sup>54</sup> Vgl. http://www.sept.uni-leipzig.de (13.07.2011), S. 5

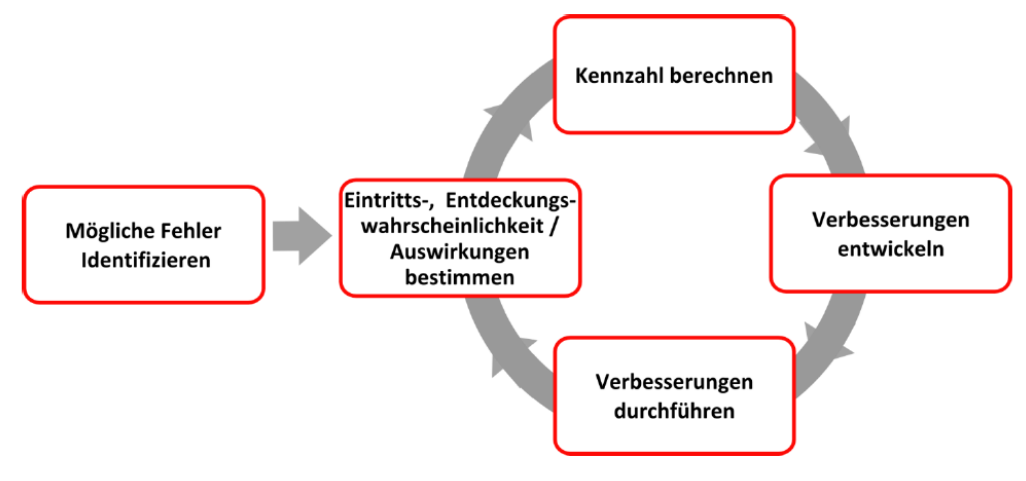

Abbildung 6: Ablauf der FMEA-Methode bei der Prozessanalyse<sup>55</sup>

<span id="page-23-0"></span>Bei der Berechnung werden folgende Einflussfaktoren berücksichtigt:

- Wie wahrscheinlich ist es, dass der Fehler eintritt?
- Wie hoch ist die Wahrscheinlichkeit, dass der Fehler entdeckt wird?
- Und wie sind die Auswirkungen, die der Fehler auf den Prozess oder Kunden hat, wenn er nicht entdeckt wird?

Aufgrund der Ergebnisse werden die kritischen Prozessschritte angepasst und neu bewertet. Die Veränderungen werden so auf ihre Wirksamkeit überprüft. Der Kreis schließt sich damit und beginnt wieder von vorne.

### **Target Costing**

Target Costing (zu Deutsch Zielkostenmanagement) ist ein Kostenplanungs- und Kostensteuerungsinstrument. Es handelt sich dabei um einen interdisziplinären, markt- und teamorientierten Ansatz, der schon in frühen Phasen der Produktentwicklung und Prozessgestaltung eingesetzt wird. Das Ziel des Target Costing im Speziellen ist, die Kostenstrukturen eines neu zu entwickelnden Produktes an die Anforderungen des Marktes bzw. der Kunden anzupassen. Ausgangsgrößen sind der Zielpreis und das Anforderungsprofil des Kunden an das Produkt.<sup>56</sup>

Der Zielpreis des Produkts wird um die angestrebte Gewinnspanne reduziert. Daraus ergeben sich die maximal erlaubten Gesamtkosten (Zielkosten). Anhand eines Vergleichs der aktuellen und prognostizierten Kosten wird die Kostenlücke ermittelt. Liegt eine negative Kostenlücke vor (die aktuellen Kosten sind höher als die Zielkosten), müssen Maßnahmen zur Kostensenkung angestrebt werden. Bei einer positiven Lücke können entweder die Kosten (z.B. durch Steigerung der Produktqualität) oder die Gewinnspanne gesteigert werden.<sup>57</sup>

 $\overline{a}$  $55$  http://www.sept.uni-leipzig.de (13.07.2011), S. 5

<sup>56</sup> Vgl. Dinger, H. (2002), S. 7

<sup>57</sup> Vgl. Schawel, C.; Billing, F. (2009), S. 210f

[Abbildung 7](#page-24-1) zeigt eine grafische Darstellung der Herleitung der Zielkosten und des Vergleichs mit den aktuellen Kosten.

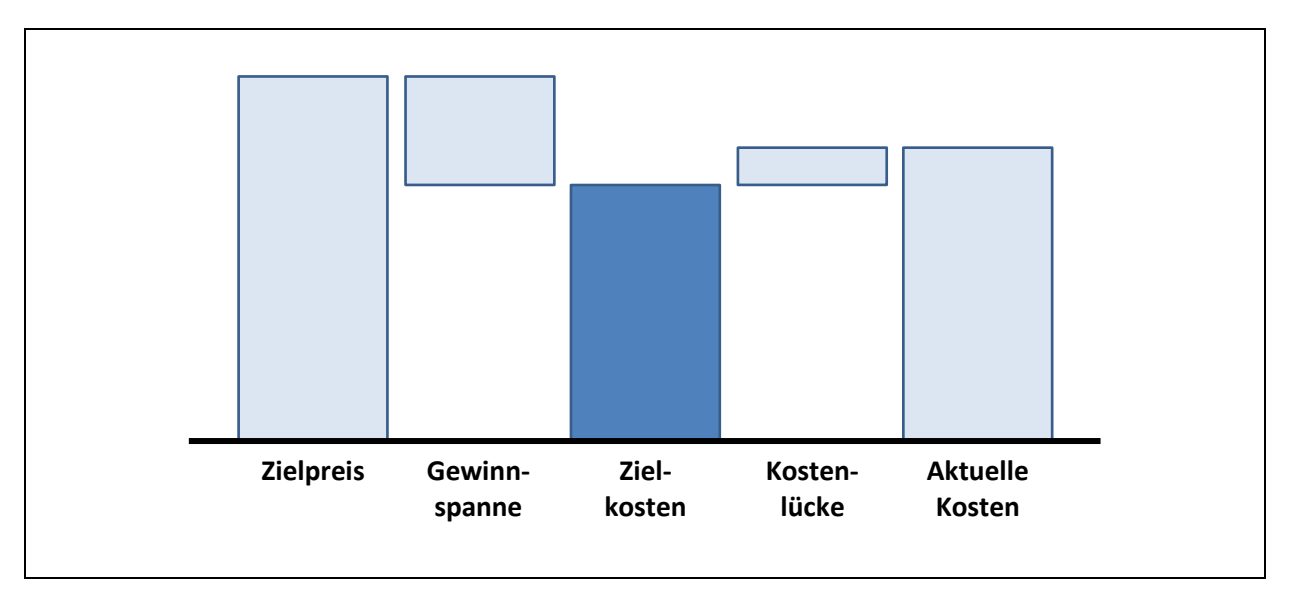

Abbildung 7: Target Costing - Herleitung der Zielkosten<sup>58</sup>

## <span id="page-24-1"></span><span id="page-24-0"></span>**2.2.4 Methoden zur Optimierung und Verbesserung von Prozessen**

Es gibt eine Vielzahl an Methoden zur Prozessoptimierung. Einige werden auf den folgenden Seiten aufgezählt.

### **5S-Methode<sup>59</sup>**

Besonders für kleine Unternehmen bietet diese Methode einen leichten Einstieg in die Prozessoptimierung. Ohne tiefes Grundlagenwissen und ohne viel investieren zu müssen, können schon kleine Erfolge erzielt werden. Sie ist für Produktionsstätten wie auch für Dienstleistungs- und Softwareunternehmen geeignet.

Die 5S stehen für die japanischen Begriffe Seiri, Seiton, Seiso, Seiketsu und Shitsuke. In [Tabelle 2](#page-24-2) werden diese übersetzt und deren Umsetzung erläutert.

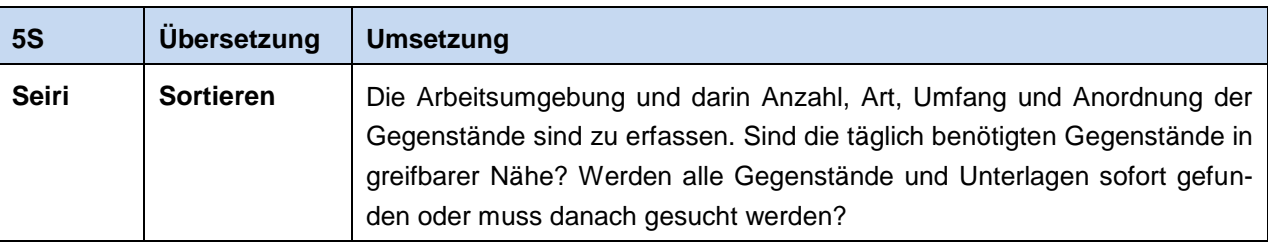

<span id="page-24-2"></span>Tabelle 2: Die 5S-Methode und ihre Umsetzung

<sup>1</sup> <sup>58</sup> Vgl. Schawel, C.; Billing, F. (2009), S. 211

<sup>59</sup> Vgl. Liker, J. K.; Braun, A.; Meier, D. P. (2008), S. 101ff

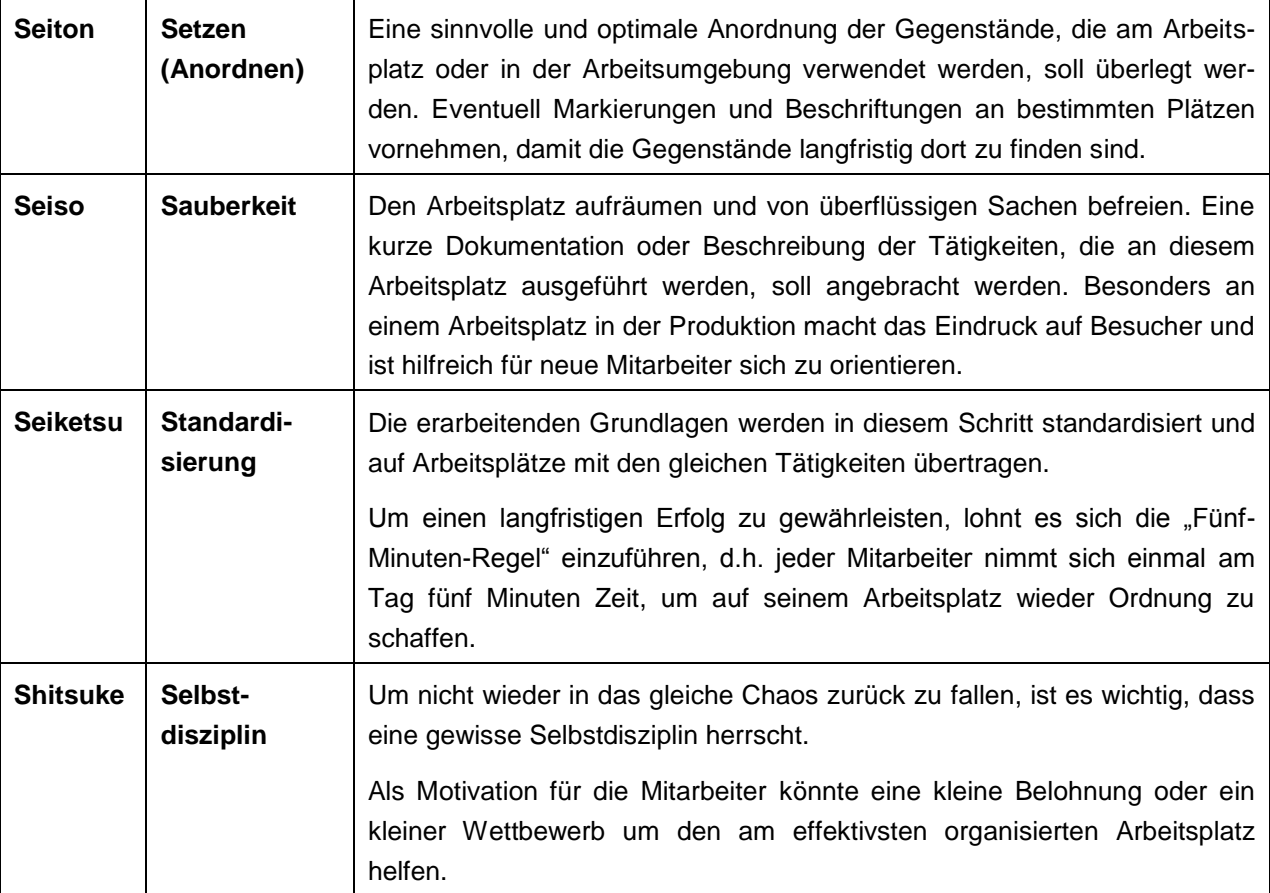

[Tabelle 2](#page-24-2) (Forts.): Die 5S-Methode und ihre Umsetzung

Für eine erfolgreiche Optimierung mit der 5S-Methode, aber auch andere Methoden, gelten einige Grundsätze. Zum Ersten sollen die 5S zu einem Teil der Unternehmenskultur werden. Wenn sich die Manager an die Regeln halten, führt das früher oder später dazu, dass die Mitarbeiter die Regeln akzeptieren und sich danach richten.

Die 5S sind kein einmaliges Projekt, sondern sind Teil der japanischen Kaizen-Philosophie und sollen in den Alltag integriert werden (mehr zu Kaizen auf den Folgeseiten). Falls die Mitarbeiter kein Verständnis für die neuen Methoden aufbringen, hilft es ihnen positive Beispiele zu bringen.

Besonders wenn schon viel Energie und Motivation investiert wurden, ist es wichtig am Konzept dran zu bleiben. Erfolge stellen sich meist nicht in den ersten Wochen ein, sondern erst nach längerer Anwendung.

#### **Business-Process-Reengineering**

Bei der Gestaltung von Prozessen wird prinzipiell zwischen radikalen und sukzessiven (sanften) Methoden unterschieden. Business-Process-Reengineering – kurz BPR – ist eine der radikalen Ansätze. Im Vergleich zu BPR sind Methoden wie Total-Quality-Management und Kaizen sanfte Methoden. Auf die letztgenannten wird in den nächsten Punkten eingegangen. 60

<sup>1</sup>  $^{60}$  Vgl. http://www.gruenderszene.de (13.07.2011)

Beim BPR wird versucht, die Geschäftsprozesse fundamental und radikal neu zu gestalten. Das Ziel ist, dass von einer funktionalen auf eine prozessorientierte Organisation umgestellt wird. $61$ 

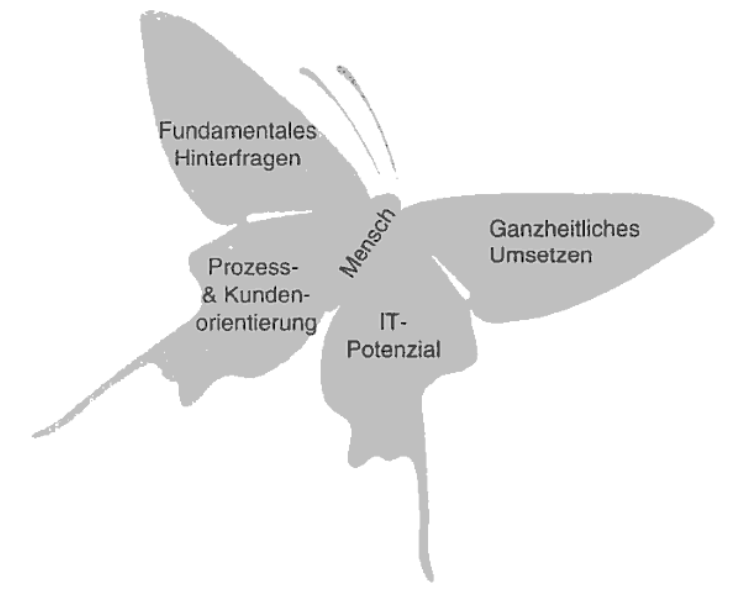

Abbildung 8: BPR-Schmetterling<sup>62</sup>

<span id="page-26-0"></span>Der BPR-Schmetterling in [Abbildung 8](#page-26-0) symbolisiert die Schlüsselkomponenten des BPR:<sup>63</sup>

- Erster Flügel, oben links: **Fundamental-Flügel** Effektivität und Effizienz werden hinterfragt. Warum werden die Dinge getan? Warum werden sie auf eine bestimmte Art und Weise gemacht? Beim BPR wird nichts als selbstverständlich hingenommen. Die Konzentration liegt auf dem, was sein sollte, und nicht auf dem, was ist.
- Zweiter Flügel, oben rechts: **Ganzheitliches Umsetzen-Flügel** oder **Radikal-Flügel** Bei diesem Flügel steht nicht das Optimieren, Erweitern oder Modifizieren von Geschäftsprozessen im Vordergrund, sondern das radikale Vorgehen. Eine völlige Neugestaltung ist gefragt und den Dingen soll auf den Grund gegangen werden. Dieses ganzheitliche und radikale Umsetzen wird für den Erfolg des ersten Flügels benötigt.
- Dritter Flügel, unten links: **Kunden- und Prozessflügel** Ein Prozess (Bündel von Aktivitäten) nimmt unterschiedliche Inputs und erzeugt für den Kunden ein Ergebnis von Wert. Das Prozessdenken ist unmittelbar mit der Kundenorientierung verknüpft. Prozesskunde kann sowohl ein externer Kunde des Unternehmens, als auch eine unternehmensinterne Person sein.

 $\overline{a}$  $^{61}$  Vgl. http://www.gruenderszene.de (13.07.2011)

<sup>62</sup> Schnetzer, R.; Soukup, M. (2001), S. 40

<sup>63</sup> Vgl. Schnetzer, R.; Soukup, M. (2001), S. 41

Vierter Flügel, unten rechts: **Informationstechnologie-Flügel**

Dank der IT können Regeln gebrochen und neue Arbeitsweisen aufgebaut werden. Sie ermöglicht die Prozess-Sicht und daraus folgend auch das BPR. Die IT stellt einen wesentlichen Ausgangspunkt für das BPR dar.

### Körper, in der Mitte: **BPR-Körper**

Der Schmetterlingskörper steht für den menschenbezogenen Aspekt, der beim BPR auch berücksichtigt werden muss. Ideen zur Arbeitsbereicherung und -erweiterung sollen ins BPR miteinbezogen werden. Bei der Umsetzung der Ideen sollen die Betroffenen zu Beteiligten werden.

Von BPR kann nur gesprochen werden, wenn alle vier Flügelbereiche auf die Zielerreichung koordiniert sind.<sup>64</sup>

Die BPR-Methode hat einige Vorteile, wie z.B.:<sup>65</sup>

- Der Kunde steht im Mittelpunkt.
- Die Durchlaufzeiten und Kosten sinken, während die Qualität steigt.
- Das ganze Unternehmen wird betrachtet und es findet nicht nur eine isolierte Verbesserung statt.
- Neue Informations- und Kommunikationstechniken werden prozess- und kundenorientiert eingesetzt.

Jedoch sprechen auch viele Nachteile gegen den Einsatz dieser radikalen Methode:<sup>66</sup>

- Strukturen, die gut sind und funktionieren, können zerstört werden.
- Durch Personalabbau kann es bei den MitarbeiterInnen zu Verunsicherungen und Widerständen kommen.
- Erfolge des BPR zeigen sich je nach Größe des Unternehmens erst nach ein bis zwei Jahren.
- Nicht in allen Bereichen ist eine Prozessorientierung sinnvoll, wie z.B. in Forschung und Entwicklung.

Viele der BPR-Projekte scheitern, da bei der Umsetzung oft gravierende Fehler gemacht werden. Wichtige Erfolgsfaktoren für das Gelingen eines BPR-Projektes sind motivierte und kompetente Mitarbeiter, systematisches Vorgehen, Unterstützung durch die Geschäftsleitung und klare Zielvorgaben.<sup>67</sup>

<sup>1</sup>  $64$  Vgl. Schnetzer, R.; Soukup, M. (2001), S. 41

<sup>65</sup> Vgl. http://www.economics.phil.uni-erlangen.de/bwl/ (15.07.2011), S. 8

<sup>66</sup> Vgl. http://www.economics.phil.uni-erlangen.de/bwl/ (15.07.2011), S. 9

<sup>&</sup>lt;sup>67</sup> Vgl. http://www.economics.phil.uni-erlangen.de/bwl/ (15.07.2011), S. 10

#### **Total-Quality-Management**

Dieses Konzept ist weder ein eigenständiges Managementsystem, noch eine Norm oder ähnliches. Total-Quality-Management – kurz TQM – ist das Bestreben nach Marktführerschaft für alle Produkte und Dienstleistungen des Unternehmens unter Verwendung verschiedener Management-Teilsysteme (z.B. Qualitätsmanagement, Umweltmanagement, Personalmanagement, etc.), Qualitätstechniken und Methoden, die unternehmensweite Verbesserungsprozesse initiieren.<sup>68</sup>

> *"TQM bezeichnet die durchgängige, fortwährende und alle Bereiche einer Organisation (Unternehmen, Institution, etc.) erfassende aufzeichnende, sichtende, organisierende und kontrollierende Tätigkeit, die dazu dient, Qualität als Systemziel einzuführen und dauerhaft zu garantieren." <sup>69</sup>*

[Tabelle 3](#page-28-0) gibt eine Übersicht der Bedeutung der einzelnen Wortteile von TQM.

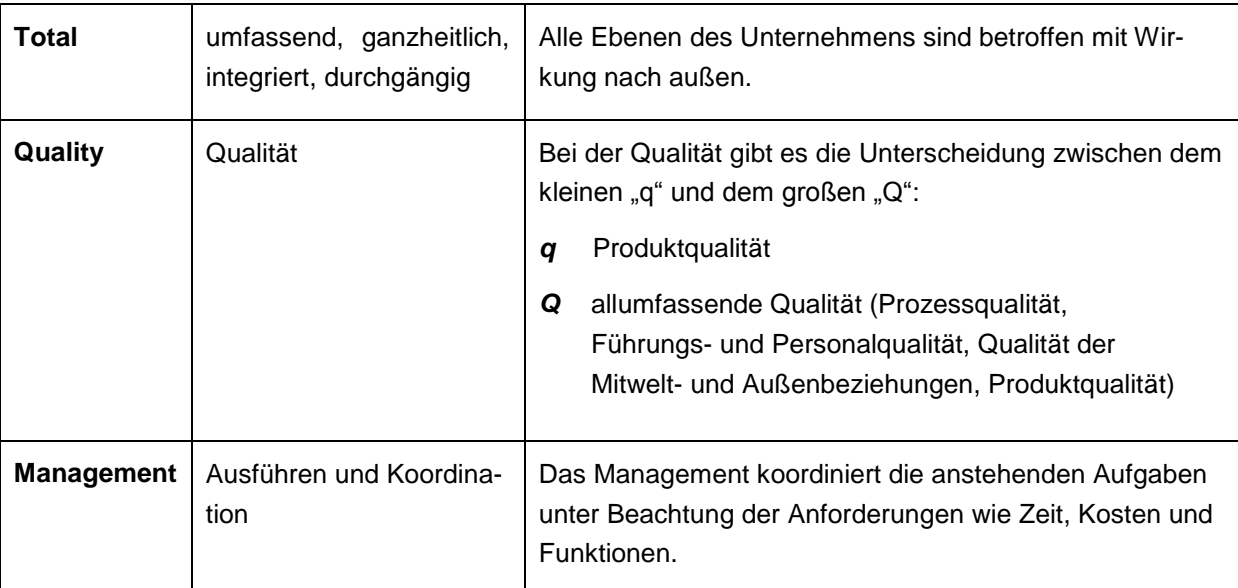

<span id="page-28-0"></span>Tabelle 3: TQM-Begriffserklärung<sup>70</sup>

 $\overline{a}$  $^{68}_{6}$  Vgl. http://www.tqm.com (18.07.2011)

 $69$  http://www.tqm.com (18.07.2011)

 $70$  Vgl. http://www.tqm.com (18.07.2011)

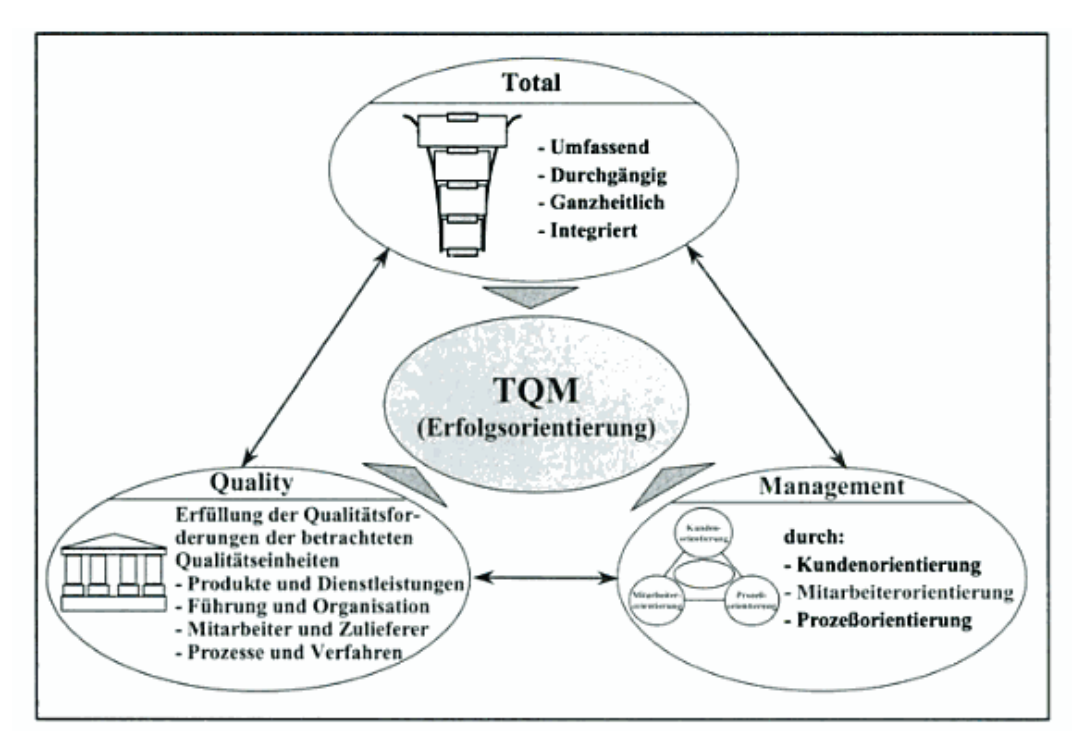

Abbildung 9: Beschreibung der TQM-Bestandteile<sup>71</sup>

<span id="page-29-0"></span>[Abbildung 9](#page-29-0) zeigt eine ähnliche Beschreibung des TQM-Begriffs wie [Tabelle 3,](#page-28-0) nur graphisch dargestellt zur besseren Veranschaulichung.

Die oberste Ellipse enthält den Begriff "Total", was dafür steht, dass der Denkansatz im ganzen Unternehmen durchgängig und umfassend integriert werden soll. Die linke Ellipse stellt den Begriff "Quality" dar. Die Qualitätsforderungen der definierten Qualitätseinheiten Produkte und Dienstleistungen, Führung und Organisation, Mitarbeiter und Zulieferer sowie Prozesse und Verfahren müssen erfüllt werden um eine umfassende Unternehmensqualität zu erreichen. Die dritte Ellipse behandelt den Begriff "Management". Durch partizipative Führung sollen die definierten Qualitätsziele innerhalb der Strategiefelder Kunden-, Mitarbeiter- und Prozessorientierung erfüllt werden.<sup>72</sup>

Gemeinsam wirken die drei Faktoren als Erfolgsorientierung. Durch die ständige Verbesserung von Kunden- und Mitarbeiteranbindung sowie der Prozesse soll die Wettbewerbsfähigkeit gesteigert werden.<sup>73</sup>

Zusammengefasst geht es beim TQM darum, dass sich die wesentlichen Organisationsprozesse und die Menschen im Unternehmen zielgerichtet weiterentwickeln.

 $\overline{\phantom{a}}$ <sup>71</sup> Binner, H. (2002), S. 97

<sup>72</sup> Vgl. Binner, H. (2002), S. 97f

<sup>73</sup> Vgl. Binner, H. (2002), S. 97

Einige Prinzipien zur TQM-Philosophie sind:<sup>74</sup>

- *"Qualität orientiert sich am Kunden."*
- *"Qualität ist kein Ziel, sondern ein Prozess, der nie zu Ende ist."*
- *"Qualität setzt aktives Handeln voraus und muss erarbeitet werden."*
- $\bullet$  u.v.m

Zur Einführung und Durchsetzung von TQM im Unternehmen gibt es unzählige Methoden und Werkzeuge, die eingesetzt werden können. Ein gängiger Oberbegriff für diese Methoden ist "Qualitätstechniken". Sie werden eingesetzt, um Fragen und Probleme im Qualitätsmanagement zu lösen. Unter den Methoden gibt es verschiedene Kreativitätstechniken, Innovationstechniken, Führungstechniken, Problemerkennungs- und Problemlösungsmethoden, Kommunikationstechniken, u.v.m.<sup>75</sup>

Auf die einzelnen Techniken wird hier nicht eingegangen, da es den Rahmen der Arbeit sprengen würde.

Wichtig bei der Anwendung von TQM ist, dass die Führungsebene hinter dem Veränderungsprozess steht und die dafür notwendigen Mittel zur Verfügung stellt. Essentiell ist auch, dass prinzipiell der Wille zur Verbesserung besteht. Des Weiteren zählen ein effizientes Projektmanagement und optimaler Einsatz der Ressourcen. Die interessierten Parteien wie Auftraggeber, Zielgruppe, Berater, etc. sollen definiert sein. Ebenfalls ist von Vorteil, wenn Kenntnisse über verschiedene Methoden und Techniken vorhanden sind.<sup>76</sup>

#### **Kaizen**

 $\overline{\phantom{a}}$ 

Dieses Managementkonzept stammt aus Japan und ist in Westeuropa häufig unter dem Begriff "kontinuierlicher Verbesserungsprozess" bekannt. Es konzentriert sich auf schrittweise Verbesserung und Perfektionierung von Prozessen. Das Wort "Kaizen" kommt aus dem Japanischen und steht für "Veränderung zum Besseren" (Kai = Veränderung, Zen = zum Besseren).<sup>77</sup>

Das Konzept ist nicht als einmaliges Projekt, sondern als eine Unternehmensphilosophie zu sehen, die, um Erfolge erzielen zu können, von allen Ebenen eines Unternehmens gelebt werden muss. Ein wichtiger Aspekt bei Kaizen ist die Teamarbeit, die u.a. in Form von Qualitätszirkel gelebt wird. Kleine Teams analysieren, diskutieren und optimieren regelmäßig Prozesse und Abläufe.<sup>78</sup>

- $76$  Vgl. http://www.tqm.com (18.07.2011)
- <sup>77</sup> Vgl. Brunner, F. J. (2008), S. 11

**.........**...........

 $74$  http://www.tqm.com (18.07.2011)

<sup>75</sup> Vgl. Binner, H. (2002), S. 192

<sup>78</sup> Vgl. Brunner, F. J. (2008), S. 28

Ein Kennzeichen von Kaizen ist, dass sich die stetige Verbesserung auf sämtliche betriebliche Vorgänge erstreckt.<sup>79</sup>

Um dieses Konzept erfolgreich umsetzen zu können, bedarf es dreier Voraussetzungen:<sup>80</sup>

- der Prozess-,
- Kunden- und
- Mitarbeiterorientierung.

[Tabelle 4](#page-31-0) gibt eine Übersicht über die Voraussetzungen.

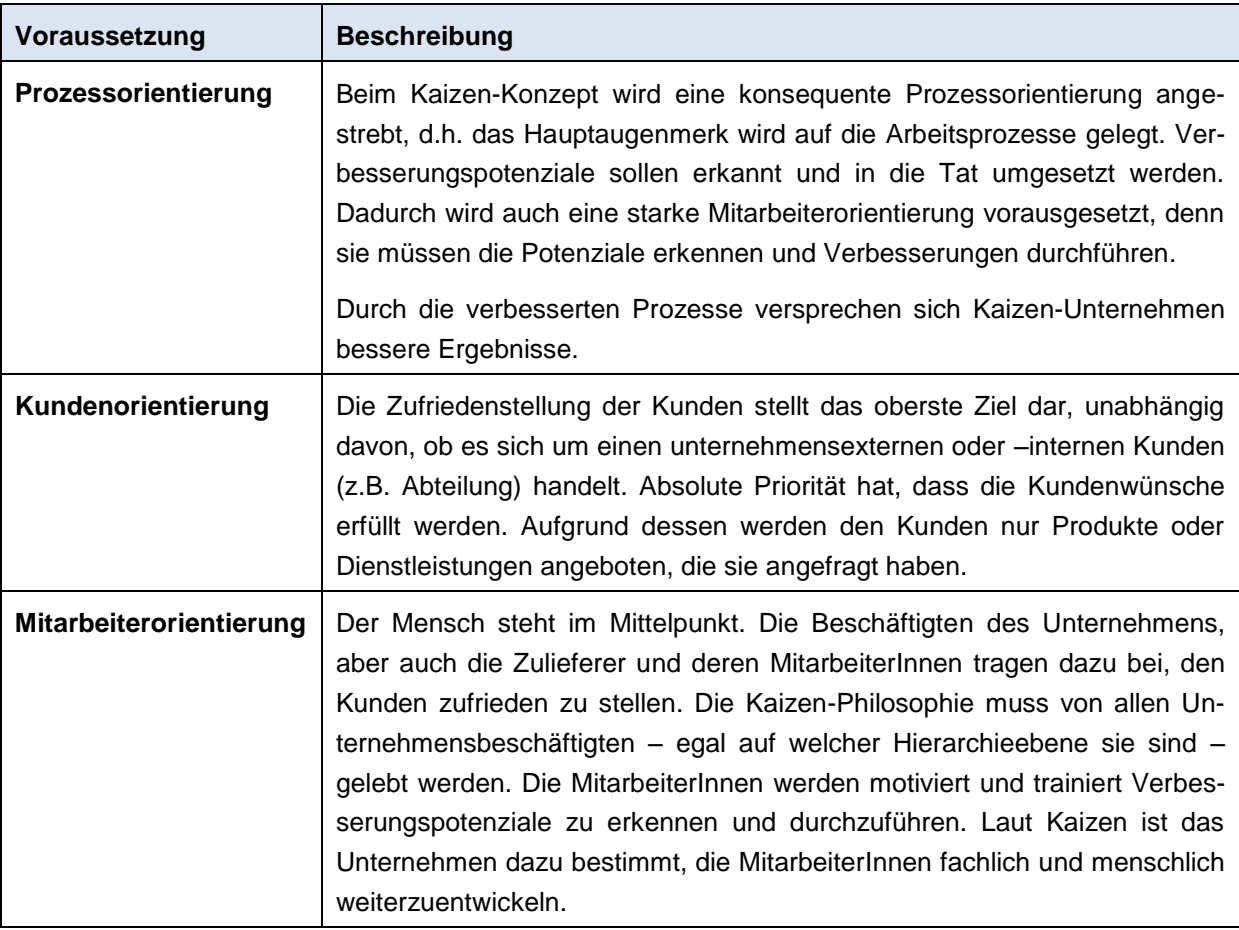

<span id="page-31-0"></span>Tabelle 4: Die drei Voraussetzungen für Kaizen

Da Kaizen eher eine Geisteshaltung als ein Projekt ist, sollte die Philosophie von der Unternehmensleitung völlig verinnerlicht und überzeugend repräsentiert werden, sodass das ganze Unternehmen danach zu leben beginnt. Erst wenn alle Beschäftigten überzeugt sind, kann die Methode ihre Wirkung entfalten.<sup>81</sup>

 $\overline{\phantom{a}}$ <sup>79</sup> Vgl. Syska, A. (2006), S. 71

<sup>80</sup> Vgl. Syska, A. (2006), S. 71f

<sup>81</sup> Vgl. Syska, A. (2006), S. 72

#### **ERP-Systeme**

ERP ist die Abkürzung des englischen Begriffs "Enterprise Resource Planning". Darunter wird im Allgemeinen eine integrierte betriebswirtschaftliche Software verstanden, mit der sich betriebswirtschaftliche Aufgaben aus den verschiedenen Unternehmensbereichen bearbeiten lassen.<sup>82</sup>

Hesseler und Görtz analysieren die verschiedenen Bedeutungen des Begriffs in ihrem Buch und fassen ihn folgendermaßen zusammen:

> *"Unter einem ERP-System wird eine integrierte Software verstanden, die auf Basis standardisierter Module alle oder wesentliche Teile der Geschäftsprozesse eines Unternehmens aus betriebswirtschaftlicher Sicht informationstechnisch unterstützt. Die zur Verfügung stehenden Systemfunktionalitäten liefern dabei aktuelle Informationen auf Basis der erfassten und verarbeiteten Daten und ermöglichen hierdurch eine unternehmensweite Planung, Steuerung und Kontrolle."<sup>83</sup>*

Das Unternehmen muss entscheiden, ob es eine Individual- oder eine Standardsoftware einführt. [Tabelle 5](#page-32-0) gibt einen Überblick über die Vor- und Nachteile von ERP-Systemen, besonders auf Standardsoftware bezogen. Die Wahl des ERP-Systems soll letztendlich unter Berücksichtigung der unternehmensspezifischen Anforderungen getroffen werden.<sup>84</sup>

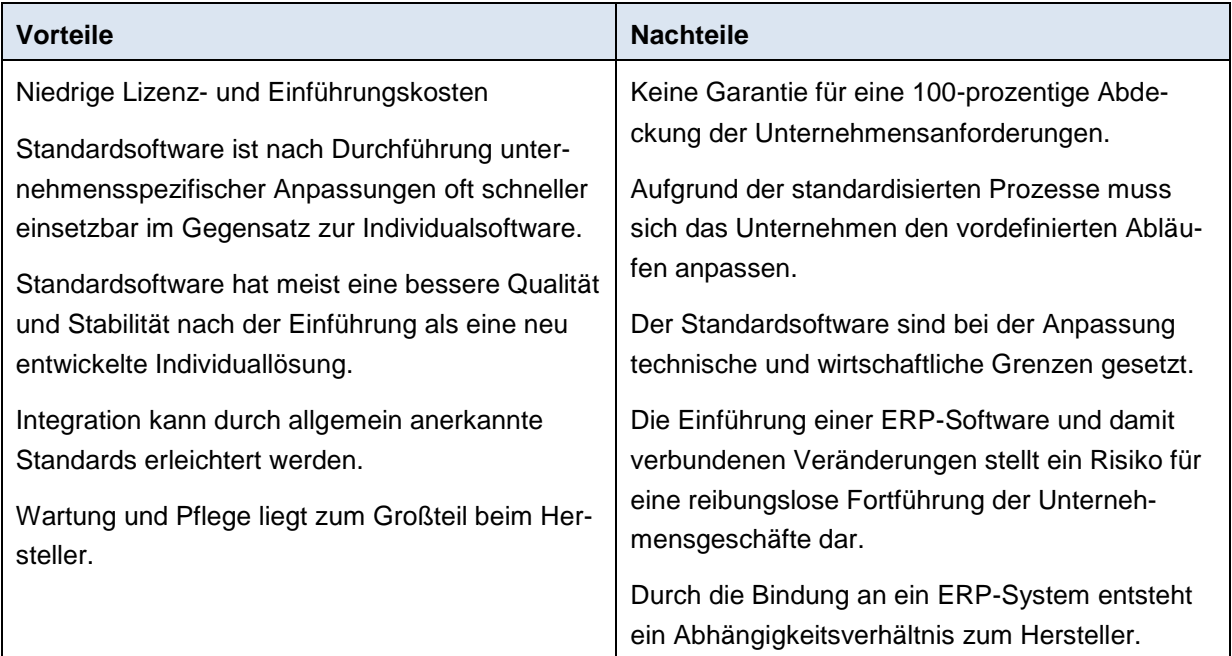

<span id="page-32-0"></span>Tabelle 5: Vor- und Nachteile der ERP-Systeme aus Sicht der Standardsoftware<sup>85</sup>

**.........**...........

<sup>1</sup> <sup>82</sup> Vgl. Hesseler, M.; Görtz, M. (2007), S. 2

 $^{83}$  Hesseler, M.; Görtz, M. (2007), S. 5f

<sup>&</sup>lt;sup>84</sup> Vgl. Hesseler, M.; Görtz, M. (2007), S. 46

 $85$  Val. Hesseler, M.; Görtz, M. (2007), S. 48ff

Unternehmen, die ein ERP-System einführen, nützen den Moment oftmals zur Optimierung ihrer Geschäftsprozesse.<sup>86</sup>

Prozessoptimierung und ERP sind eng verwobene Vorgänge. Die Bedürfnisse des Unternehmens und die Möglichkeiten eines ERP-Systems müssen schrittweise und iterativ abgeglichen werden. Aufgrund der vielfältigen Auswahl an Systemen und deren Funktionsumfang können ca. 90 % der Anforderungen bei kleinen und mittleren Unternehmen (KMUs) von einer Standardsoftware gedeckt werden. Die restlichen (fehlenden) Funktionen können meist durch einfache Programmierungen wie Makros und Formulare eingefügt werden.<sup>87</sup>

Im Zusammenhang mit ERP entspricht Prozessoptimierung der Suche nach einem Standard, der die Anforderungen des Unternehmens optimal abdeckt und den meisten betriebswirtschaftlichen Nutzen bringt, d.h. es muss erstens ein Standard festgelegt werden, der für das Unternehmen ideal ist, und zweitens ein System gefunden werden, das diese Standards am besten abbildet.<sup>88</sup>

Nicht zu vergessen ist, dass durch die Einführung eines ERP-Systems auch neue Prozesse entstehen.<sup>89</sup>

#### **Ideenmanagement<sup>90</sup>**

Dieses Konzept hilft die eigenen Prozesse mit wenig Aufwand zu optimieren. Das Grundprinzip liegt darin, dass MitarbeiterInnen, die Möglichkeit haben, Ideen und Vorschläge einzureichen. Diese werden von den verantwortlichen Personen (AbteilungsleiterIn, Geschäftsführung, etc.) auf ihre Umsetzbarkeit und den Kosten-Nutzen-Effekt geprüft und im besten Fall umgesetzt.

Das Ideenmanagement kann flexibel an das Unternehmen angepasst werden. Besonders bei kleineren Unternehmen entstehen keine oder nur geringe Kosten bei der Einführung. Einige Vorteile, die dieses Konzept bringt, sind:

#### **Qualitätssteigerung und Kostensenkung**

Durch die Umsetzung der Verbesserungsvorschläge kann das Unternehmen die Qualität der Produkte steigern und kundenfreundlichere Dienstleistungen anbieten. Prozesse werden effizienter gestaltet und Kosten werden dadurch gesenkt. Dies führt ggf. auch zu einer Steigerung der Kundenzufriedenheit.

Die Umsetzung der Ideen ist nur mit geringen oder keinen Kosten verbunden, da sich die Ideen meist in kleinen Bereichen bewegen.

**.........**...........

 <sup>86</sup> Vgl. Hesseler, M.; Görtz, M. (2007), S. 126

<sup>87</sup> Vgl. http://www.changebox.info (18.07.2011), S. 18f

<sup>88</sup> Vql. http://www.changebox.info (18.07.2011), S. 19

<sup>89</sup> Vgl. http://www.changebox.info (18.07.2011), S. 19

<sup>&</sup>lt;sup>90</sup> Vgl. http://www.gruenderszene.de (19.07.2011)

#### **Optimierung in kleinen Schritten ohne großen Aufwand**

Ohne Zeit und Ressourcen in aufwendige Optimierungsprojekte stecken zu müssen, können die Manager von Optimierungen in ihrem Verantwortungsbereich profitieren. Die Optimierungen finden im Rahmen des Tagesgeschäftes statt.

#### **Mitarbeitermotivation**

Die Motivation wird einerseits durch die Möglichkeit der Einreichung von Ideen gesteigert, da sie aktiv Verbesserungen anstoßen können. Andererseits erfahren sie durch die Umsetzung ihrer Ideen Anerkennung und kleine Erfolge.

#### **Verbesserter Kundennutzen und Kundenzufriedenheit**

Kunden profitieren von Unternehmenskulturen, die permanent versuchen ihre Prozesse zu verbessern. Die Kundenzufriedenheit wird durch bessere Qualität, kürzere Bearbeitungszeiten, optimale Beratung und ähnliches gesteigert.

Die Einführung des Ideenmanagements sollte von der Geschäftsführung initiiert bzw. begleitet werden, da sie den besten Überblick über das Unternehmen hat. Es soll dafür gesorgt werden, dass alle MitarbeiterInnen und ManagerInnen gemeinsam die Einführung unterstützen und in ihrem Umfeld auf Optimierungspotenziale achten.

Für ein erfolgreiches Ideenmanagement wird eine klar verständliche Struktur benötigt. Drei mögliche Modelle werden in [Tabelle 6](#page-34-0) angeführt:

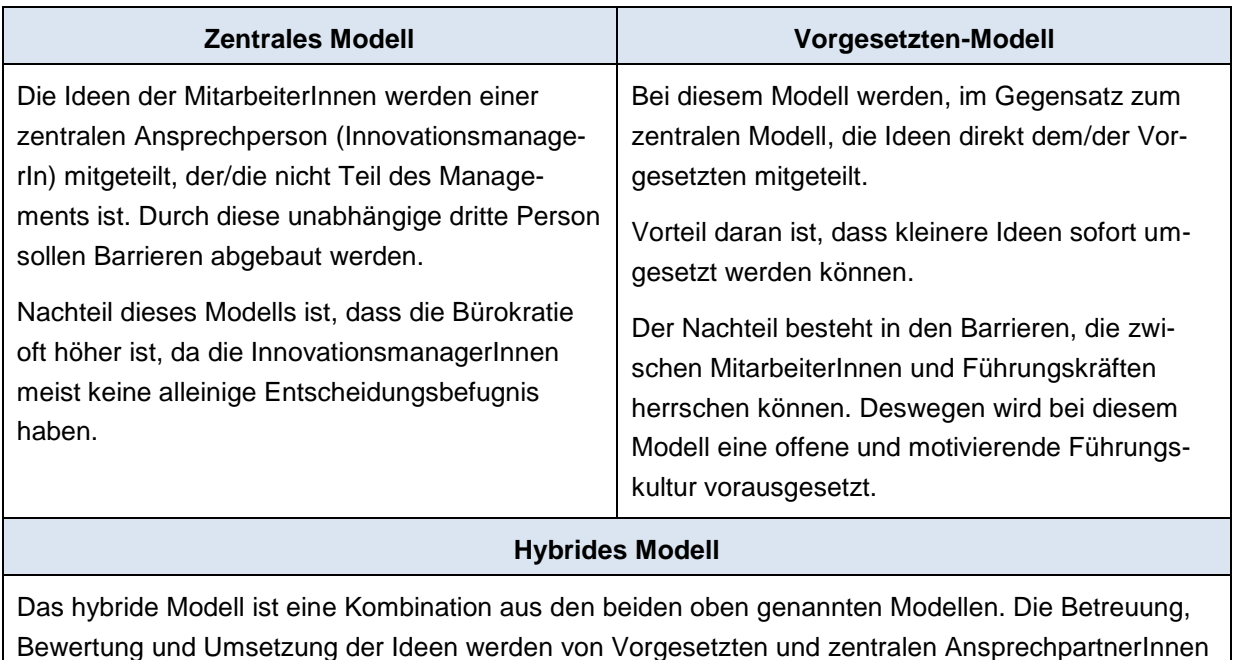

<span id="page-34-0"></span>Tabelle 6: Strukturmodelle für das Ideenmanagement in einem Unternehmen

gehandhabt. Kleine Ideen können dadurch sofort umgesetzt werden.

Bei diesem Konzept darf nicht erwartet werden, dass ständig innovative und grundlegende Ideen entstehen, die das Unternehmen große Schritte nach vorne bringen. Es geht eher darum, kleine Ideen und Optimierungsvorschläge zu sammeln, welche im Einzelnen oft nur zu minimalen Verbesserungen und Kosteneinsparungen führen, aber in der Masse gesehen ein enormes Potenzial besitzen. Natürlich sind Ideen mit großem Potenzial – echte Innovationen – nicht ausgeschlossen.

Der Ideenprozess sollte einfach gestaltet und für alle MitarbeiterInnen verständlich sein. Es muss geklärt werden, wie Ideen eingereicht werden (mündlich, E-Mail, etc.), wer die Ideen erhält (Ansprechperson), wer sie umsetzt und wann es für den Mitarbeiter/die Mitarbeiterin ein Feedback gibt.

Die Feedbacks sollten nicht allzu lange auf sich warten lassen, um die Motivation der MitarbeiterInnen nicht zu mindern.

Um das Ideenmanagement unter die MitarbeiterInnen zu bringen, ist es notwendig etwas Werbung dafür zu machen. Dies könnte in Form von Gesprächen oder kleinen Plakaten bei Kaffeeautomaten, Tafeln, etc. geschehen.

Alle MitarbeiterInnen sollen über den aktuellen Stand der Ideen, die Anzahl der Einreichungen und Umsetzungen, usw., informiert werden. Dadurch könnten bestehende Ideen sinnvoll weiterentwickelt werden.

In größeren Unternehmen ist es üblich, dass auf ein Entlohnungssystem gesetzt wird, um an qualitativ hochwertige Ideen zu gelangen. Kleinere Unternehmen können sich jedoch oft nicht leisten, ihre MitarbeiterInnen für ihre Ideen zu entlohnen. Stattdessen gibt es Möglichkeiten, dem Mitarbeiter/der Mitarbeiterin seine Anerkennung zu zeigen, indem z.B. die Idee als "Idee des Monats" ausgehängt wird.

Wichtig ist auch, dass mit Kritik offen umgegangen wird. Das neue Konzept wird wahrscheinlich nicht bei allen Beschäftigten guten Anklang finden. Manche MitarbeiterInnen werden Angst vor Personalkürzungen oder zu großen Veränderungen haben. Auch könnten Entscheidungen, die hinsichtlich ihrer Ideen getroffen werden, kritisiert werden. Die Kritik kann genutzt werden, um den Prozess anzupassen oder noch klarer zu gestalten.

Für den langfristigen Erfolg ist es notwendig, Ideenmanagement als permanenten Prozess und als Teil der Unternehmenskultur zu sehen.

Die MitarbeiterInnen tragen viel Potenzial in sich, welches das Unternehmen voranbringen kann. Ideenmanagement hilft dieses Potenzial ans Licht zu bringen und zu nutzen. Es ist kostengünstig und wirkt für MitarbeiterInnen durch die aktive Beteiligung an Verbesserungen motivierend.
Die letzten Seiten zeigten eine kleine Auswahl vom Angebot an Optimierungsmethoden. Welche Methode die richtige für ein Unternehmen ist, hängt von der Branche, der Unternehmensgröße, -struktur, -kultur, und vielen weiteren Faktoren ab.

# **2.2.5 Ein- und Durchführung des Prozessoptimierungsmodells**

Zur Ein- bzw. Durchführung von Prozessoptimierungen und deren Methoden sind in den Beschreibungen einige Anmerkungen gefallen, die beachtet werden sollten. Diese werden hier nochmal zusammengefasst.

- Für eine erfolgreiche Durchführung einer Prozessverbesserung ist notwendig, dass die Geschäftsführung die neue Unternehmensphilosophie lebt und alle ManagerInnen und MitarbeiterInnen dazu motiviert. Alle Beschäftigten müssen von der Philosophie überzeugt sein. Mit Kritik soll offen umgegangen werden und nicht unter den Tisch gekehrt werden.
- Wie bei den Methodenbeschreibungen erwähnt wurde, stellt sich der sichtbare Erfolg erst nach einer gewissen Zeit ein, deswegen soll das Unternehmen nicht die Geduld verlieren und wieder in den vorherigen Alltag zurückkehren. Konsequenz ist das Mittel zu einer erfolgreichen Prozessoptimierung.
- Klare und verständliche Strukturen erleichtern den Einstieg in das neue Modell. Unklarheiten und/oder Kritik helfen die neuen Strukturen zu verbessern.
- Einige der vorgestellten Modelle rücken den MitarbeiterInnen wieder weiter in den Mittelpunkt. Deshalb sind Mitarbeitermotivation und -förderung wesentliche Faktoren, um das Unternehmen voranzubringen und weiterzuentwickeln.

Das nächste Thema, das behandelt wird, ist Prozesscontrolling. Prozessoptimierung hängt eng mit Prozesscontrolling zusammen.

# **2.3 Prozesscontrolling**

Prozesscontrolling umfasst, grob gesagt, das Messen der Prozesse. Dazu gehört die Planung, Überwachung und Auswertung der im laufenden Betrieb durchgeführten Prozesse. Ziel des Prozesscontrollings ist, die ständige Verbesserung von Prozessen zu erreichen.<sup>91</sup>

# **2.3.1 Kontinuierliches Prozessmanagement<sup>92</sup>**

Der Unternehmensablauf kann mithilfe von Prozesscontrolling besser unterstützt, überwacht und gesteuert werden. Klar definierte Kennzahlen (Key Performance Indicators – KPI) bilden die Grundlage eines wirkungsvollen Prozesscontrollings. Die Herausforderung besteht darin, dass ein kontinuierlicher Verbesserungsprozess nachhaltig etabliert wird.

Um enormen Mehraufwand und unnötige Verwirrung zu vermeiden, sind die Kennzahlen so zu wählen, dass sie messbar und beherrschbar bleiben. Es ist daher sinnvoll, sich auf relevante Kennzahlen zur Messung der Prozesseffizienz und Kundenqualität zu beschränken und diese in geeigneten Abständen zu revidieren und zu optimieren.

Ein weiterer wesentlicher Erfolgsfaktor für ein effektives Prozesscontrolling ist die Flexibilität, z.B. um sich an kurzfristig ändernde Rahmenbedingungen anzupassen.

Die Einführung eines ganzheitlichen Geschäftsprozessmanagement ist sehr komplex. Unternehmen stehen häufig vor folgenden Problemstellungen:

- Die Prozessverantwortlichkeit ist nicht klar definiert und die IT-Unterstützung ist ungenügend.
- Der kontinuierliche Optimierungsprozess fehlt.
- Überwachung und Steuerung der Prozesse sind nicht synchronisiert.
- Messgrößen sind nicht klar definiert oder es sind zu viele/wenige festgelegt.
- Erhebung der Informationen ist nicht konstant oder die Erhebungsrhythmen sind zeitlich falsch geregelt.

<sup>1</sup> <sup>91</sup> Vgl. Allweyer, T. (2005), S. 385

<sup>92</sup> Val. http://www.process-consulting.de (21.07.2011), S. 62f

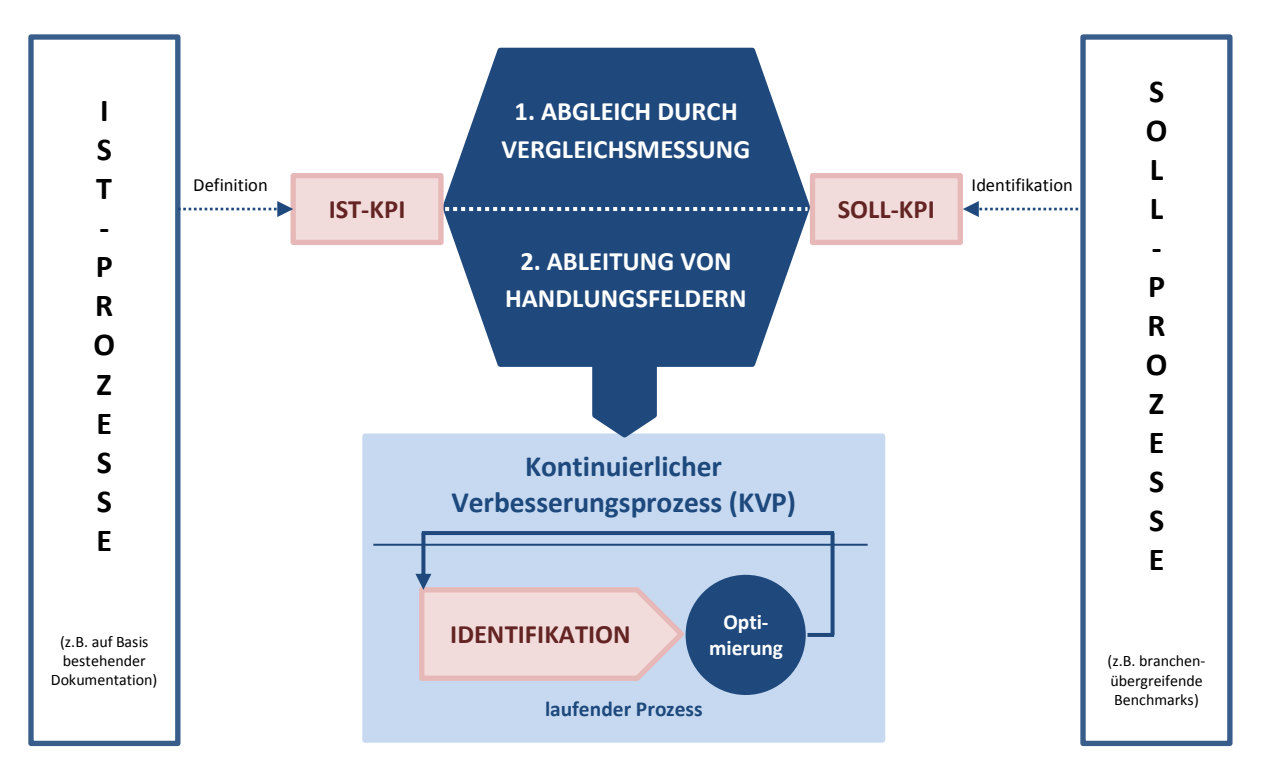

<span id="page-38-0"></span>Abbildung 10: Einführung eines kontinuierlichen Verbesserungsprozesses<sup>93</sup>

Der erste Schritt ist die momentane Situation der Prozesse und ihre Kennzahlen festzuhalten (Ist-Dokumentation). Nach der Umstellung auf definierte Soll-Prozesse wird eine Vergleichsmessung durchgeführt. Dieser Vorgang bietet die Basis für eine kontinuierliche Verbesserung. Es beginnt ein regelmäßiger Zyklus, in dem Prozesse immer wieder angepasst und gemessen werden. Ein Lessons-Learned-Prozess soll helfen Fehler aufzudecken und zu vermeiden.

[Abbildung 10](#page-38-0) gibt zur obigen Beschreibung einen graphischen Überblick über den Vergleich der Ist- und Soll-Prozesse.

# **2.3.2 Aufgaben des Prozesscontrollings**

Die Hauptaufgaben des Prozesscontrollings liegen in der Bewertung und Überwachung von betrieblichen Prozessen (siehe [Abbildung 11,](#page-39-0) ersten zwei Pfeile). Laufend muss es über die Prozesse informiert werden. Bei erheblichen Abweichungen vom geplanten Zustand schlägt es Verbesserungsmaßnahmen vor.<sup>94</sup>

1

 $93$  http://www.process-consulting.de (21.07.2011), S. 62

<sup>94</sup> Val. http://www.projektcontroller.de (19.07.2011), S. 2

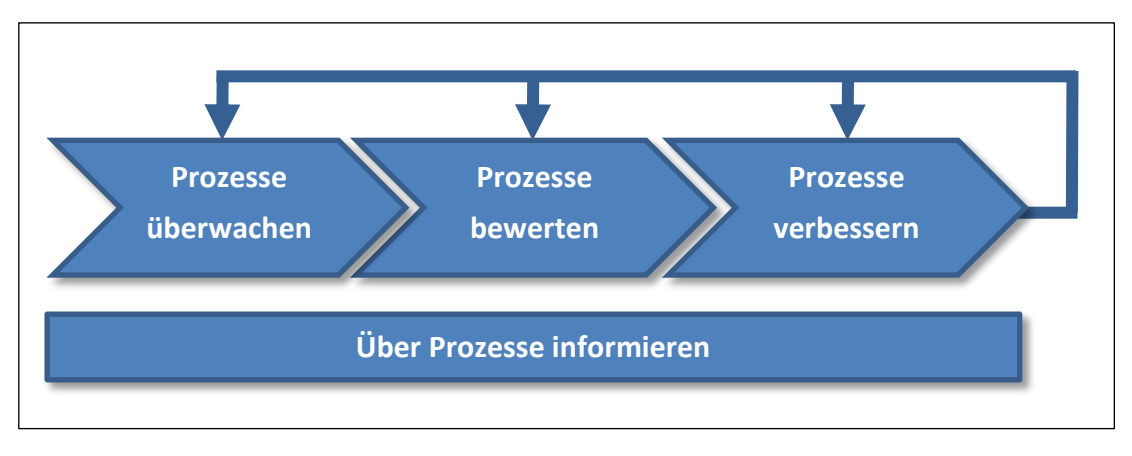

Abbildung 11: Aufgaben des Prozesscontrollings<sup>95</sup>

# <span id="page-39-0"></span>**2.3.3 Prozessüberwachung**

Aufgrund der sich ständig ändernden Rahmenbedingungen müssen Prozesse regelmäßig überprüft bzw. gemessen werden. In weiterer Folge werden anhand der Messdaten Prozesskennzahlen ermittelt, die darüber entscheiden, ob bei einem Prozess Verbesserungen vorgenommen werden sollen oder nicht.<sup>96</sup>

Die erforderlichen Daten können auf verschiedene Weisen erhoben werden. Ein paar Beispiele sind:<sup>97</sup>

### **Manuelle Erhebung**

Diese Form der Datenerhebung ist sehr aufwendig und wird daher nur einmalig oder stichprobenartig durchgeführt. Sie ist für eine kontinuierliche Datenerhebung bzw. für eine kontinuierliche Überwachung der Prozesse eher ungeeignet.

### **Datenerhebung durch die verwendeten operativen Informationssysteme**

Die Systeme (z.B. ERP-Systeme), die zur Prozessunterstützung eingesetzt werden, speichern zahlreiche Daten, die sich auf die Prozessbearbeitung beziehen. Z.B. wird erfasst, wann ein neues Angebot angelegt wird, oder andere elektronische Belege wie Rechnungen und Aufträge, die Informationen über weitere Prozessschritte enthalten, werden gespeichert.

Problematisch an dieser Form der Datenerhebung ist, dass oft nicht explizit definiert ist, welche Daten zu welchem Prozess gehören, wodurch keine prozessbezogenen Auswertungen möglich sind. Auch eine Gesamtprozessauswertung ist meist nicht möglich, weil die Informationen zu einem Prozess nicht vollständig vorhanden sind.

 $\overline{a}$ 

 $<sup>95</sup>$  http://www.projektcontroller.de (19.07.2011), S. 2</sup>

<sup>96</sup> Vgl. Allweyer, T. (2005), S. 385

<sup>97</sup> Vgl. Allweyer, T. (2005), S. 387f

Jedoch können die Systeme gezielt um eigene Routinen zur Kennzahlenberechnung erweitert oder in andere spezielle Kennzahlensysteme eingebunden werden. So kann das operative Informationssystem trotz vieler Einschränkungen zur Datenerhebung herangezogen werden.

 **Messung durch Workflow- bzw. Business Process Management-Systeme** Diese Systeme steuern systemübergreifende Abläufe. Neben einer Gesamtsicht verfügen sie oft auch über Funktionalitäten zur Überwachung und Auswertung der durchgeführten Prozesse.

Ein Nachteil ist, dass nur Prozesse überwacht und ausgewertet werden, die mit dem System ausgeführt werden, d.h. es werden nicht alle Prozesse erfasst.

Keine der drei Methoden deckt alle Anforderungen zur Datenerhebung ab. Es kommt deshalb häufig vor, dass die Methoden kombiniert werden um möglichst viele Daten ermitteln zu können. 98

Erschwerend kommt hinzu, dass in vielen Fällen die Daten im System nicht den einzelnen Prozessen zugeordnet werden können. Es ist daher notwendig, Teilprozesse zu identifizieren und diese sinnvoll mit den Daten im System zu verknüpfen.<sup>99</sup>

Aus den ermittelten Daten werden zuerst Kennzahlen für die einzelnen Prozesse berechnet und anschließend Durchschnittswerte gebildet (z.B. durchschnittliche Durchlaufzeiten, Fehlerquoten, etc.). Dies wird auch als Verdichtung der Kennzahlen bezeichnet.<sup>100</sup>

Fallen bei der Betrachtung der Kennzahlen Besonderheiten oder Probleme auf, können die entsprechenden Detailkennzahlen analysiert werden.<sup>101</sup>

Beispiele für Kennzahlen sind:<sup>102</sup>

- Prozessdurchlaufzeit
- Bearbeitungszeiten einzelner Aktivitäten
- Prozesshäufigkeiten
- Termintreue
- Wartezeiten der Kunden
- u.v.m.

**..........**..........

 $\overline{a}$ <sup>98</sup> Vgl. Allweyer, T. (2005), S. 388

<sup>99</sup> Vgl. Allweyer, T. (2005), S. 393

<sup>100</sup> Vgl. Allweyer, T. (2005), S. 388f

<sup>101</sup> Vgl. Allweyer, T. (2005), S. 388f

<sup>102</sup> Vgl. Ellis, A.; Kauferstein, M. (2004), S. 29

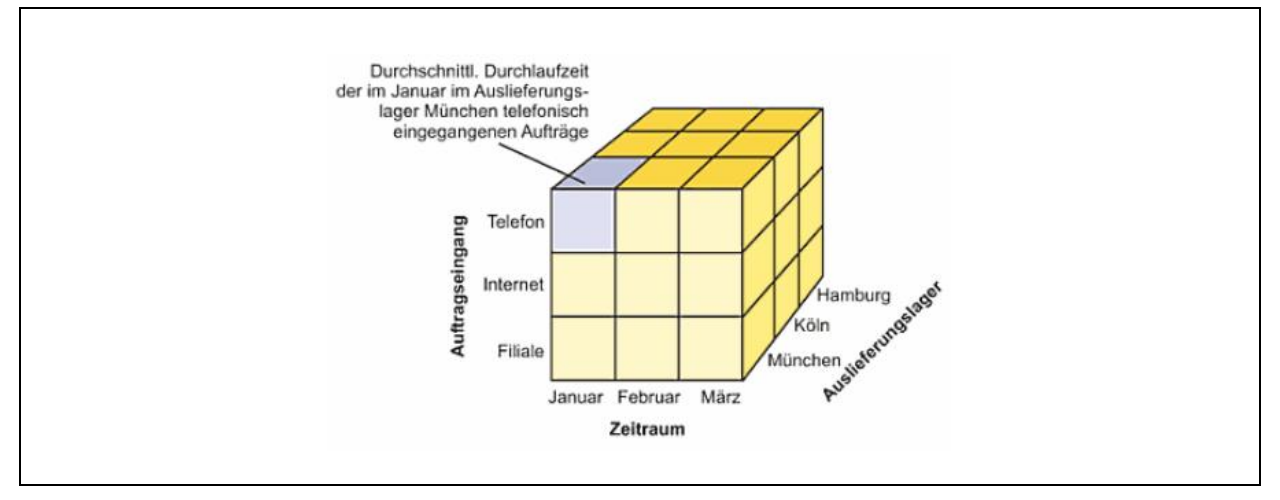

Abbildung 12: Würfel als Darstellungsform von Kennzahlen<sup>103</sup>

<span id="page-41-0"></span>In vielen Fällen ist bei der Auswertung der Kennzahlen eine Einteilung in verschiedene Dimensionen sinnvoll. Auswertungen können dadurch nach verschiedenen Kriterien vorgenommen werden. Eine graphische Darstellung der Dimensionen kann z.B. in Form eines Würfels oder eines Säulendiagramms erfolgen.<sup>104</sup>

Der Würfel in [Abbildung 12](#page-41-0) zeigt die verschiedenen Dimensionen der Durchlaufzeit eines Auftragsabwicklungsprozesses. Jeder Teilwürfel enthält die durchschnittliche Durchlaufzeit abhängig von Monat, Eingangsart und Auslieferungslager.<sup>105</sup>

# **2.3.4 Prozessbewertung und -verbesserung**

Um Prozesse bewerten zu können, müssen für diese schon im Vorhinein Ziele, Maßgrößen und konkrete Vorgaben festgelegt werden.<sup>106</sup>

> *"Ein Grundsatz im Controlling lautet: Was man nicht messen kann, kann man auch nicht steuern."<sup>107</sup>*

Die einzelnen Prozessziele müssen an der langfristigen Unternehmensstrategie ausgerichtet werden. Das Messen der Prozesse ist daher eine strategische Aufgabe. Eine bekannte Methode für diese Aufgabe ist die Prozesskostenrechnung.<sup>108</sup>

-

- <sup>105</sup> Vgl. Allweyer, T. (2005), S. 389
- <sup>106</sup> Vgl. http://www.projektcontroller.de (19.07.2011), S. 3

<sup>&</sup>lt;sup>103</sup> Allweyer, T. (2005), S. 389

<sup>104</sup> Vgl. Allweyer, T. (2005), S. 389

<sup>107</sup> http://www.projektcontroller.de (19.07.2011), S. 3

<sup>108</sup> Vgl. Fischer, H.; Fleischmann, A.; Obermeier, S. (2006), S. 40

#### **Prozesskostenrechnung**

Die Prozesskosten sind stark abhängig von der Zeit und den Ressourcen, die bei einem Prozess eingesetzt werden.<sup>109</sup>

Ein wesentlicher Bestandteil der Prozesskostenrechnung ist die Behandlung der Gemeinkosten – Kosten, die keiner Einzelleistung direkt zugeordnet werden können. Zu den Gemeinkosten zählen z.B. Kosten für Personalwesen, Forschung und Entwicklung, IT-Abteilung, etc. Die Aufteilung dieser Kosten erfolgt meist proportional zum Deckungsbeitrag (Erlöse abzüglich variabler Kosten). Die Prozesskostenrechnung versucht einen Anteil der Gemeinkosten als Prozesskosten zu verrechnen.<sup>110</sup>

Die Ermittlung der Prozesskosten erfolgt in drei Schritten:<sup>111</sup>

#### 1. **Untersuchung und Analyse des Prozesses**

Ausgehend von wesentlichen unternehmensweiten Geschäftsprozessen werden diese auf zunehmend feinere Detailprozesse heruntergebrochen. Dies funktioniert leider nur im Idealfall. Deswegen liegt die Konzentration anfangs auf einzelne Abteilungen, in denen versucht wird, vorhandene Detailprozesse (auch Teilprozesse) zu erkennen.

2. **Ermittlung der Einflussgrößen der Kosten und in welchem Ausmaß sie anfallen**

In diesem Schritt wird ermittelt, von welchen Faktoren die Kosten abhängen. Diese Einflussfaktoren werden auch als Cost Driver oder zu Deutsch Kostentreiber bezeichnet.

Beispiele für Kostentreiber sind die Zahl der Materialbestellungen oder der bearbeiteten Reklamationen.<sup>112</sup>

#### 3. **Berechnung der Prozesskosten und Bildung von Kostensätzen**

Anhand der Kostentreiber werden die Prozesskosten berechnet und Kostensätze gebildet. Es wird versucht, die Gemeinkosten so gut wie möglich auf die Prozesse aufzuteilen.<sup>113</sup>

Die Prozesskosten sind für das Geschäftsprozessmanagement eine wichtige Kenngröße um Prozesse zu vergleichen und zu bewerten. Bei der Verbesserung von Prozessen bzw. bei der Einführung neuer Prozesse wird oftmals auf eine Senkung der Kosten abgezielt. Durch Ermittlung der Prozesskosten der bestehenden und der neu konzipierten Prozesse lässt sich nachweisen, in wie weit Kostensenkungen erreicht wurden.<sup>114</sup>

*"Eine regelmäßige Ermittlung der Prozesskosten hilft, Veränderungen festzustellen, Probleme aufzudecken und die Prozesse gezielt weiter zu entwickeln." <sup>115</sup>*

1

<sup>&</sup>lt;sup>109</sup> Vgl. Fischer, H.; Fleischmann, A.; Obermeier, S. (2006), S. 40

<sup>110</sup> Vgl. Allweyer, T. (2005), S. 238f

<sup>111</sup> Vgl. http://www.projektcontroller.de (19.07.2011), S. 5

<sup>112</sup> Vgl. Bauer, J.; Hayessen, E. (2006), S. 128

<sup>113</sup> Vgl. Allweyer, T. (2005), S. 240

<sup>114</sup> Vgl. Allweyer, T. (2005), S. 240

<sup>115</sup> Allweyer, T. (2005), S. 240

Eine Herausforderung bei der Prozesskostenrechnung ist die Erhebung der Daten. Es ist eine sehr detaillierte Analyse notwendig, die meist sehr aufwendig ist und Tage oder sogar Wochen dauern kann. Für die Soll-Prozesse bilden in einigen Fällen die Daten der Ist-Prozesse eine Basis. Andernfalls müssen die Werte für die Soll-Prozesse geschätzt oder anhand einer Simulation der Prozesse prognostiziert werden.<sup>116</sup>

Die Prozesskostenrechnung liefert keine objektiv richtigen Kosten eines Prozesses. Je nach Untergliederung der Prozesse, Kostenstellen, etc. können unterschiedliche Ergebnisse erzielt werden. Es ist daher beim Vergleich der Prozesskosten zu beachten, wie die Kosten ermittelt wurden.<sup>117</sup>

Die Prozesskostenrechnung ist die Voraussetzung für das Benchmarking. Die Kostensätze stellen eine Basis zur Bewertung des Istzustandes und der Erfolgskontrolle dar.<sup>118</sup>

### **Benchmarking**

Als Benchmarking wird der Vergleich von Kennzahlen ähnlicher Prozesse innerhalb oder außerhalb des Unternehmens bezeichnet.<sup>119</sup>

Genauer gesagt, geht es darum, dass die eigenen Prozesse mit denen einer anderen Unternehmung oder einer anderen eigenen Organisationseinheit verglichen werden und somit Verbesserungspotenziale aufgedeckt werden.<sup>120</sup>

Die Schwierigkeit beim Vergleich mit anderen Unternehmen liegt darin, an die notwendigen Daten zu gelangen. Einerseits, weil die Mitbewerber ihre Kennzahlen eventuell anders oder gar nicht ermitteln, und andererseits, weil es sich bei diesen Unternehmen oft um Konkurrenzfirmen handelt und sie ihre Daten nicht preisgeben.<sup>121</sup>

[Abbildung 13](#page-44-0) zeigt den Vorgang des Benchmarking in sieben Phasen aufgeteilt. Für ein erfolgreiches Durchführen dieser Phasen müssen die Prozesse bereits entwickelt und erprobt sein. Des Weiteren wird vorausgesetzt, dass Kennzahlen für mindestens sechs Monate vorliegen und die Unternehmen mit ihren Prozessen auf einem ähnlichen Entwicklungsstand sind. Außerdem ist ein gemeinsamer Bewertungsansatz von Vorteil.<sup>122</sup>

1

**..........**..........

<sup>&</sup>lt;sup>116</sup> Vgl. Allweyer, T. (2005), S. 242

<sup>117</sup> Vgl. Allweyer, T. (2005), S. 242

<sup>118</sup> Vgl. Bauer, J.; Hayessen, E. (2006), S. 129

<sup>119</sup> Vgl. Allweyer, T. (2005), S. 230

<sup>&</sup>lt;sup>120</sup> Vgl. http://www.projektcontroller.de (19.07.2011), S. 7

<sup>121</sup> Vgl. Allweyer, T. (2005), S. 230

<sup>122</sup> Vgl. http://www.sustainable-benchmarking.de (20.07.2011)

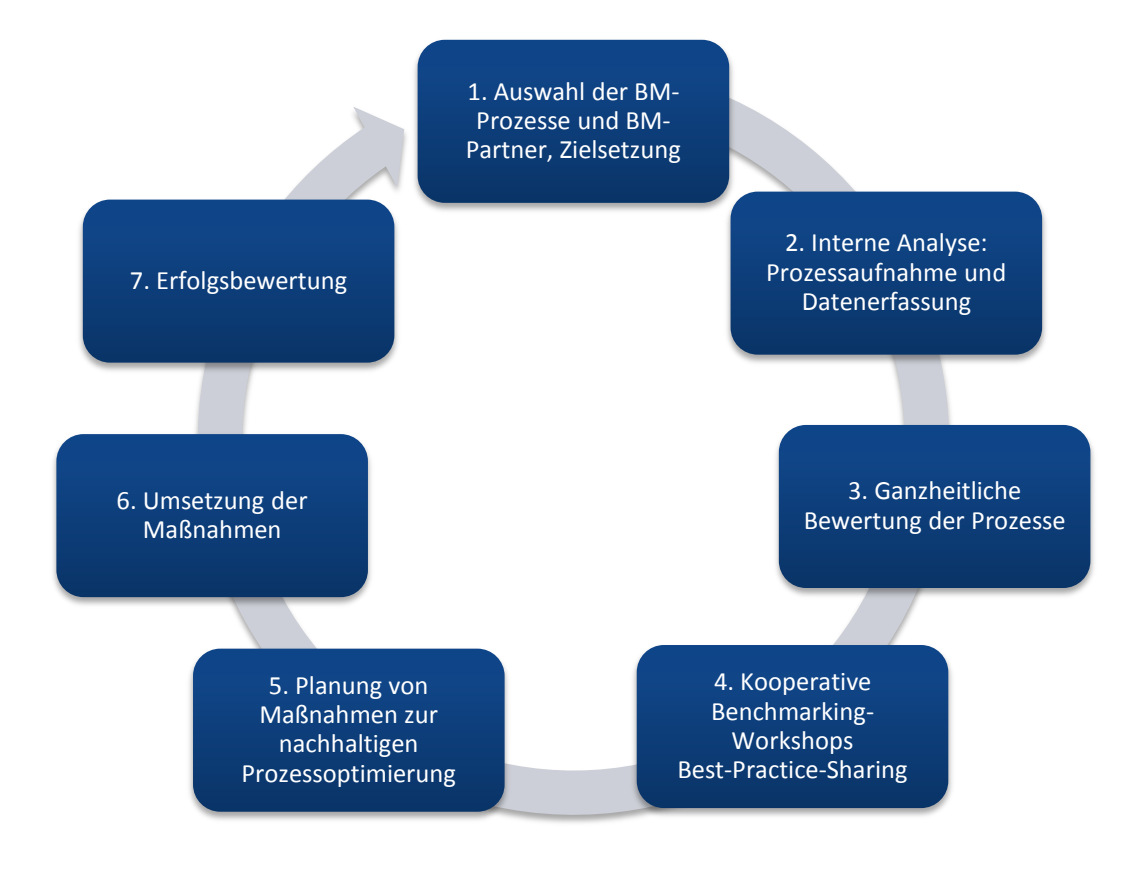

Abbildung 13: Phasen des Benchmarking<sup>123</sup>

<span id="page-44-0"></span>In den sieben Phasen werden zuerst die Benchmarking-Prozesse und die Benchmarking-Partner ausgewählt, also entweder ein anderes ähnliches Unternehmen oder eine Organisationseinheit des eigenen Unternehmens.

Der nächste Schritt besteht in der internen Analyse. Die Prozesse werden aufgenommen und Daten werden erfasst. Die Analyse wird mit einer ganzheitlichen Bewertung der Prozesse abgeschlossen.

In Rahmen von Benchmarking-Workshops können die Prozesse verglichen und innovative Lösungen zur Prozessgestaltung gefunden werden. Maßnahmen zur nachhaltigen Verbesserung des Prozesses werden festgelegt und in weiterer Folge umgesetzt. Den Abschluss bildet eine Erfolgsbewertung, die prüft, ob der Prozess weiter verbessert werden muss oder nicht. Mit dem letzten Schritt schließt sich der Kreis und beginnt wieder von vorne.

<sup>1</sup> <sup>123</sup> Vgl. http://www.sustainable-benchmarking.de (20.07.2011)

### **2.3.5 Prozessinformationen**

Der letzte Teil der Aufgaben des Prozesscontrollings [\(Abbildung 11\)](#page-39-0) ist die Bereitstellung von Prozessinformationen. Grundsätzlich zählen zwei Aspekte: 124

### **Dokumentation der wesentlichen Prozesse**

Die dokumentierten Prozesse könnten z.B. im Intranet für alle Mitarbeiter sichtbar gemacht werden. Der Vorteil daran ist, dass sich neue Mitarbeiter daran orientieren können und sich schneller zurechtfinden.

# **Laufende Erfassung der Kosten und der Kenngrößen der Prozessleistung**

Die Prozessleistung und die Kosten müssen laufend überwacht werden und z.B. in Form von monatlichen Berichten ins Management einfließen.

Die Dokumentation von Prozessen ist ein wichtiger Faktor im prozessorientierten Denken. In Kapitel [2.2.2](#page-21-0) wird das Thema näher diskutiert. Modellierungsarten wie in Kapitel [2.1.4](#page-16-0) vorgestellt, helfen bei der Aufzeichnung der Prozesse.

Ist ein Prozess definiert, können die laufenden Kosten und die Kenngrößen, die zur Verbesserung des Prozesses beitragen, einfacher ermittelt werden.

Prozessoptimierung und Prozesscontrolling sind eng miteinander verbunden. Optimierungen, die im Rahmen verschiedener Optimierungsmethoden durchgeführt werden, können anhand der Kennzahlen gemessen und gesteuert werden. Das Prozesscontrolling zeigt mit Soll-Ist-Vergleichen auf, in welchen Bereichen Verbesserungen vorgenommen werden sollen. Dieser Vergleich kann einerseits mit unternehmensinternen Organisationseinheiten oder im besten Fall mit externen vergleichbaren Unternehmen vollzogen werden.

Als Grundlage ist es wichtig, dass die Prozesse – ausgerichtet nach den Unternehmenszielen und der Unternehmensstrategie – dokumentiert sind. Sie können z.B. in Form von Ereignisgesteuerten Prozessketten modelliert werden. Dieser Vorgang kann erste Schwachstellen aufdecken. Des Weiteren ist es notwendig, einen kontinuierlichen Verbesserungsprozess im Unternehmen zu etablieren. Dies kann durch Anwendung verschiedener Optimierungskonzepte wie Kaizen, Business Process Reengineering oder anderer Konzepte erfolgen. Voraussetzung für einen erfolgreichen kontinuierlichen Verbesserungsprozess ist, dass alle Führungsebenen und Beschäftigten dahinter stehen und den Prozess konstant und langfristig durchführen.

<sup>1</sup> <sup>124</sup> Vgl. http://www.projektcontroller.de (19.07.2011), S. 10

# **3 Praktische Problemlösung**

Einleitend wird die allgemeine Situation der Cooltours GmbH anhand einer SWOT-Analyse erörtert. Sie zeigt Problemfelder und Verbesserungspotentiale im Unternehmen auf.

Um die einzelnen Problemlösungen besser verstehen zu können, wird eine kurze Übersicht zur Datenverwaltung und dem verwendeten ERP-System gegeben.

Die Arbeit beinhaltet drei Teilaufgaben. Der erste Teil stellt eine Unterstützung für die Angebotslegung bei Cooltours dar. Verschiedene Kalenderansichten sollen einen Überblick über die Auslastung der Sprachschulen und Fluglinien verschaffen.

Die zweite Aufgabe umfasst die automatische Suche von Flügen auf den Webseiten verschiedener Billigfluglinien. Werden günstige Flüge gefunden, erhalten die MitarbeiterInnen eine Verständigung per E-Mail.

Als letzter Punkt werden Hilfsmittel zur Optimierung des Inlandtransfers vorgestellt. Einerseits werden beim Anlegen eines Transfers ein Busunternehmen und die Fahrtdauer vorgeschlagen, andererseits bietet es eine Gesamtliste aller Transfers und eine Tagesansicht. Hier werden Vorschläge für Zusammenlegungen gekennzeichnet und die Möglichkeit geboten, diese als gemeinsamen Transfer zu arrangieren.

# **3.1 SWOT-Analyse von Cooltours**

Die Cooltours GmbH ist bekannt für günstige Schülerreisen und guten Service. Die MitarbeiterInnen sind sehr bemüht, die Wünsche der Reisegruppen zu erfüllen und für einen reibungslosen Ablauf der Reise zu sorgen.

In den letzten Jahren ist das Unternehmen stark gewachsen und von Jahr zu Jahr nimmt die Zahl der Aufträge zu. Um den gewohnt guten Service weiterhin garantieren zu können, muss die Beschäftigtenzahl laufend aufgestockt werden.

Eine große Stärke von Cooltours ist ein aktives Ideenmanagement. Die MitarbeiterInnen bringen ihre Ideen zur Verbesserung und Unterstützung der Abläufe ein, welche in den meisten Fällen sofort in die Tat umgesetzt werden können.

Trotzdem gibt es noch viele Abläufe, die verbesserungswürdig sind: z.B. werden Daten doppelt geführt oder eingegebene Daten nicht genutzt, die Abläufe sind nicht in Form von Prozessen definiert, es gibt kaum Automatisierungen, etc.

Zur Veranschaulichung der momentanen Lage des Unternehmens wurde eine Situationsanalyse in Bezug auf die Fragestellung der Masterarbeit durchgeführt. Die Risiken und Schwächen, sowie Chancen und Stärken werden in [Tabelle 7](#page-47-0) in einer SWOT-Analyse angeführt.

**............**........

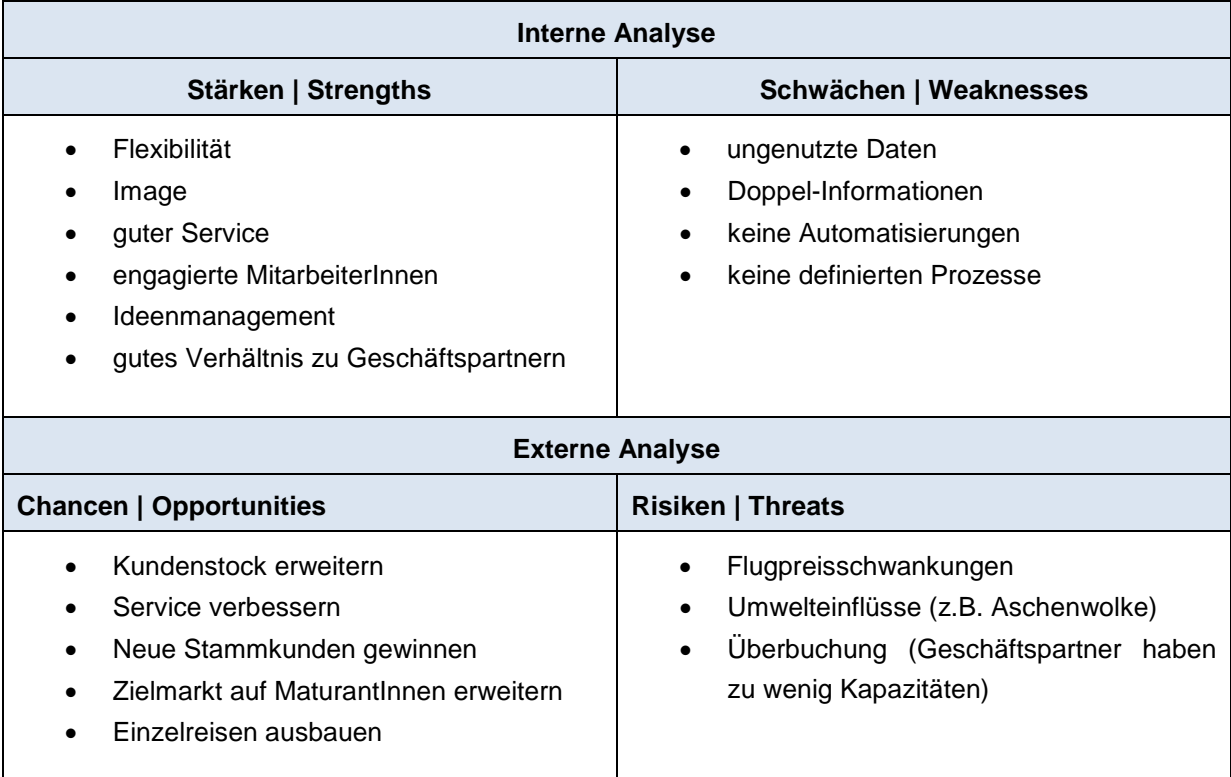

<span id="page-47-0"></span>Tabelle 7: SWOT-Analyse von Cooltours

#### **Mit den Stärken die Chancen nutzen**

Aufgrund der Flexibilität des Unternehmens ist es einfacher Erweiterungen und Veränderungen vorzunehmen. Dies verbessert und unterstützt den Service und führt zur Erhöhung der Kundenzufriedenheit.

Hervorragender Service und freundliche Mitarbeiter helfen das gute Image von Cooltours zu pflegen. Durch positive Mundpropaganda schafft Cooltours, seinen Kundenstock ständig zu vergrößern.

#### **Die Schwächen abbauen um die Chancen nutzen zu können**

Daten wie Angebote, fixe Buchungen, etc. werden zwar in Datenbanken gespeichert, jedoch zum Großteil nicht weiter genutzt. Hier besteht Verbesserungspotenzial bzgl. der Auswertung und Nutzung der Informationen.

Durch Automatisierungen können Arbeitszeit und -aufwand gespart werden.

#### **Mit den Stärken die Risiken entschärfen**

Die Mitarbeiter von Cooltours sind jung, motiviert und haben viele Verbesserungsvorschläge und Ideen, um schlecht definierte Abläufe zu optimieren bzw. den Kontakt zu Kunden und Geschäftspartnern zu verbessern.

Dank der guten Verhältnisse zu den Geschäftspartnern sind Ausnahmesituationen wie z.B. bei der Aschenwolke leichter zu meistern.

**............**........

### **Die Schwächen abbauen und so Risiken reduzieren**

Da es keine übersichtlichen Zusammenfassungen der Auslastung von Sprachschulen und Flügen gibt, kann es zu Überbuchungen kommen. Daraus resultieren unzufriedene Kunden und hohe Kosten.

Viele Informationen werden in einzelnen Dateien gesondert geführt und aktualisiert, obwohl sie in den Datenbanken abrufbar wären. Es können falsche Eintragungen passieren, auf Aktualisierungen kann vergessen werden, etc. Dies nimmt viel Zeit in Anspruch und kann Kosten verursachen.

# <span id="page-48-1"></span>**3.2 Datenverwaltung bei Cooltours**

Cooltours verwendet als ERP-System eine Standardsoftware – das Microsoft Office Paket. Seit 2005 werden die Daten bei Cooltours in Microsoft Access Datenbanken verwaltet.

Für jedes Kalenderjahr wird eine Access-Datenbank für die Reisegruppen angelegt, d.h. es gibt z.B. eine Access-Datenbank, welche die Gruppen von 2011 verwaltet und eine für die Gruppen von 2012. Des Weiteren gibt es eine eigene Datenbank für die Erstellung der Angebote, die mit Word-Vorlagen verknüpft ist. [Tabelle 8](#page-48-0) gibt einen Überblick über die für diese Arbeit relevanten Datenbanken.

Auf allen Rechnern wurde Office 2010 installiert. Dieses Software-Paket soll für die nächsten Jahre eine gemeinsame Arbeitssoftware bieten.

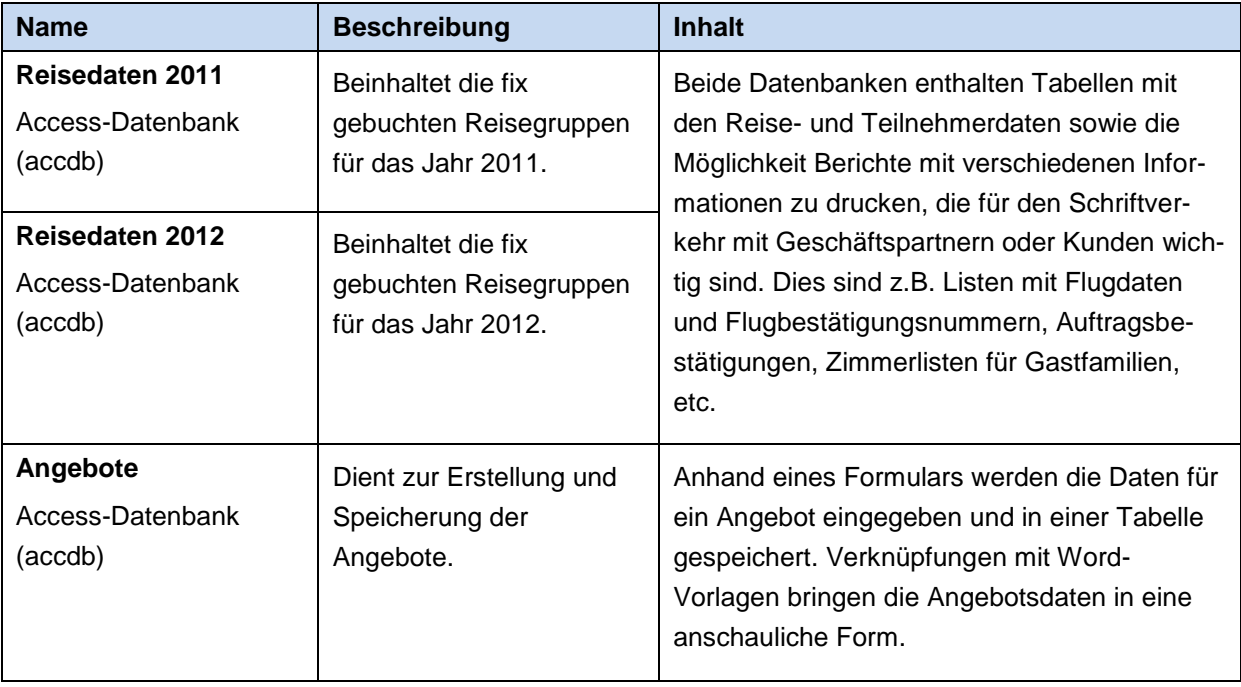

<span id="page-48-0"></span>Tabelle 8: Access-Datenbanken im Überblick

Zusätzlich zu den Datenbanken werden die Reiseinformationen gemeinsam mit dem Schriftverkehr, den verbindlichen Anmeldungen, Flugbelegen, Programmen, etc. in Mappen abgelegt. Pro Reisegruppe gibt es einen Ordner, in dem alle wichtigen Informationen zu finden sind.

Alle Angebote, Programme und Buchungsbestätigungen werden außerdem in einer Ordnerhierarchie auf einem Server gespeichert, auf den alle MitarbeiterInnen zugreifen können. Die Hierarchie ist teilweise etwas unübersichtlich, aber im Großen und Ganzen werden die benötigten Daten schnell gefunden.

# <span id="page-49-0"></span>**3.3 Anzeigetools für die Auslastung von Sprachschulen und Flugbuchungen**

Bei Anfragen und bei der Erstellung von Angeboten ist es wichtig, darauf zu achten, dass ein Datum nicht überbucht wird. Dies kann zu Problemen und hohen Kosten führen. Um dies vorzubeugen, werden Anzeigetools entwickelt, die die Auslastung der Sprachschulen und Flüge in einer Kalenderansicht darstellen.

# **3.3.1 Ausgangssituation und Problemstellung**

In den letzten Jahren ist die Nachfrage für Sprach- und Projektreisen immer mehr gestiegen. Es ist nicht mehr möglich ohne besondere Hilfsmittel die Reisegruppen zu überblicken. Bei einem Stand von über 300 Reisegruppen mit insgesamt etwa 7000 Teilnehmern pro Jahr ist es nötig, die Angebote und Verteilung der Gruppen über das Jahr besser zu koordinieren. Dabei ist zu beachten:

- An welchen Tagen fliegen die Gruppen? Mit welcher Fluglinie? Wie viele Personen sind bei einem Flug?
- Zu welchen Terminen sind die Gruppen bei den Sprachschulen? Haben die Sprachschulen genügend Gastfamilien für diesen Zeitraum zur Verfügung?

Die Reisegruppen werden in einer Excel-Tabelle in Form einer Kalenderansicht dargestellt (siehe [Abbildung 14\)](#page-50-0). Für jede Sprachschule gibt es eine eigene Excel-Datei, die von den MitarbeiterInnen manuell aktualisiert wird. Die Gruppen sind in Form eines Balkens mit Name des Gruppenleiters und der Teilnehmerzahl in den Kalender eingetragen. Einige Probleme dieser Excel-Übersichten sind:

- Fehler können durch falsche Eingaben entstehen.
- Eintragungen und Aktualisierungen können leicht vergessen werden.
- Umständliche Handhabung wegen der vielen Dateien.
- **Zeitaufwand**

Für die Flüge gibt es ein Pivot-Diagramm. Dabei handelt es sich um ein flexibles Säulendiagramm, das auf einer Tabelle basiert. Der Bearbeiter/Die Bearbeiterin kann die Ansicht mittels verschiedener Auswahlkriterien einschränken. Dieses Säulendiagramm ist jedoch bei der großen Datenmenge unübersichtlich und die Handhabung ist teilweise umständlich und langwierig.

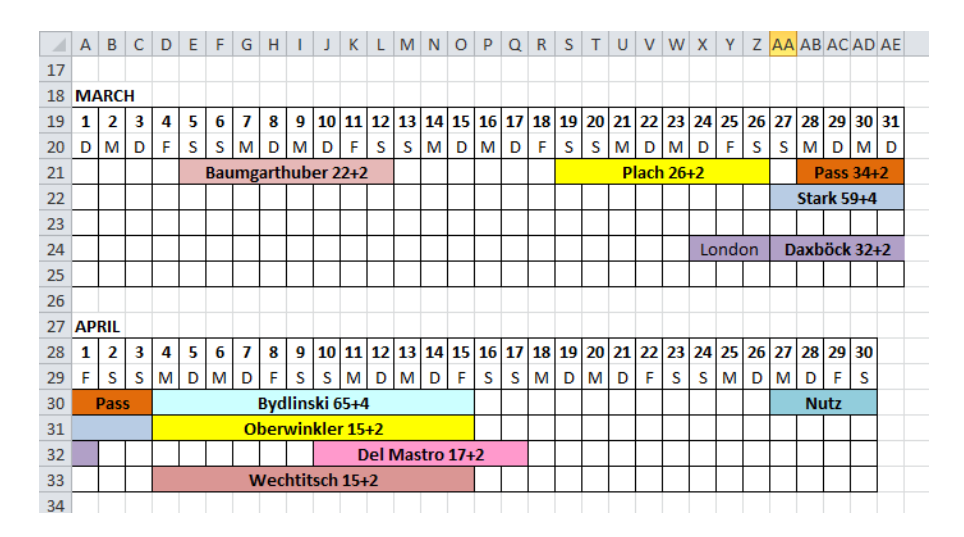

<span id="page-50-0"></span>Abbildung 14: Excel-Tabelle mit Auslastung für die Sprachschule in Cambridge

### **3.3.2 Spezifikationen und Lösungsansätze**

Für die Anzeigetools, die im Rahmen dieser Masterarbeit erstellt werden, sollen die fix gebuchten Gruppen und die Angebote, deren Option noch nicht abgelaufen ist, berücksichtigt werden. Dafür müssen Daten aus drei verschiedenen Datenquellen zusammengeführt werden (Details zu diesen Datenquellen siehe Kapitel [3.2,](#page-48-1) [Tabelle 8\)](#page-48-0):

- Reisedaten 2011 (aktuelles Jahr)
- Reisedaten 2012 (nächstes Jahr)
- Angebote

Die neuen Übersichten sollen in etwa der bisher verwendeten Excel-Datei [\(Abbildung 14\)](#page-50-0) entsprechen. Die Daten sollen im Gegensatz zu den Excel-Ansichten automatisch aktualisiert werden, d.h. wird eine neue Reisegruppe angelegt, scheint sie sofort in der Übersicht auf und auch die Teilnehmeranzahl ist immer auf dem aktuellsten Stand. Sind noch keine Teilnehmer eingetragen, soll die voraussichtliche Teilnehmerzahl angezeigt werden.

Zusätzlich sollen die aktuellen Angebote, deren Optionen noch nicht abgelaufen sind, in den Übersichten angezeigt werden. Diese sind von den fixen Buchungen farblich abzuheben.

Als Lösungsansatz wird in Erwägung gezogen, die Datenbank mit einer Microsoft Excel-Tabelle oder einem Microsoft Outlook-Kalender zu verknüpfen. Beide Optionen werden jedoch verworfen. Outlook bietet keine Monatsansichten, wie es in der Excel-Datei vorgegeben ist und eine Verknüpfung mit Excel stellt einen Unsicherheitsfaktor wegen der Verknüpfung und der Datenbearbeitung dar.

Die Umsetzung erfolgt nach Ausscheiden der anderen beiden Optionen in Microsoft Access als Formular, das die Tabellendaten in einer Ansicht zusammenfasst und grafisch darstellt.

### **3.3.3 Umsetzung der Anzeigetools**

Bei der Realisierung der Anzeigetools haben sich drei verschiedene Übersichten ergeben:

- eine für die Sprachschulen und
- zwei für die Flüge,

jeweils als Access-Formular verwirklicht. Sie können entweder direkt bei der Erstellung eines Angebotes durch Klicken eines Buttons (siehe Punkt 2 und 3 in [Abbildung 15\)](#page-52-0) im Angebotsformular aufgerufen werden oder durch Öffnen der Desktop-Verknüpfungen, welche am Computer des zuständigen Mitarbeiters angelegt sind.

Das Angebotsformular ist für Word-Vorlagen und nicht für etwaige Auswertungen ausgelegt. Bis zur Implementierung der neuen Ansichten gab es daher nur ein Feld für das Reisedatum, welches mit einem beliebigen Text ausgefüllt werden konnte. Je nach Anfrage wurde ein explizites (z.B. 29. April bis 6. Mai 2011) oder ein offenes Datum (z.B. Frühjahr 2012) eingetragen. Für die Übersichten sind Angebote mit expliziten Reisedaten relevant. Diese müssen zur weiteren Verarbeitung herausgefiltert und mithilfe eines Parsers in ein Datumsformat gebracht werden.

Um den Schritt der Konvertierung des Reisedatums in Zukunft weglassen zu können, wird das Angebotsformular verändert. Es wird nun unterschieden zwischen "Reisedatum" (Reise-beginn, Reiseende) und "Alternativ-Reisedatum" (siehe Punkt 1, [Abbildung 15\)](#page-52-0), wobei ersteres für das explizite Datum (mit Datumseingabe) und letzteres für das offene Datum (mit freier Texteingabe) vorgesehen ist.

Mithilfe einer Abfrage werden die Daten aus den Tabellen für Angebote, Reisedaten für das aktuelle Jahr und Reisedaten für das folgende Jahr zusammengefasst. Zur Unterscheidung zwischen Angebot und fixer Buchung wird eine Spalte hinzugefügt, die kennzeichnet, um welchen der beiden Fälle es sich handelt. Des Weiteren ist es wichtig, dass Angebote, welche fix gebucht wurden, nicht angezeigt werden. Anhand der Angebotsnummer, die bei den gebuchten Reisedaten angegeben wird, werden jene Angebote von der Abfrage ausgenommen.

Zusammengefasst bedeutet das, dass in den Kalenderansichten die fix gebuchten Reisen und jene Angebote mit einem expliziten Datum, gültigen Optionsdatum und keiner dazugehörigen Fixbuchung dargestellt werden.

<span id="page-52-0"></span>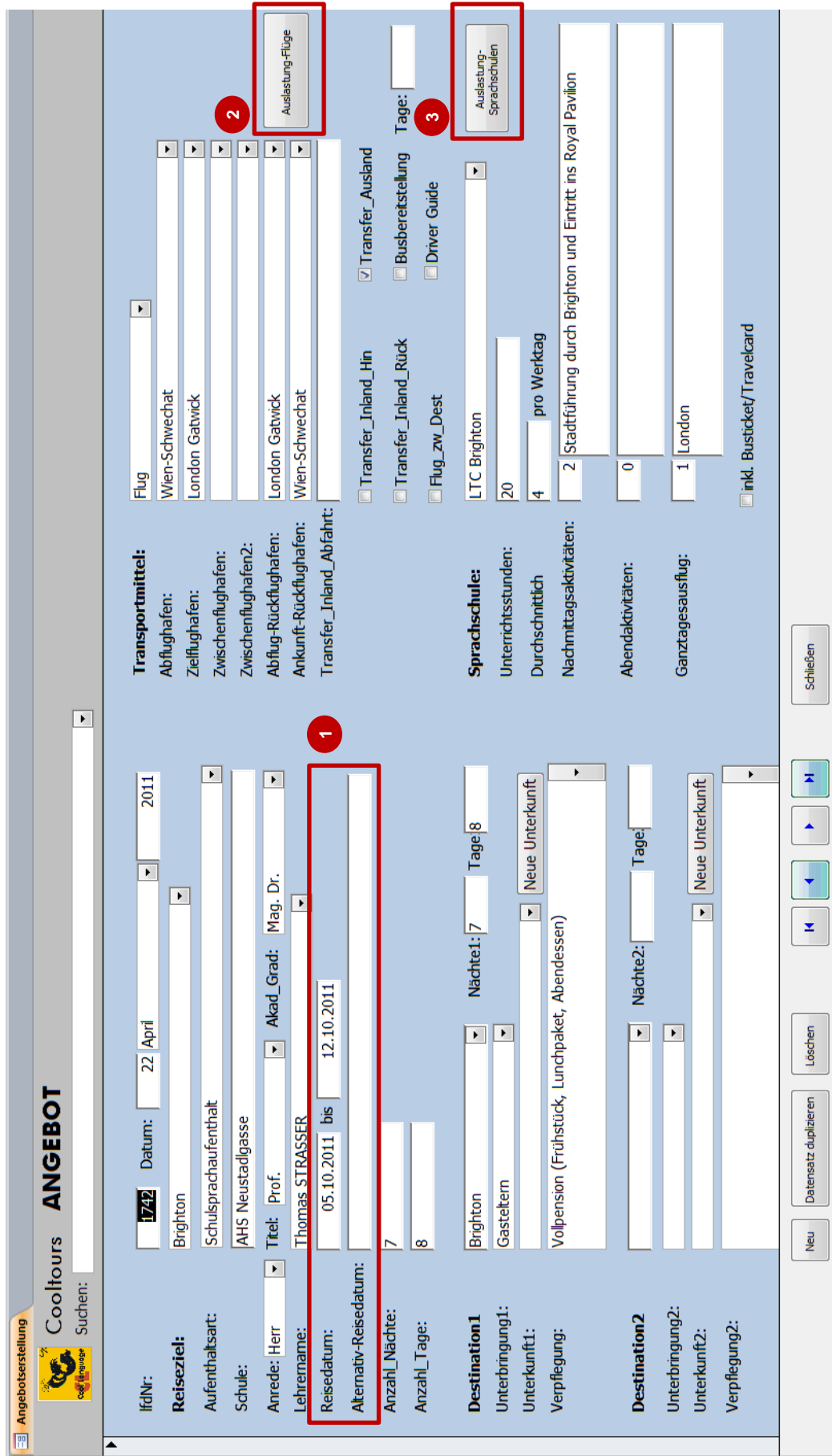

#### **Übersicht der Sprachschulen**

Anhand einer Kalenderansicht wird die zeitliche Belegung der Reisegruppen pro Sprachschule und Jahr angezeigt. In [Abbildung 16](#page-54-0) ist das Anzeigetool zu sehen. Bei Punkt 1 kann der Benutzer/die Benutzerin mithilfe der Kombinationsfelder "Sprachschule" und "Jahr" eine Sprachschule und das Ansichtsjahr wählen. In diesem Fall werden die Sprachschule "DSE" und das Jahr "2011" betrachtet. Ein Klick auf den Button "Anzeigen" aktualisiert die Ansicht.

Eine Legende [\(Abbildung 16,](#page-54-0) Punkt 2) beschreibt die farblichen Zusammenhänge mit den Zeitbelegungen.

Gelb bedeutet, dass es sich um eine Anfrage handelt. Reisegruppen, die Rot eingezeichnet sind, stehen für fixe Buchungen mit Gastfamilienaufenthalt. Blau markieren ebenfalls fixe Buchungen, jedoch ohne Gastfamilienunterbringung. Diese sind meist in einer Jugendherberge oder einem Hotel untergebracht.

Unter dem Auswahlbereich und der Legende befindet sich der eigentliche Kalender. Es werden nur Monate angezeigt, in denen Reisen stattfinden. In [Abbildung 16](#page-54-0) wird z.B. der August 2011 nicht angezeigt, weil es für diesen Zeitraum keine Reisegruppen zur Sprachschule DSE gibt.

Punkt 3 in [Abbildung 16](#page-54-0) umrahmt den Oktober 2011. Am linken Rand des Kalenders werden pro Reisegruppe der Gruppenname, der Nachname des Gruppenleiters/der Gruppenleiterin und die Schüleranzahl angezeigt, z.B. BAD GLEICHENBERG Tourismusschule, Adelmann mit 17 Teilnehmern. In der Sprachschulen-Übersicht wird die Schüleranzahl hergenommen, da die BegleitlehrerInnen nicht am Unterricht teilnehmen und auch deren Unterbringung oft gesondert geregelt ist.

Rechts von den Gruppendaten sind die einzelnen Tage abgebildet. Eingefärbte Felder stellen den Reisezeitraum dar. Beim vorhin genannten Beispiel findet die Reise vom 30. September bis 7. Oktober 2011 statt. In diesem Fall handelt es sich um eine Monatsüberschneidung, wodurch die Gruppe im September wie auch im Oktober aufgelistet und eingezeichnet ist.

In jedem belegten Tagesfeld steht die Schüleranzahl der Gruppe. In der letzten Zeile werden die Personen von jedem Tag aufsummiert. So sind in dieser Übersicht am 1. Oktober 17 Personen bei der Gruppe BAD GLEICHENBERG und 36 Personen bei der Gruppe BI-SCHÖFLICHES GYMNASIUM GRAZ. Dies ergibt in der letzten Zeile eine Summe von 53 Personen.

Am 2. Oktober sind bei der Sprachschule gesamt 73 Teilnehmer, da die Gruppe WEIZ HTL mit 20 Schülern hinzukommt.

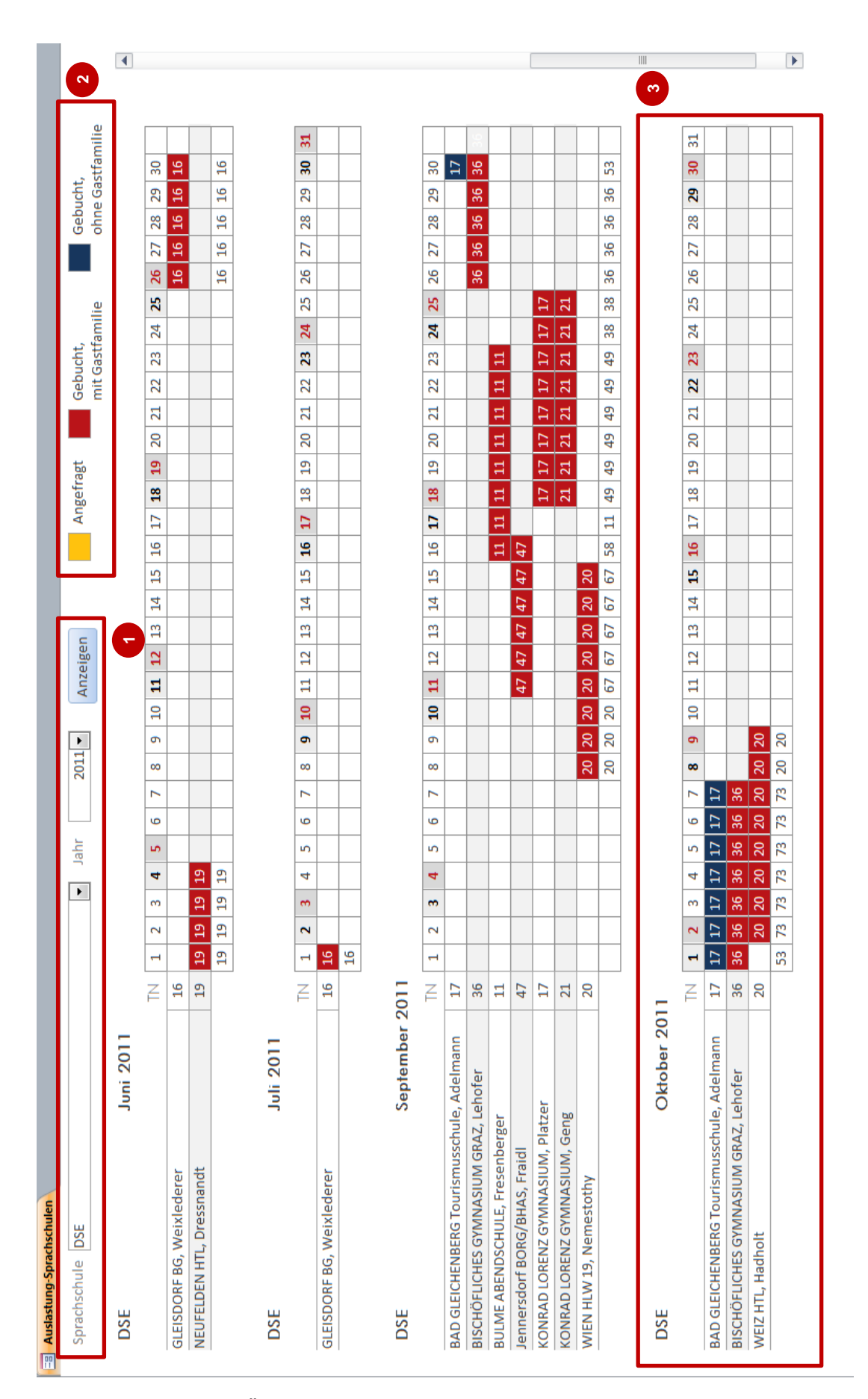

<span id="page-54-0"></span>Abbildung 16: Übersicht der Auslastung 2011 der Sprachschule "DSE"

### **Übersicht der Flüge**

Für die Darstellung der Flugauslastungen wurden zwei Applikationen entwickelt:

- Eine Ansicht der allgemeinen Auslastung wählbar nach Abflug-, Zielflughafen und Jahr [\(Abbildung 17\)](#page-57-0)
- und eine Ansicht der offenen Flüge wählbar nach Fluglinie [\(Abbildung 18\)](#page-58-0).

Im Folgenden werden die beiden Tools näher erklärt.

### **Allgemeine Auslastung**

Das Anzeigetool für die Auslastung der Flüge (siehe [Abbildung 17\)](#page-57-0) besteht aus zwei gleich aufgebauten Teilen, für:

- Hinflüge
- Rückflüge

Werden beim Bereich für Hinflüge Abflughafen, Ankunftsflughafen und Jahr (siehe Punkt 1, [Abbildung 17\)](#page-57-0) eingetragen und wird auf "Anzeigen" geklickt, erscheint bei Rückflüge automatisch der entgegengesetzte Flug.

In [Tabelle 9](#page-55-0) ist ein Beispiel angeführt:

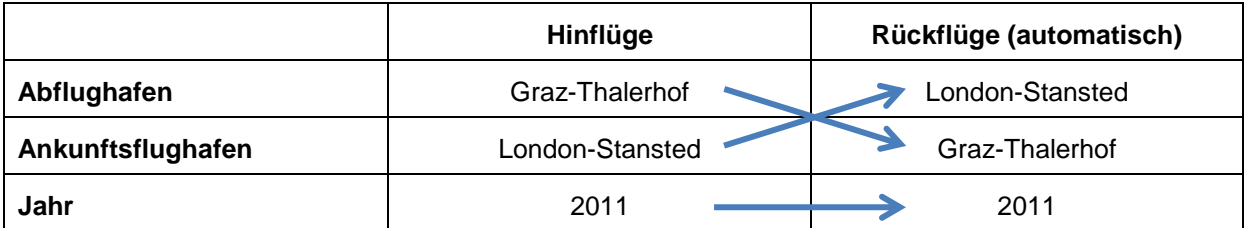

<span id="page-55-0"></span>Tabelle 9: Automatische Auswahl des Rückfluges

Die Flughäfen der Rückflüge können auch manuell – unabhängig von den Hinflügen – eingegeben bzw. verändert werden. Möglich wäre diese Konstellation [\(Tabelle 10\)](#page-55-1):

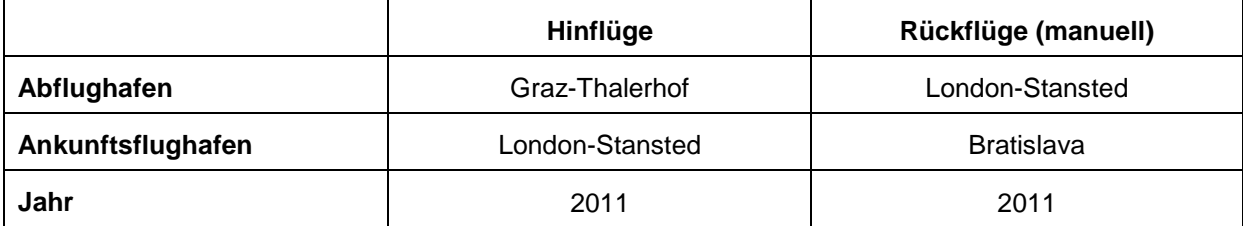

<span id="page-55-1"></span>Tabelle 10: Manuelle Auswahl/Veränderung des Rückfluges

Die Legende bei Punkt 2 in [Abbildung 17](#page-57-0) hilft bei der Unterscheidung zwischen angefragten und gebuchten Reisen. Gelb kennzeichnet hier, wie bei den Sprachschulen, die Anfragen und Rot die fixen Buchungen. Grün markiert Tage, an denen noch Flugbuchungen für einen Teil der Reisenden fehlen.

Ein Beispiel für eine Übersicht der Auslastung eines Monats gibt Punkt 3 in [Abbildung 17.](#page-57-0) Es werden die Gruppen des Monats Juni 2011 betrachtet – im Speziellen die Rückflüge von London Stansted nach Graz-Thalerhof.

Links befinden sich der Gruppenname mit dem Gruppenleiter/der Gruppenleiterin und die Teilnehmerzahl dieser Gruppe. Bei der Flugübersicht handelt es sich im Gegensatz zur Sprachschul-Übersicht um die Gesamtanzahl der TeilnehmerInnen, SchülerInnen und LehrerInnen.

Daneben werden die einzelnen Tage des Monats angezeigt. Das Flugdatum der Gruppe ist farblich (Rot oder Gelb) markiert und mit der Anzahl der Personen vermerkt.

Die letzten drei Zeilen "Gesamt", "Gebucht" und "Offen" geben Informationen über den jeweiligen Tag:

- **Gesamt:** Wie viele Personen fliegen insgesamt an diesem Tag?
- **Gebucht:** Wie viele von diesen Personen wurden bereits gebucht?
- **Offen:** Wie viele Flüge sind noch zu buchen?

Um offene Flugbuchungen nicht so leicht übersehen zu können, werden sie in Grün hervorgehoben. In Punkt 3, [Abbildung 17,](#page-57-0) sind bis auf eine Person alle Flüge gebucht. Die letzte Zeile ist am 29. Juni 2011 Grün eingefärbt und beinhaltet "1" für eine offene Flugbuchung. An diesem Tag fliegen zwei Gruppen, daher ist nicht auf Anhieb ersichtlich, bei welcher der Flug fehlt.

Die Anzeige der offenen Flugbuchungen in diesem Formular dient der Warnung und Erinnerung, dass an diesem Tag noch nicht alle Flüge abgefertigt wurden. Nähere Details zur praktischen Anwendung werden in Kapitel [3.3.4](#page-59-0) beschrieben.

### **Offene Flugbuchungen**

Das Formular "Flüge nach Fluglinie" in [Abbildung 18](#page-58-0) visualisiert alle offenen Flugbuchungen einer Fluglinie. Es gibt an, für wie viele Teilnehmer an einem bestimmten Datum noch kein Flug gebucht wurde.

Bei Punkt 1 in [Abbildung 18](#page-58-0) ist die Fluglinie mittels eines Drop-Down-Feldes wählbar. In der Abbildung werden die offenen Flugbuchungen von "Ryan Air" angezeigt.

Es werden alle fix gebuchten Reisen berücksichtigt und deren Flugstrecken, die mit Ryan Air geflogen werden, dargestellt.

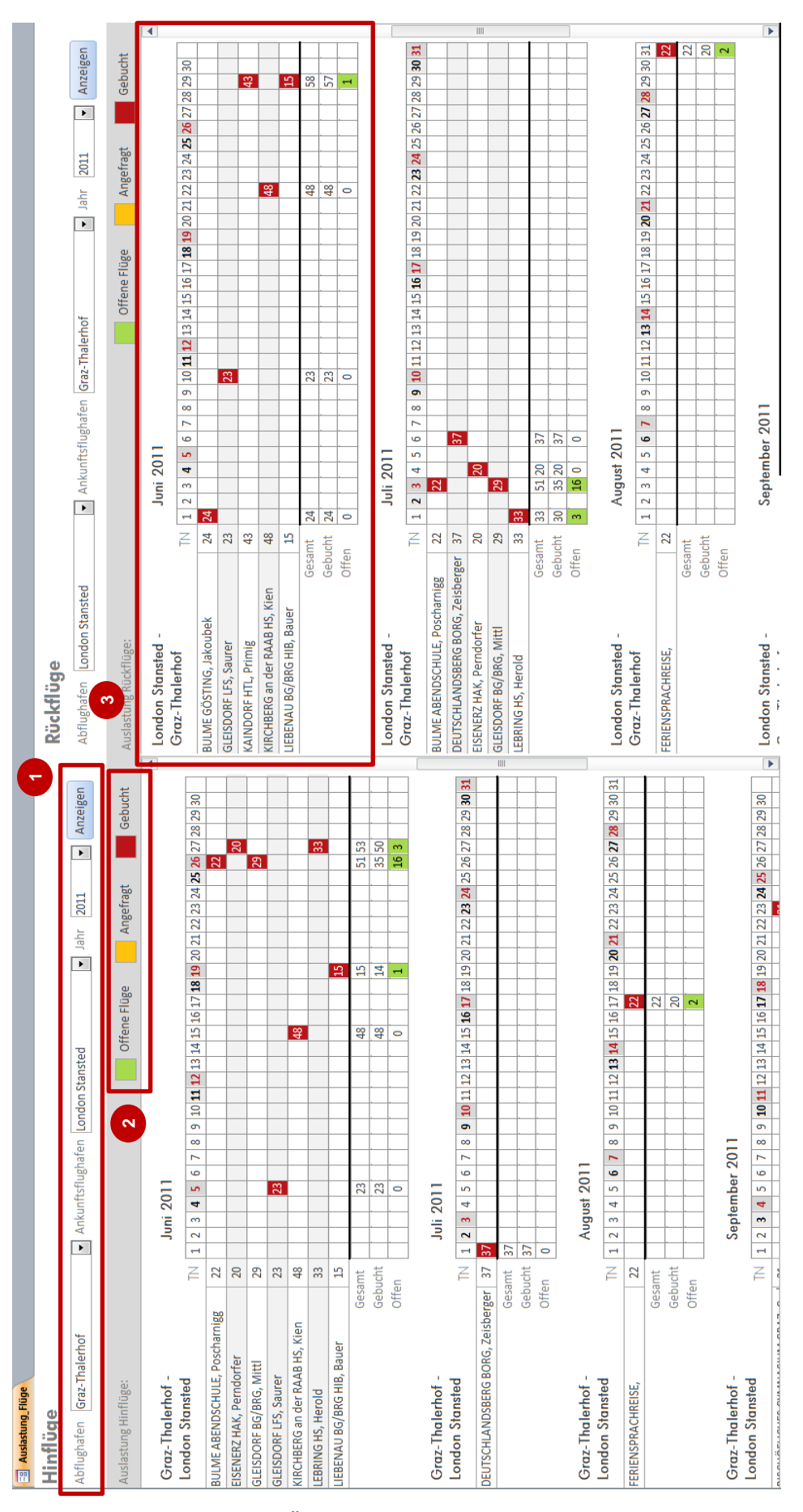

<span id="page-57-0"></span>Abbildung 17: Übersicht der Auslastung der Flüge

| Fluglinie Ryan Air             |              |           |              |                |                              |   |   |   |   |    |                                                                   |                      |  |    |                |    |    |   | Offene Buchungen |  |                |
|--------------------------------|--------------|-----------|--------------|----------------|------------------------------|---|---|---|---|----|-------------------------------------------------------------------|----------------------|--|----|----------------|----|----|---|------------------|--|----------------|
|                                |              |           |              |                |                              |   |   |   |   |    | ▾                                                                 | $\blacktriangleleft$ |  |    |                |    |    |   |                  |  |                |
|                                |              |           |              |                |                              |   |   |   |   |    |                                                                   |                      |  |    |                |    |    |   |                  |  |                |
| <b>Ryan Air</b>                |              |           |              |                |                              |   |   |   |   |    |                                                                   |                      |  |    |                |    |    |   |                  |  |                |
| Bratislava - Brüssel Charleroi |              |           |              |                |                              |   |   |   |   |    |                                                                   |                      |  |    |                |    |    |   |                  |  |                |
| Monat                          | Jahr         | TNges     | $\mathbf{1}$ | $\overline{2}$ | $\overline{\mathbf{3}}$<br>4 | 5 | 6 | 7 | 8 | 9  | 10 11 12 13 14 15 16 17 18 19 20 21 22 23 24 25 26 27 28 29 30 31 |                      |  |    |                |    |    |   |                  |  |                |
| September                      | 2011         | 36        |              |                |                              |   |   |   |   |    |                                                                   |                      |  |    |                | 12 |    |   |                  |  |                |
|                                |              |           |              |                |                              |   |   |   |   |    |                                                                   |                      |  |    |                |    |    |   |                  |  | $\overline{2}$ |
| September<br>Oktober           | 2011<br>2011 | 171<br>22 |              | 13             |                              |   |   |   |   | 28 |                                                                   |                      |  | 42 | $\overline{1}$ |    |    | 8 |                  |  |                |
| März                           | 2012         | 71        |              |                |                              |   |   |   |   |    |                                                                   |                      |  |    |                |    | 71 |   |                  |  |                |
| April                          | 2012         | 69        |              |                |                              |   |   |   |   |    |                                                                   |                      |  |    |                |    | 3  |   |                  |  |                |

Abbildung 18: Offene Flüge nach Fluglinien abrufbar

<span id="page-58-0"></span>Eine Flugstrecke ist z.B. Bratislava – Dublin (siehe Punkt 2, [Abbildung 18\)](#page-58-0). Es werden jene Monate aufgelistet, in denen noch nicht alle Flüge für diese Strecke und diese Fluglinie gebucht wurden. Links außen stehen Monat und Jahr, daneben die Gesamtanzahl der Flugbuchungen und an den einzelnen grün markierten Tagen sind zudem die nicht gebuchten Flüge vermerkt.

Am 2. Oktober sind für 13 Reiseteilnehmer noch keine Flüge gebucht. Werden diese 13 offenen Flüge am 2. Oktober 2011 gebucht, sind für diesen Monat keine offenen Flüge mehr vorhanden und er verschwindet aus der Übersicht. Kommt eine neue Gruppe im Oktober 2011 mit offenen Flügen hinzu, erscheint der Oktober wieder.

Die Daten der Flug-Übersichten sowie auch der Sprachschulen-Übersichten sind immer auf dem aktuellsten Stand, sofern die Informationen von den MitarbeiterInnen in den Haupttabellen eingetragen wurden. Es ist nicht nötig, irgendwelche Teilnehmerzahlen direkt in die Übersichten einzutragen. Die aktuellen Personenzahlen (gesamt, gebucht und offen) werden beim Öffnen eines dieser Formulare durch Zählabfragen, die im Hintergrund laufen, ermittelt.

**..............**......

# <span id="page-59-0"></span>**3.3.4 Anwendung in der Praxis**

Bei den Schulen gibt es beliebtere und unbeliebtere Zeiträume, um auf Sprachreise zu fahren. Das Anzeigetool für die Sprachschulen-Übersicht soll verhindern, dass zu viele Gruppen zur gleichen Zeit eine Sprachschule besuchen und dadurch die Kapazitäten der Sprachschule sprengen. Bereits in der Angebotsphase soll einer Überbuchung entgegengewirkt werden.

Das gleiche Problem gilt für die Flüge. Cooltours bucht viele Flüge bei Billigfluglinien wie Ryan Air, Aer Lingus und Easy Jet. Diese Fluglinien haben zum einen nur eine bestimmte Anzahl an Sitzplätzen pro Maschine und zum anderen gibt es nur eine begrenzte Anzahl an kostengünstigen Plätzen per Flug. Zusätzlich soll die Gruppe, wenn möglich, nicht geteilt werden, sodass z.B. 10 Personen mit der einen Maschine und 20 mit einer anderen fliegen würden.

Deswegen ist es wichtig, schon im Vorhinein zu überprüfen, wie viele Personen für einen bestimmten Tag und eine bestimmte Flugstrecke vorgesehen sind.

#### **Anwendungsszenario**

In der Praxis fließt die Verwendung der Anzeigetools in etwa folgendermaßen in den Prozessablauf ein (siehe [Abbildung 19\)](#page-60-0):

Ein Kunde ruft an und fragt um ein Angebot für eine Schülersprachreise nach London für die erste April-Woche 2012 an. Der Bearbeiter/die Bearbeiterin überprüft die Auslastung der Sprachschule für diesen Zeitraum mittels des Formulars. Es ist sofort ersichtlich, dass für diese Woche 7 Gruppen fix gebucht und 2 Anfragen eingetragen sind. Er/Sie entscheidet, dass die Sprachschule eine weitere Gruppe aufnehmen könnte. Bei der Überprüfung der Flugdaten scheint auf, dass für die Flugstrecke schon viele Personen vorgesehen sind. Er/Sie schlägt daraufhin ein anderes Datum oder einen anderen Abflughafen vor. Erst wenn beide Aspekte – Sprachschule und Flug – geklärt sind, wird ein Angebot erstellt.

Die Anfrage für eine Kultur- oder Projektreise ist in [Abbildung 19](#page-60-0) nicht weiter ausgeführt. Im Grunde fällt hier die Überprüfung der Auslastung der Sprachschule weg, da für den Aufenthalt keine Sprachschule benötigt wird.

Ein Nebeneffekt des Anzeigetools für die Flugauslastung ist, dass die MitarbeiterInnen immer im Auge behalten, wie viele Flüge für einen Termin noch ausständig sind.

Auch das Formular mit den offenen Flugbuchungen pro Fluglinie [\(Abbildung 18\)](#page-58-0) soll einen groben Überblick verschaffen, an welchen Tagen noch nicht alle Flüge einer Flugstrecke gebucht wurden.

Eine weitere Applikation, die in Kapitel [3.4](#page-61-0) [\(Suchmaschine für Flüge\)](#page-61-0) erläutert wird, checkt die offenen Flüge und deren Preise.

**..............**......

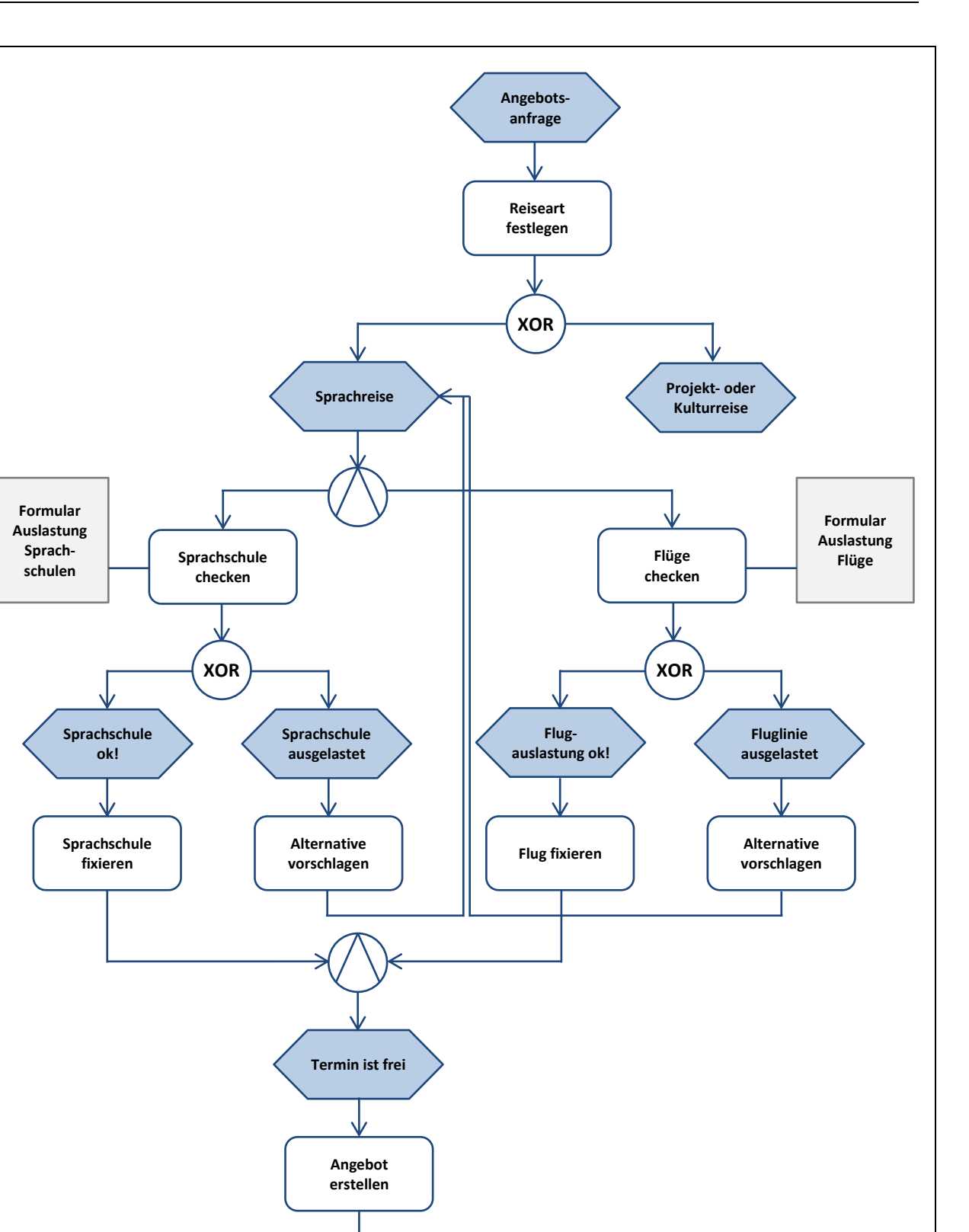

<span id="page-60-0"></span>Abbildung 19: Angebotsanfrage als Ereignisgesteuerte Prozesskette dargestellt

**Angebot ist erstellt**

# **3.3.5 Analyse der Anzeigetools**

Bei der Erstellung der Übersichten wird die Standardsoftware um Formulare erweitert, die vorhandene Daten in Kalenderansichten zusammenfassen. D.h. es muss keine zusätzliche Software angeworben werden.

Durch die Einführung der Übersichten werden einige Schwächen und Risiken, die in der SWOT-Analyse in [Tabelle 7](#page-47-0) angeführt sind, abgebaut und Chancen genutzt.

Die Daten müssen nicht mehr doppelt eingegeben werden, da sie direkt aus den aktuellen Datenbanken abgefragt und zusammengefasst werden. Dadurch werden Fehler vermieden und Zeit und Kosten gespart. Außerdem kann der Kundenservice durch eine gezielte Angebotslegung verbessert werden. Die Gefahr, dass die Kapazitäten der Flüge oder Sprachschulen überschritten werden, wird durch die klaren Übersichten der aktuellen Auslastungen ebenfalls gemindert.

Weitere Gefahren wie z.B. dass die Gruppe wegen der Anzahl der Flugplätze gespalten werden muss oder teure Flugbuchungen aufgrund der hohen Teilnehmerzahl unumgänglich sind, werden verringert.

Die eingegebenen Daten werden verarbeitet und ausgewertet. Somit können daraus resultierende Informationen zur Unterstützung der Prozesse genutzt werden (siehe auch [Abbildung](#page-60-0)  [19,](#page-60-0) Angebotslegung als EPK dargestellt).

# <span id="page-61-0"></span>**3.4 Suchmaschine für Flüge**

Die nächsten Seiten beschreiben wie die Flugbuchungen bei Cooltours gehandhabt werden. Es wird ein neues Programm eingeführt, welches die MitarbeiterInnen bei der Suche nach günstigen Flügen unterstützt.

# **3.4.1 Ausgangssituation und Problemstellung**

Eine Reisegruppe benötigt bei einem Aufenthalt in London zwei Flüge. Schließen sie noch eine weitere Destination an – z.B. Dublin – brauchen sie schon drei Flüge. Angenommen die Gruppe besteht aus 30 Teilnehmern, so sind das 90 Flüge, die gebucht werden müssen. Cooltours betreut im Jahr über 300 Reisegruppen, was eine hohe Anzahl an Flügen ergibt. Um möglichst günstige Aufenthalte anbieten zu können, bucht Cooltours viele der Flüge bei Billigfluglinien. Die wichtigsten sind:

- Ryan Air
- Easy Jet
- Aer Lingus

Die Preise bei den Billigfluglinien unterliegen schwer vorhersehbaren Schwankungen. Ein Preis für eine Strecke zu einem bestimmten Datum kann sich mehrmals am Tag ändern, d.h. es muss immer wieder auf der Webseite der Fluglinie nachgesehen werden, ob sich die Preise verändert haben. Bei ca. 100 verschiedenen Flugstrecken nimmt dies bei manueller Suche viel Zeit in Anspruch. Des Weiteren tritt auch manchmal das Problem auf, dass Buchungen für einzelne Personen aus verschiedenen Gründen vergessen oder übersehen werden.

Um den Zeitaufwand zu minimieren und die Suche zu erleichtern, wird der Vorgang mit einer Applikation automatisiert.

# **3.4.2 Spezifikationen und Lösungsansätze**

Die Flugsuche soll automatisiert werden. Dreimal am Tag soll ein Programm die aktuellen Flugpreise auf den Webseiten der Fluglinien abfragen. Der/die für die Gruppe zuständige MitarbeiterIn soll bei Preisen unter einem vorher definierten Grenzwert eine Nachricht mit den gefundenen Informationen erhalten.

Zur Sicherstellung, dass keine Teilnehmer und Flüge vergessen werden, soll die Software direkt mit den Reisedatenbanken (Reisedaten 2011 und Reisedaten 2012) verbunden sein, um die offenen Flüge aktualisieren zu können. Dabei ist nicht nur die Flugstrecke vorgegeben, sondern auch die Fluglinie und die Uhrzeit des Fluges.

Zusammengefasst soll die automatische Flugsuche folgende Anforderungen erfüllen:

- Dreimal am Tag zu bestimmten Uhrzeiten suchen
- Anbindung an die Reisedatenbanken
- Offene Flüge abfragen und suchen
- Fluglinie, Flugstrecke und Uhrzeit berücksichtigen
- Bei Preisen unter einem Grenzwert, die MitarbeiterInnen verständigen

Bei der Bearbeitung des Themas haben sich mehrere Lösungsansätze ergeben. [Tabelle 11](#page-62-0) gibt einen Überblick über die Möglichkeiten.

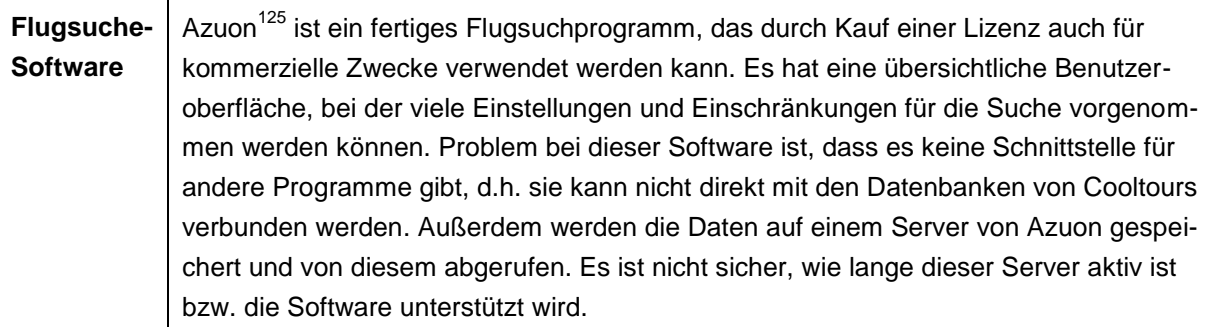

<span id="page-62-0"></span>Tabelle 11: Lösungsmöglichkeiten für die automatische Flugsuche

<sup>1</sup> <sup>125</sup> http://azuon.com/

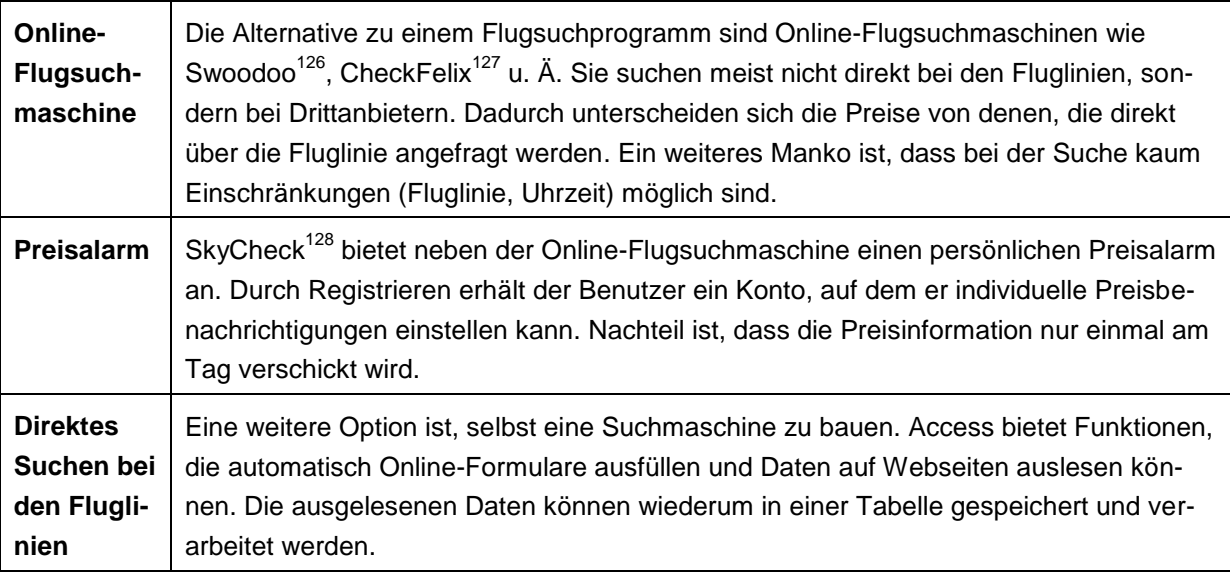

[Tabelle 11](#page-62-0) (Forts.): Lösungsmöglichkeiten für die automatische Flugsuche

Nach Abwägen der Vor- und Nachteile und der Realisierbarkeit wird entschieden, die Flugsuchmaschine selbst zu implementieren und von Access aus durchzuführen.

# **3.4.3 Umsetzung der automatischen Flugsuche**

Für die Flugsuche wird eine separate Access-Datenbank "Flugdaten" angelegt, die mit den Reisedatenbanken verknüpft ist. Sie liegt ebenfalls auf dem gemeinsamen Server und ist von jedem Rechner aufrufbar (siehe [Abbildung 20\)](#page-63-0). Die Hauptaufgabe der Access-Datei "Flugdaten" ist das Suchen von offenen Flugbuchungen.

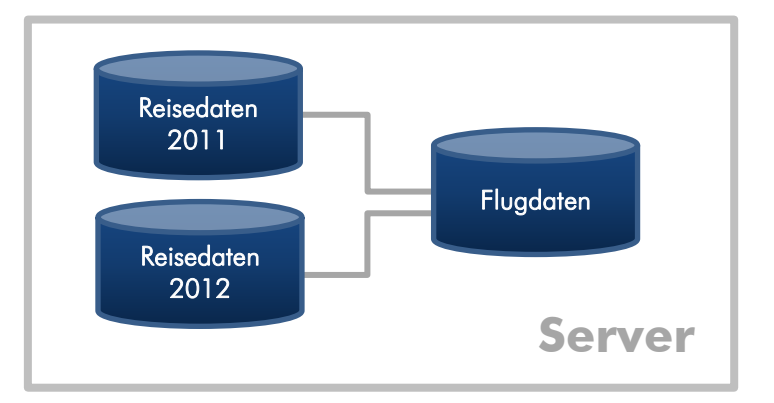

### Abbildung 20: Übersicht der Datenbank-Verknüpfungen

<span id="page-63-0"></span> <sup>126</sup> http://www.swoodoo.com/at/

<sup>127</sup> http://www.checkfelix.com/

<sup>128</sup> http://www.skycheck.com/

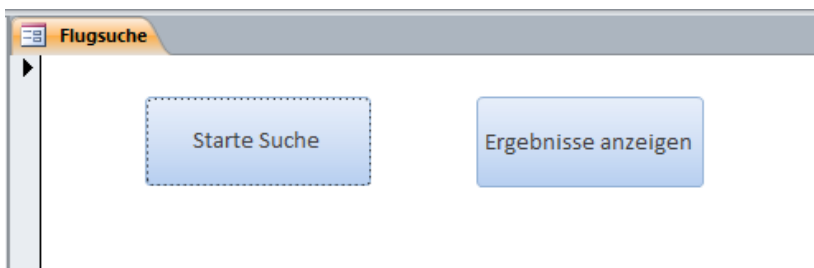

Abbildung 21: Formular zum Starten der Flugsuche

### <span id="page-64-0"></span>**Formular Flugsuche**

In der "Flugdaten"-Datenbank gibt es das Formular "Flugsuche". Es ist ein einfaches Formular (siehe [Abbildung 21\)](#page-64-0) mit einem eingebauten Zeitgeber, der die Flugpreisabfrage automatisch bis zu viermal am Tag zu den Zeiten 7:00 Uhr, 13:00 Uhr, 16:00 Uhr und 20:00 Uhr startet [\(Abbildung 23](#page-66-0) gibt einen Überblick über den Ablauf der Preisabfrage). Durch Betätigen des "Starte Suche"-Buttons kann die Suche jederzeit manuell gestartet werden. Nach der Suche wird geprüft, ob Flugpreise unter 50 Euro oder 50 Pfund in der Ergebnisliste vorhanden sind. Im positiven Fall werden E-Mails an die zuständigen MitarbeiterInnen mit Informationen zum Flug und zur Gruppe versendet.

Der zweite Button "Ergebnisse anzeigen" öffnet das Formular Flugpreisabfrage, das einen Überblick über die letzten Suchergebnisse gibt (siehe [Abbildung 22\)](#page-65-0). Dieses Formular wird im Folgenden näher erläutert.

### **Formular Flugpreisabfrage**

Die Ergebnisliste kann mithilfe der Eingabefelder bei Punkt 1 in [Abbildung 22](#page-65-0) nach Abflughafen, Zielflughafen, Fluglinie und gegebenenfalls genauem Flugdatum gefiltert werden.

Eine Ergebniszeile (Punkt 2) gibt Auskunft über Fluglinie, Flugstrecke, Flugdatum und Flugpreis, Daten zur Reisegruppe, Anzahl offene und gebuchte Teilnehmer und diverses. In den Spalten "Hin1" bis "Rück2" sind die Preise für Hin- und Rückflüge dieser Gruppe zusammengefasst, um auf einen Blick sehen zu können, ob eventuell der Hin- und der Rückflug zugleich gebucht werden können.

Die Preise sind in Euro oder Pfund angegeben. Preise unter 50 Euro bzw. Pfund werden Rot hervorgehoben.

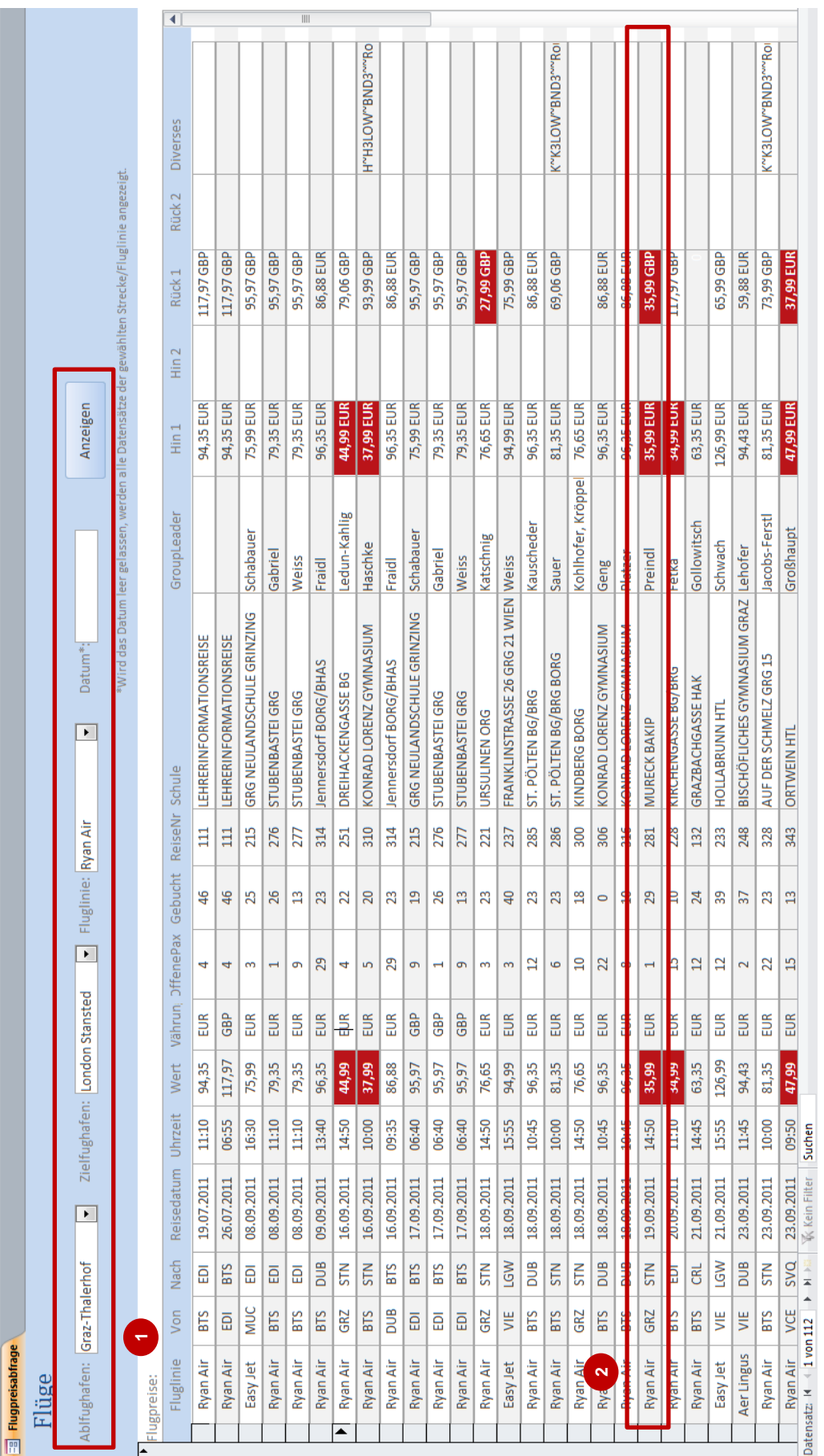

 $\overline{\phantom{0}}$ 

<span id="page-65-0"></span>Abbildung 22: Ergebnisse der Flugsuche mit Filter-Funktion

**The Contract State** 

#### **Funktionsweise der Flugsuchmaschine**

Eine Access-Abfrage fasst die offenen Flüge der Reisedatenbanken zusammen und füttert die Suchmaschine mit diesen Daten. Es werden Flüge gesucht, die in den nächsten 240 Tagen stattfinden.

Microsoft Access kann durch VBA-Programmierungen den Microsoft Internet Explorer (und auch andere Office-Programme) steuern. Aktionen wie Öffnen und Schließen des Internet Explorers, Navigieren zu einer Webseite, Aktualisieren einer Webseite, Ausfüllen von Formularfeldern, etc. sind dadurch möglich.

VBA steht für "Visual Basic for Applications" und ist eine Skriptsprache für alle Microsoft Office Anwendungen (Word, Excel, Access, etc.). Erweiterungen und Automatisierungen von Office-Programmen sind mit VBA einfach zu realisieren.

Der Ablauf der Suchmaschine ist folgendermaßen (siehe [Abbildung 23\)](#page-66-0): Sie erfasst Fluglinie, Flugstrecke, Flugdatum und Flugzeit, öffnet die Webseite der Fluglinie im Internet Explorer, gibt die Daten in das Online-Formular ein (z.B. Ryan Air siehe [Abbildung 24\)](#page-67-0), schickt das Formular ab und liest auf der Folgeseite den Preis inklusive Steuern aus [\(Abbildung 25\)](#page-67-1). Sind auf der Ergebnisseite der Fluglinie für den gewünschten Tag mehrere Flüge, jedoch zu unterschiedlichen Uhrzeiten, vorhanden, wählt die Suchmaschine anhand der eingelesenen Flugzeit den passenden Flug aus.

Ist die Suche abgeschlossen, fasst die Datenbank die Preise unter 50 Euro oder 50 Pfund zusammen und verschickt über Microsoft Outlook E-Mails an die zuständigen MitarbeiterInnen.

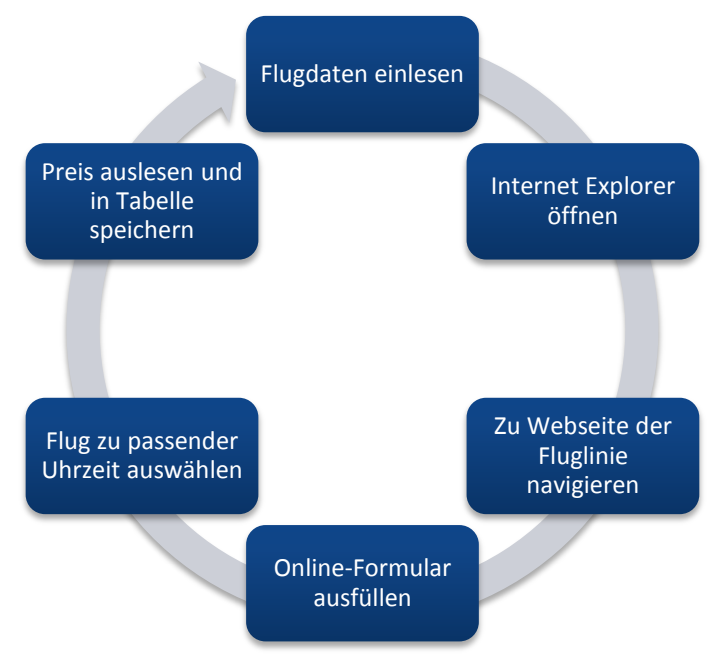

<span id="page-66-0"></span>Abbildung 23: Ablauf der Flugsuchmaschine

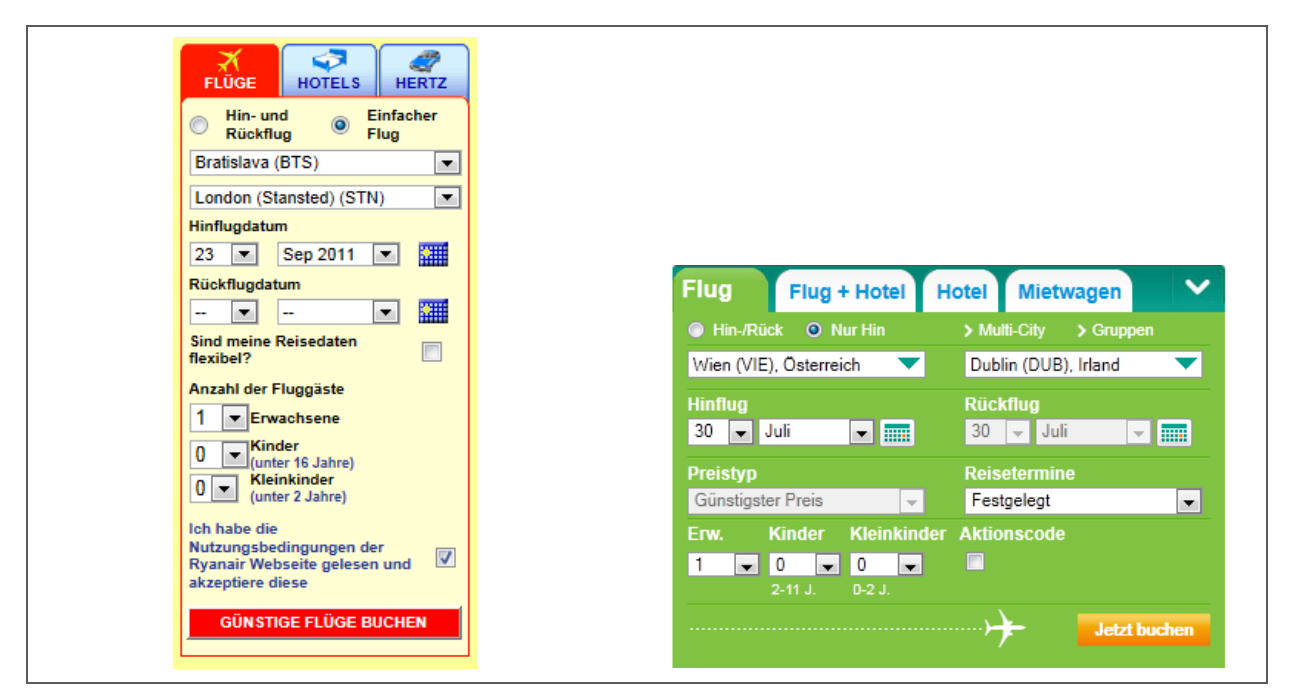

Abbildung 24: Online-Formulare der Webseiten Ryan Air<sup>129</sup> und Aer Lingus<sup>130</sup>

<span id="page-67-0"></span>[Abbildung 24](#page-67-0) zeigt links das Formular für die Flugbuchung auf der Webseite von Ryan Air. Die auszufüllenden Daten werden direkt in den Reisedatenbanken ermittelt. In diesem Beispiel wird der Preis für den Flug von Bratislava nach London Stansted am 23. September 2011 gesucht. Die Preise werden für eine Person und einen einfachen Flug abgefragt. Der Reisetermin ist nicht flexibel.

Rechts befindet sich das Eingabeformular von Aer Lingus. Es ist ähnlich dem Formular von Ryan Air aufgebaut.

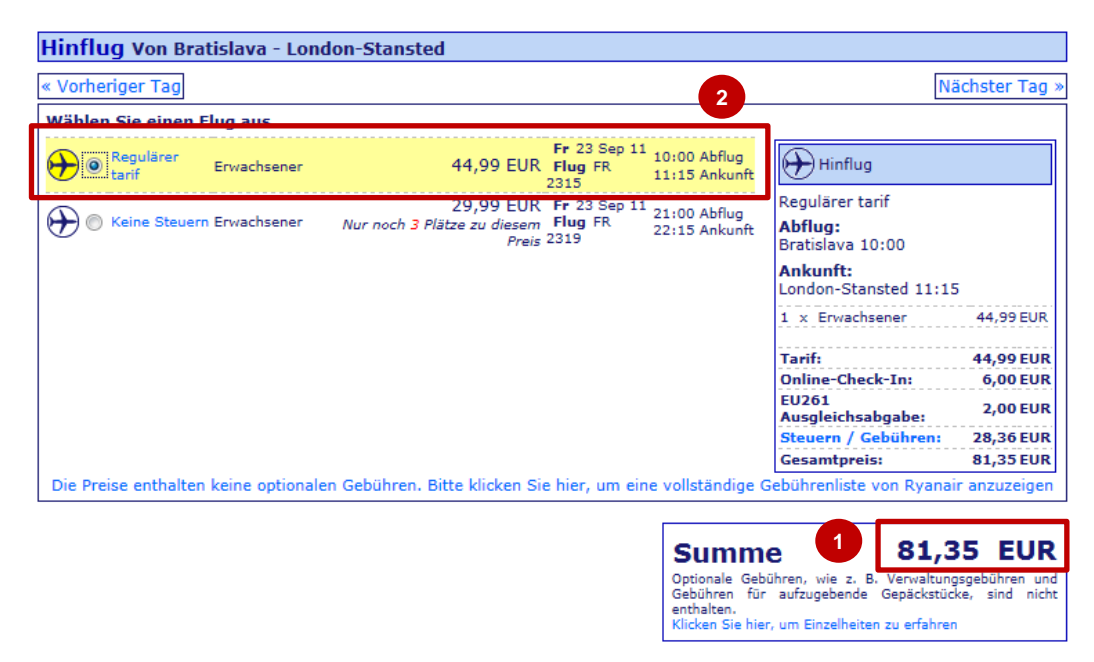

<span id="page-67-1"></span>Abbildung 25: Anzeige der Flüge und Preise nach Abschicken des Online-Formulars<sup>131</sup>

<sup>1</sup> <sup>129</sup> http://www.ryanair.com/de/flight-info (07.07.2011)

<sup>130</sup> http://www.aerlingus.com/home/index.jsp (26.07.2011)

Nach Absenden des Formulars von [Abbildung 24](#page-67-0) wird eine Ergebnisseite angezeigt. Bei Ryan Air würde das z.B. der [Abbildung 25](#page-67-1) entsprechen. Punkt 1 in [Abbildung 25](#page-67-1) verweist auf den Flugpreis, der in der Ergebnis-Tabelle gespeichert wird. Dieser ist abhängig vom ausgewählten Flug, siehe Punkt 2. Anhand der Abflugzeit, die in der Reisedatenbank erfasst ist, wird der Flug mit der passenden Uhrzeit ausgewählt und die Summe bei Punkt 1 verändert sich entsprechend.

# **3.4.4 Anwendung in der Praxis**

Die Flugsuchmaschine läuft bei Cooltours auf einem eigenen Rechner, der mit dem Netzwerk verbunden ist. Dadurch kann die Flugdatenbank mit den beiden Reisedatenbanken (Reisedaten 2011 und Reisedaten 2012) verknüpft werden. Die Flugsuchmaschine hat somit immer Zugriff auf die aktuellsten Daten.

Das Programm läuft, wenn keine Probleme aufgrund der Webseiten auftreten, viermal am Tag, jeweils um 7:00, 13:00, 16:00 und 20:00 Uhr. Nach Abschluss der Suche erhalten die zuständigen MitarbeiterInnen eine E-Mail mit einer Zusammenfassung der günstigsten Flüge. Diese werden entweder sofort gebucht oder es wird gewartet bis auch der zweite Flug (Hin- oder Rückflug) günstiger ist, um beide Flüge gemeinsam zu buchen. Die Entscheidung liegt bei den MitarbeiterInnen.

# **3.4.5 Analyse der Flugsuche**

Die Flugpreise tragen einen hohen Anteil zur Berechnung des Reisepreises bei. Die Flüge werden daher vielfach bei Billigfluglinien gebucht. Das Problem, das dabei entsteht, ist, dass die Flugpreise dieser Billigfluglinien großen Schwankungen unterliegen. Ein Flug kann 30 Euro, aber im schlimmsten Fall auch 300 Euro oder mehr kosten. Die Billigfluglinien geben nur eine bestimmte Anzahl an billigen Flügen aus bzw. orientieren sich bei der Preisbildung an der Nachfrage für einen bestimmten Flug. Der Flugpreis kann sich dadurch mehrmals am Tag ändern.

Die Kalkulation des Reisepreises wird durch diese Umstände erschwert. Bei eng kalkulierten Reisepreisen kann es sogar zu Verlusten kommen.

Um günstige Reisen anbieten zu können bzw. keine Verluste zu erleiden, müssen die Flüge zu einem möglichst niedrigen Preis gebucht werden. D.h. es muss auf folgendes geachtet werden:

**Es sollen nicht zu viele Personen auf einen Flug gebucht sein.**

Dieses Risiko wird mit der Erstellung der Übersicht für die Flüge (siehe [3.3\)](#page-49-0) verringert. Schon bei der Angebotslegung wird verhindert, dass zu viele Personen auf einen Flug angesetzt werden.

1

<sup>131</sup> http://www.bookryanair.com/skysales/FRSelect.aspx (07.07.2011)

### **Die Flugpreise müssen regelmäßig abgefragt werden.**

Die Preisschwankungen der Flugpreise müssen ausgenutzt werden. Die Schwankungen sind jedoch schwer abzuschätzen. Um einen günstigen Flug buchen zu können, müssen die Flugpreise immer wieder auf der Webseite der Fluglinie abgefragt werden.

Der erste Punkt wird bereits mit der Kalenderansicht für die Flugauslastung aus Kapitel [3.3](#page-49-0) abgehandelt.

Der zweite Punkt wird durch das Einführen der automatischen Flugsuche optimiert: Eine manuelle Abfrage der Preise ist sehr zeitintensiv und mühsam. Es müssen ständig die gleichen Schritte ausgeführt werden:

- 1. Offene Flugbuchungen eruieren
- 2. Webseite der Fluglinie aufrufen
- 3. Formulardaten ausfüllen
- 4. Formulardaten absenden
- 5. Preis überprüfen
- 6. Im besten Fall Flug buchen, ansonsten den Flugpreis zu einem anderen Zeitpunkt wieder abfragen.

Da der Ablauf im Grunde immer gleich ist und sich wiederholt, ist es naheliegend diesen zu automatisieren. Die Entscheidung, ob der Flug gebucht werden soll oder nicht, hängt von weiteren Faktoren ab und wurde deswegen von der Automatisierung ausgeschlossen.

In der Flugsuchmaschine werden die ersten fünf Schritte implementiert bzw. automatisiert. Durch die Automatisierung dieser Schritte kann der Prozess mehrmals am Tag ohne Mehraufwand ausgeführt werden. Einerseits wird Arbeitszeit eingespart, weil keine MitarbeiterInnen in den Prozess involviert sind, und andererseits können die Preisschwankungen besser genutzt werden.

Anstatt die Preise nach Zeit und Notwendigkeit abzufragen, können sie nun mithilfe der Suchmaschine systematisch mehrmals am Tag ermittelt werden.

Ein weiteres Risiko wird durch die systematische Suche verringert. Vor Einführung der Flugsuche kam es des Öfteren vor, dass auf Reise-TeilnehmerInnen vergessen wurde und für sie kein Flug gebucht wurde. Für diese blieben dann meist nur mehr teure Flüge. Dies verursachte dem Unternehmen Mehrkosten. Deshalb prüft die Flugsuchmaschine bei jedem Durchlauf, ob es noch TeilnehmerInnen ohne Flugbuchung gibt.

Die Flugsuche ist ein Hilfsmittel für das Controlling, das dazu beiträgt die Flugkosten zu senken. Außerdem wird das Risiko einer Fehlkalkulation des Reisepreises bzw. eines Verlustes aus zu hohen Flugpreisen resultierend vermindert.

# **3.5 Hilfsmittel zur Optimierung der Inlandtransfers**

Der letzte praktische Teil der Arbeit befasst sich mit dem Inlandstransfer. Schulgruppen müssen in vielen Fällen mit einem Bus zu einem Flughafen gebracht oder von einem Flughafen abgeholt werden. Dabei bieten sich Optimierungen an, die anhand einiger Hilfsmittel sichtbar werden sollen.

# **3.5.1 Ausgangssituation und Problemstellung**

Alle Informationen die Gruppen betreffend werden in eine Tabelle eingetragen (siehe [Abbil](#page-70-0)[dung 26\)](#page-70-0). Diese wurde in den letzten Jahren durch laufende Erweiterungen sehr unübersichtlich.

Wie auch bei den Sprachschul-Übersichten in Kapitel [3.3](#page-49-0) werden die Daten zu den Inlandtransfers zuerst in der Tabelle für Reisedaten eingegeben und in weiterer Folge in einer Excel-Tabelle verwaltet.

Neue Gruppen werden per Hand in der Excel-Liste nachgetragen und die Teilnehmerzahlen müssen ebenfalls manuell aktualisiert werden.

Bei Bustransfers ist die richtige Teilnehmerzahl sehr wichtig, da sie darüber entscheiden kann, ob ein oder mehrere Busse fahren müssen bzw. wie groß der Bus sein muss. Die Teilnehmerzahl ist eine häufige Fehlerquelle. Aufgrund von Stornierungen und Neuanmeldungen ist diese Zahl leichten Schwankungen unterlegen.

Zusammengelegte Gruppen stehen in der Excel-Liste nacheinander und sind in derselben Farbe markiert.

| 噩                                     | <b>Reisen</b> |                                                 |                                                                        |                                       |                                                                                                    |                                 |                              |                           |               |                   |                         |                                | $\times$              |
|---------------------------------------|---------------|-------------------------------------------------|------------------------------------------------------------------------|---------------------------------------|----------------------------------------------------------------------------------------------------|---------------------------------|------------------------------|---------------------------|---------------|-------------------|-------------------------|--------------------------------|-----------------------|
|                                       | $F -$         | Schule<br>$\overline{\phantom{a}}$              |                                                                        |                                       | GroupLeader Nachname<br>$\overline{\phantom{a}}$                                                                                                    |                                 |                              | Reiseziel<br>$\mathbf{v}$ | Reisebeginn - |                   |                         | Reiseende - Language Sc -      | Auf $\triangle$       |
| $\overline{+}$                        |               |                                                 | <b>26 BULME VOITSBERG</b>                                              |                                       | Kraigher-Krainer                                                                                                    |                                 | <b>Dublin</b>                |                           | 13.03.2011    |                   | 20.03.2011 DSE          |                                | Sch                   |
| $\boxplus$                            |               |                                                 | 3 BLUDENZ BG/BRG/BORG                                                  |                                       | Lechner                                                                                                    |                                 | London                       |                           | 15.05.2011    |                   | 22.05.2011 SES          |                                | Sch                   |
| $\begin{array}{c} \hline \end{array}$ |               |                                                 | 2 CHEMISCHE INDUSTRIE HTBLVA                                           |                                       | aiebl                                                                                                    |                                 | London                       |                           | 08.04.2011    |                   | 15.04.2011 SES          |                                | Sch                   |
| 日                                     |               | 42 BULME GRAZ-GÖSTING                           |                                                                        |                                       | Adelwöhrer                                                                                                    |                                 | Dublin                       |                           | 28.03.2011    |                   | 04.04.2011 DSE          |                                | Sch                   |
|                                       |               | Teilneh -                                       | Geschlecht +                                                           | Vorname                               | Nachname<br>$\overline{\phantom{a}}$                                                                                                    | Geb Dat                         | ٠                            |                           | <b>Straße</b> | $-1$              | <b>PLZ</b><br>$\ddot{}$ | Ort<br>$\bar{\phantom{a}}$     |                       |
|                                       |               | 42.01L                                          |                                                                        | Prof. Mag. Claudia                    |                                                                                                    |                                 |                              |                           |               |                   | 8010                    | Graz                           |                       |
|                                       |               | 42.02L                                          |                                                                        | Prof. Mag. Heinz                      |                                                                                                    |                                 |                              |                           |               |                   | 8010                    | Graz                           |                       |
|                                       |               | 42.04                                           | m                                                                      | Georg                                 | <u>Communication</u>                                                                                                    |                                 |                              |                           |               |                   | 8323                    | St. Marein bei Gi              |                       |
|                                       |               | Sebastian<br>42.05<br>m<br>42.06<br>Rupert<br>m |                                                                        |                                       | <b>SHOWERTOWN</b>                                                                                                    |                                 |                              |                           |               |                   | 8041                    | Graz                           |                       |
|                                       |               |                                                 |                                                                        |                                       |                                                                                                    |                                 | <b>HOTHARD N</b>             |                           |               |                   | 8082                    | Kirchbach                      |                       |
|                                       |               | 42.08                                           | m                                                                      | Stefan                                | <b>IMAGERY</b> SHOPPING                                                                                                    |                                 |                              | 8073                      | Feldkirchen   | <b>CONTRACTOR</b> |                         |                                |                       |
|                                       |               | 42.10                                           | m                                                                      | Patrick                               | <b>Phone A</b>                                                                                                    |                                 |                              |                           |               |                   | 8044                    | Graz                           | $-10$                 |
|                                       |               | 42.11                                           | m                                                                      | Georg                                 | <b>WHATTERING</b>                                                                                                    |                                 |                              |                           |               |                   | 8020                    | Graz                           | <b>ANGELES</b>        |
|                                       |               | 42.12                                           | m                                                                      | <b>Thomas Anton</b>                   | <b>Allegan</b>                                                                                                    |                                 |                              |                           |               |                   | 8054                    | Graz                           | minoid                |
|                                       |               | 42.13                                           | w                                                                      | Simone                                | Howard                                                                                                    |                                 |                              |                           |               |                   | 8592                    | Salla                          | Samm                  |
|                                       |               | 42.14                                           | m                                                                      | Philipp                               | <b>Contract Manager Contract Contract</b>                                                                                                    |                                 |                              |                           |               |                   | 8142                    | Wundschuh                      | minth                 |
|                                       |               | 42.15                                           | Daniel<br>m<br><b>Matthias</b><br>m<br>Lisa-Marie<br>w<br>Dominik<br>m |                                       | <b><i>Commentant</i></b>                                                                                                    |                                 |                              |                           |               |                   | 8142                    | Wundschuh                      | dimmi                 |
|                                       |               | 42.16                                           |                                                                        |                                       | <b>Contract Contract Contract Contract Contract Contract Contract Contract Contract Contract Contract Contract Contract Contract Contract Contract Contract Contract Contract Contract Contract Contract Contract Contract Contr</b> |                                 |                              |                           |               | 8054              |                         | Seiersberg                     | mmedia                |
|                                       |               | 42.17                                           |                                                                        |                                       | <b>MGGUNSSEN</b>                                                                                                    |                                 |                              |                           |               |                   | 8010                    | Graz                           | <b>Time</b>           |
|                                       |               | 42.18                                           |                                                                        |                                       | <b>Second Property</b>                                                                                                    |                                 |                              |                           |               |                   | 8564                    | Krottendorf                    | dillim                |
|                                       |               | 42.19L                                          |                                                                        | <b>BEGL</b> Bernadette                | <b>Harrison Communication</b>                                                                                                    |                                 |                              |                           |               |                   | 8950                    | Stainach                       | <b>HAMMON</b>         |
|                                       | $\ast$        |                                                 |                                                                        |                                       |                                                                                                    |                                 |                              |                           |               |                   |                         |                                |                       |
| 围                                     |               |                                                 |                                                                        | 57 BULME DEUTSCHLANDSBERG HTBL. U. VA | Hofer                                                                                                    |                                 | Dublin                       |                           | 28.03.2011    |                   | 04.04.2011 DSE          |                                | Sch                   |
|                                       |               |                                                 | <b>144 BAD RADKERSBURG IHTL</b>                                        |                                       | Oberascher                                                                                                    |                                 | Malta                        |                           | 07.04.2011    |                   | 14.04.2011 ESE          |                                | Sch                   |
| $\left  + \right $                    |               |                                                 | 63 BIEDERMANNSDORF HLW                                                 |                                       | <b>Hornik</b>                                                                                                    |                                 | 07.04.2011<br>Edinburgh-Scot |                           |               |                   |                         | 14.04.2011 EAC Edinburgh       | Sch                   |
| $\overline{+}$                        |               |                                                 | 54 BIEDERMANNSDORF HLW                                                 |                                       | Bentolila-Spari                                                                                                    |                                 | Cork                         |                           | 07.04.2011    |                   |                         | 14.04.2011 Cork Language I Sch |                       |
|                                       |               |                                                 | 134 BRUCK AN DER MUR HAK                                               |                                       | Schnedlitz                                                                                                    |                                 | <b>Brighton</b>              |                           | 03.04.2011    |                   |                         | 17.04.2011 ISE Brighton        | Wo                    |
|                                       |               |                                                 | <b>E 133 BRUCK AN DER MUR HAK</b>                                      |                                       | Schnedlitz                                                                                                    |                                 | <b>Brighton</b>              |                           | 03.04.2011    |                   |                         | 10.04.2011 ISE Brighton        | Sch                   |
|                                       |               |                                                 | E 341 BAD AUSSEE HAK                                                   |                                       | Stieböck                                                                                                    |                                 | <b>Dublin</b>                |                           | 21.09.2011    |                   | 28.09.2011 ALL          |                                | Sch                   |
|                                       |               |                                                 | <b>EI 340 BULME GRAZ-GÖSTING</b>                                       |                                       | Pirker                                                                                                    |                                 | Barcelona                    |                           | 18.10.2011    |                   | 20.10.2011              |                                | Kult-                 |
|                                       |               | <b>F 343 ODTMEIN HTI</b>                        |                                                                        |                                       | <b>Großbaunt</b>                                                                                                    | Andalucion<br><b>22.00.2011</b> |                              |                           |               |                   |                         |                                | Dro                   |
|                                       |               | Datensatz: 14 4 4 von 333                       | ▶ 时 1日                                                                 | <b>W</b> Kein Filter<br>Suchen        | ◂<br>$\parallel$                                                                                                    |                                 |                              |                           |               |                   |                         |                                | $\blacktriangleright$ |

<span id="page-70-0"></span>Abbildung 26: Tabelle, in der die Reisegruppen erfasst werden

Für welche Strecke welches Transferunternehmen engagiert wird und wie lange der Transfer dauert, ist in keiner Weise definiert. Der/die BearbeiterIn wählt ein Unternehmen entweder aufgrund von Erfahrungswerten und schlägt im Internet die Entfernung und die Fahrtdauer nach.

# **3.5.2 Spezifikationen und Lösungsansätze**

Zur Unterstützung und Entlastung der Mitarbeiter soll das Tool bei der Eingabe eines Transfers das für die Strecke zuständige Busunternehmen vorschlagen sowie Abfahrts- und Ankunftszeit berechnen. Des Weiteren ist gewünscht, dass eventuelle Zusammenlegungen oder anschließende Rücktransfers angezeigt werden.

Ein Beispiel wäre: Zwei Gruppen werden in einem Bus von Graz zum Flughafen Bratislava gebracht und eine Gruppe, die zu einer ähnlichen Zeit in Bratislava von ihrer Reise ankommt, wird vom selben Bus nach Leibnitz gebracht. Durch diese gemeinsamen Transfers werden Busse eingespart und Leerfahrten vermieden.

Außerdem sollen die Teilnehmerzahlen – im Gegensatz zur Excel-Tabelle – immer auf dem neuesten Stand sein und bei einer Anzahl über 58 Personen hervorgehoben werden. 58 Personen umfasst der größte Bus, den die Transferunternehmen, die mit Cooltours zusammenarbeiten, anbieten. Bei mehr als 58 Personen müssen mindestens zwei Busse bereitgestellt werden.

Lösungsansätze für diese Aufgabe sind:

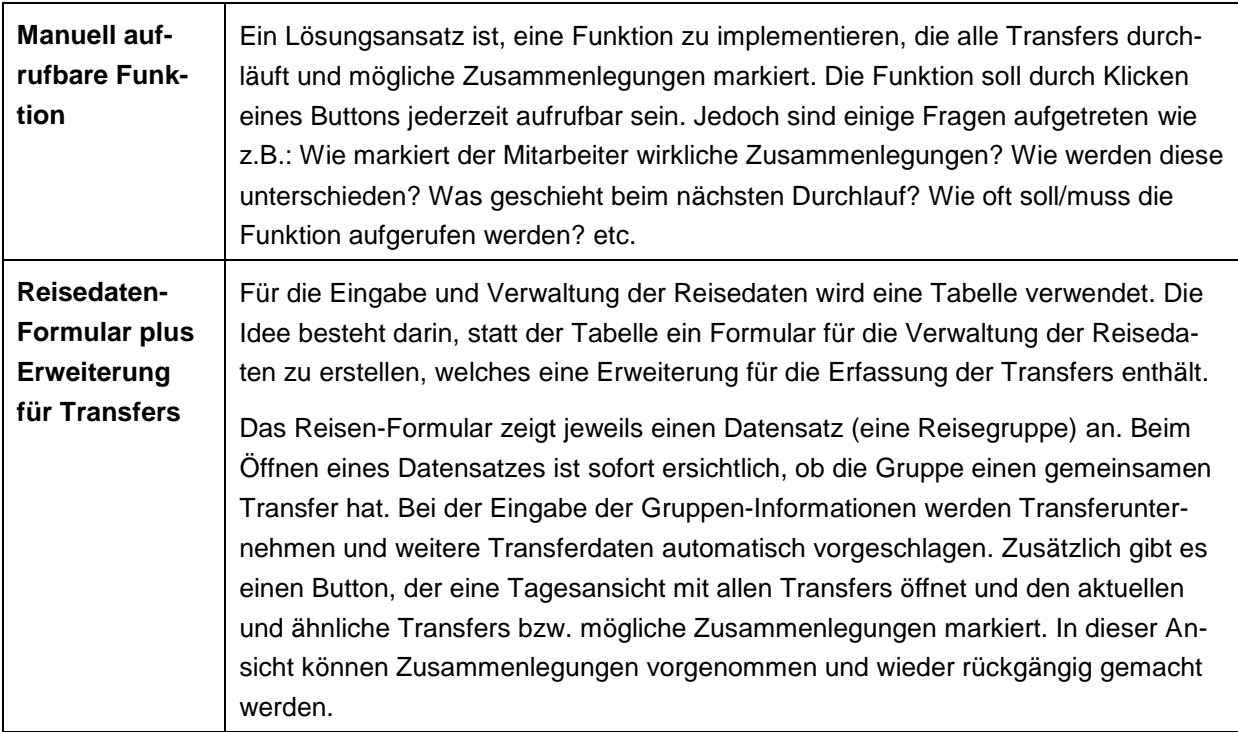

Tabelle 12: Lösungsansätze für Tools für Transferoptimierung
Es wird der zweite Lösungsansatz von [Tabelle 12](#page-71-0) verwirklicht. Im nächsten Abschnitt werden die genauen Details, wie das Reisedaten-Formular mit der Erweiterung für den Transfer umgesetzt wird, erklärt.

# **3.5.3 Umsetzung der Transfertools**

Um Hilfsmittel für die Eingabe der Transfers schaffen zu können, muss für die Reisen-Tabelle ein Formular erstellt werden. In der Tabelle sind allgemeine Daten wie Kosten, Zahlungsfristen, Reisedatum sowie Flugdaten, Transferdaten u. Ä. gespeichert. Diese Informationen werden in einem Formular anschaulicher dargestellt. Das Formular umfasst demzufolge dieselben Felder wie die Tabelle.

Die Verwendung eines Formulars hat einige Vorteile:

- Die Ansicht kann strukturierter gestaltet werden.
- Wegen der besseren Übersicht sind Daten (z.B. bei einem Telefongespräch) schneller zu finden.
- Das Risiko von Fehleingaben wird verringert.
- Verschiedene Hilfsfunktionen können eingebaut werden, wie z.B. das Drucken von Listen oder das Hinzufügen einer neuen Schule.

[Abbildung 27](#page-73-0) zeigt einen Ausschnitt des neu erstellten Formulars für die Reisegruppen. Im oberen Bereich befinden sich Navigationsschaltflächen, ein Suchfeld für die Reisegruppen und ein Button für das Drucken der Flugliste. Darunter im grau-weißen Bereich werden allgemeine Daten zur Gruppe angezeigt. Weitere Themengebiete wie Flüge, Visum, Versicherung, etc. werden angezeigt und zur besseren Übersicht durch farbige Bereiche unterteilt (z.B. Flugdaten im blauen Bereich, Inlandstransfers im grünen Bereich).

Der grüne Bereich behandelt den Inlandstransfer (siehe Punkt 1 in [Abbildung 27\)](#page-73-0). Für die Optimierung des Transfers wurde dieser um ein paar Hilfsfunktionen erweitert.

Auf diesen Formularbereich und dessen Funktionen wird auf den nächsten Seiten näher eingegangen.

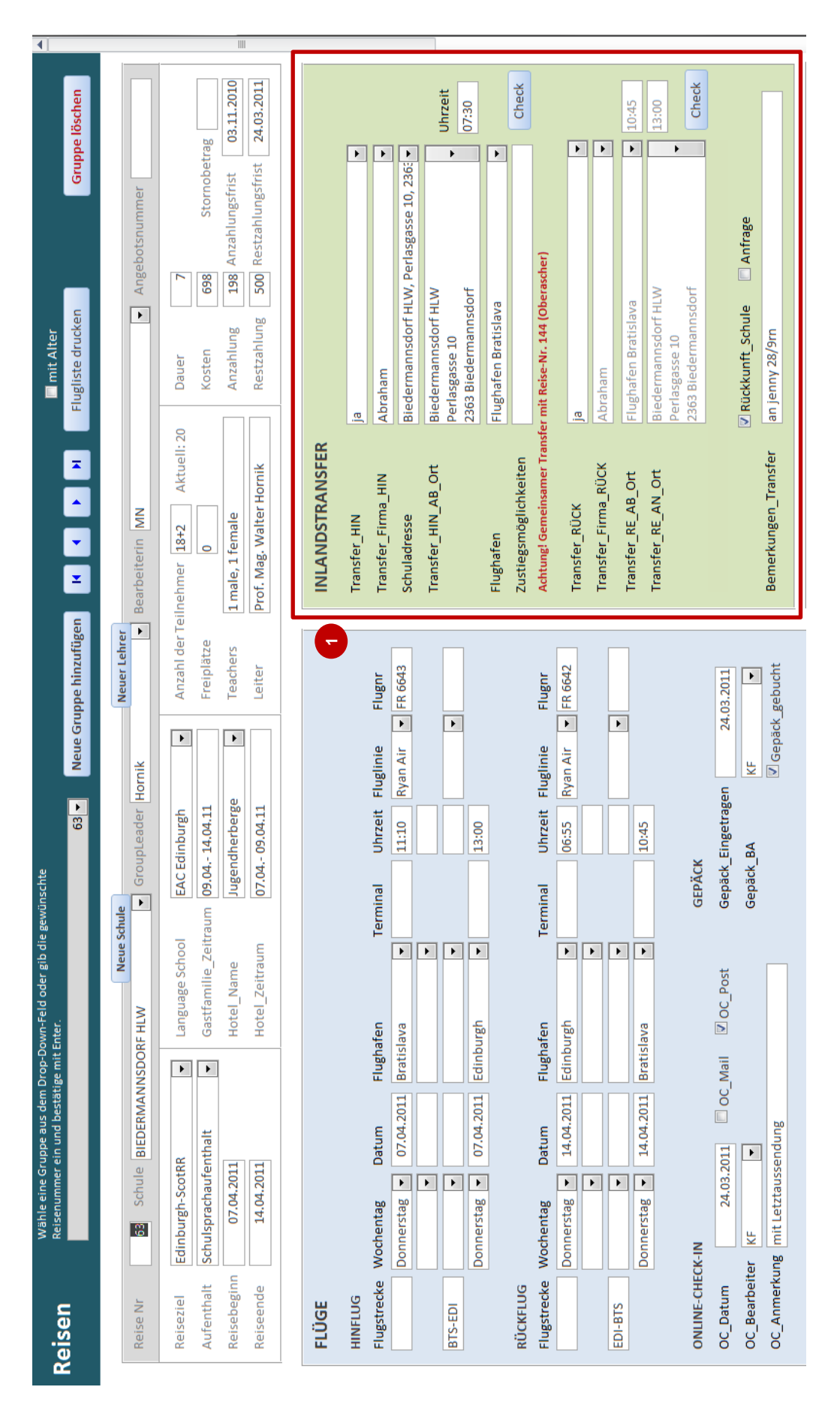

<span id="page-73-0"></span>Abbildung 27: Formular für Reisedaten

#### **Formularbereich ,,INLANDSTRANSFER"**

Dieser Bereich (siehe [Abbildung 27\)](#page-73-0) enthält Daten für den Transfer von der Schule oder einem anderen Ort zum Flughafen sowie den Rücktransfer vom Flughafen zur Schule oder einem anderen Ort.

Die einzelnen Felder und Buttons werden in [Tabelle 13](#page-74-0) erklärt:

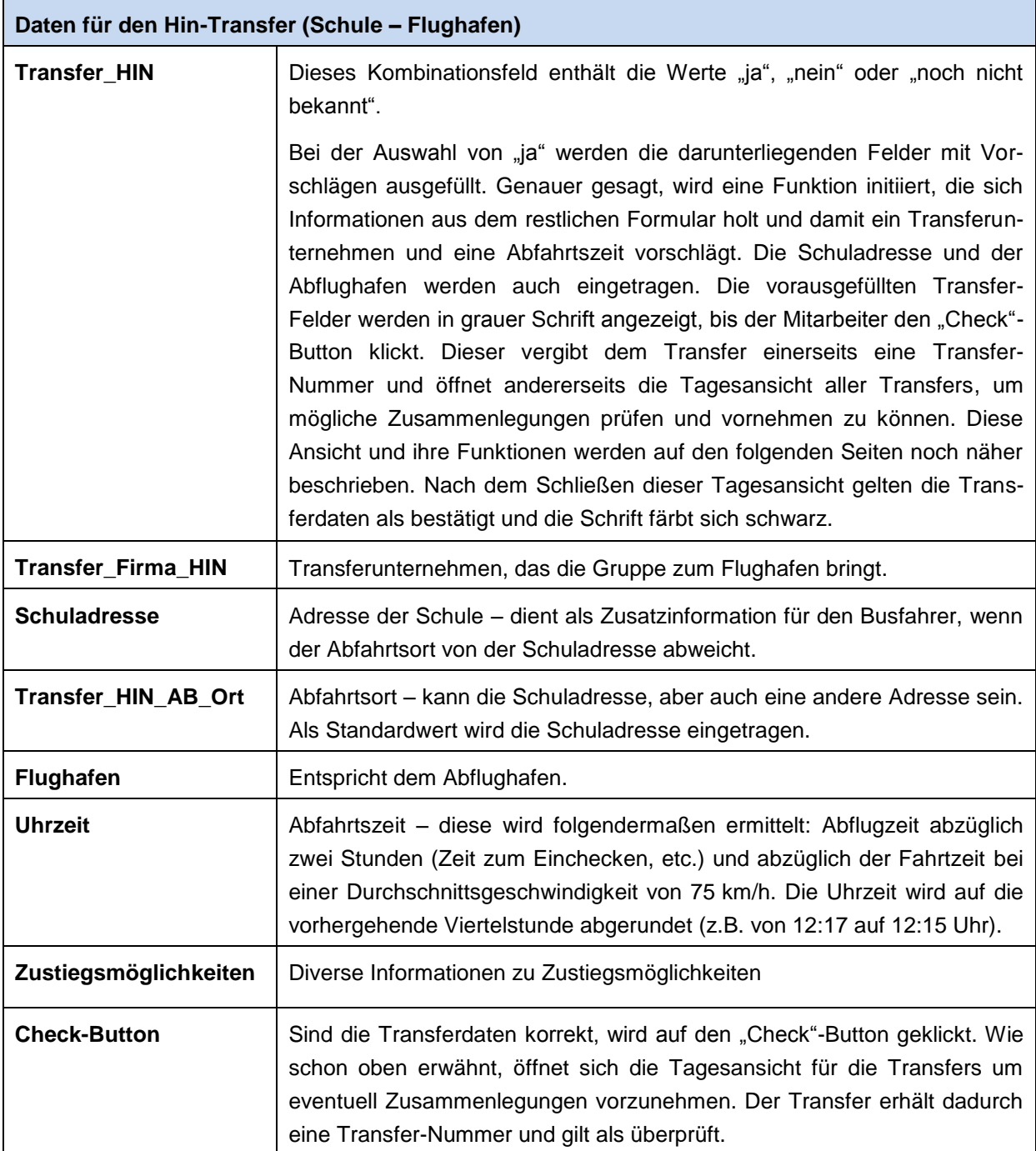

<span id="page-74-0"></span>Tabelle 13: Erklärung der Formularfelder für den Inlandstransfer

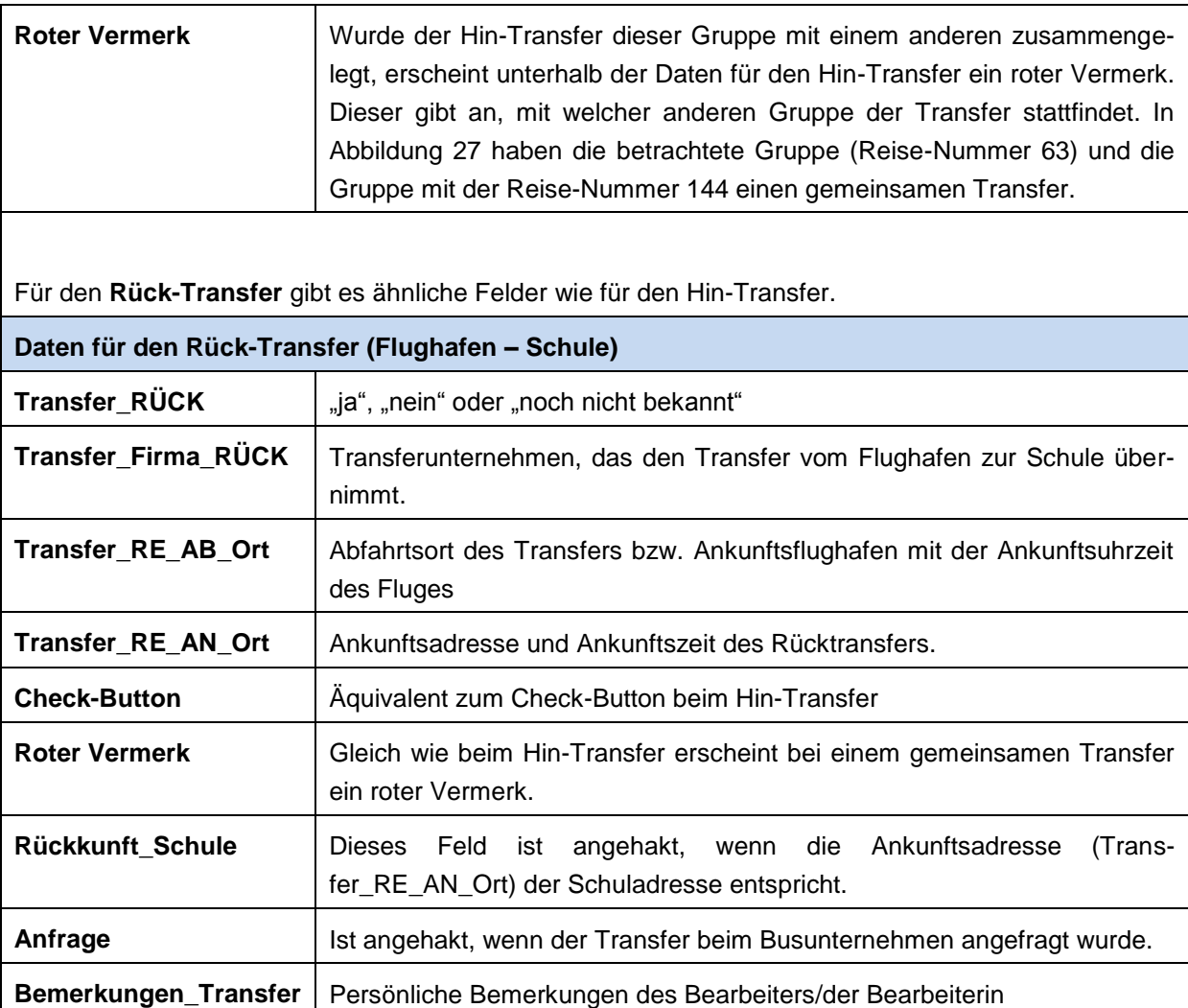

[Tabelle 13](#page-74-0) (Forts.): Erklärung der Formularfelder für den Inlandstransfer

Als Grundlage für die Funktion, welche ein Transferunternehmen, die Abfahrts- und die Ankunftszeit vorschlägt, wird eine neue Tabelle erstellt. Sie enthält die Postleitzahlen und Orte aller Schulen, die bisher mit Cooltours gereist sind, und die Flughäfen, die für den Inlandstransfer relevant sind. Mithilfe einer VBA-Funktion werden die Entfernungen zwischen den Flughäfen und den Orten ermittelt und anhand dieser Information die Fahrtdauer bei einer Durchschnittsgeschwindigkeit von 75 km/h berechnet. Das ergibt eine Datenbasis von fast 4000 Datensätzen.

Dem Großteil der Strecken wird ein Busunternehmen zugewiesen, die auf den Erfahrungswerten der MitarbeiterInnen basieren.

Wird nun bei Transfer\_HIN "ja" ausgewählt, sucht sich die VBA-Funktion aus der Strecken-Tabelle den Datensatz mit der Schul-Postleitzahl und dem Abflughafen heraus. Anhand der Fahrtdauer wird die Abfahrtszeit berechnet und die Felder für den Hin-Transfer (siehe [Tabel](#page-74-0)[le 13\)](#page-74-0) werden ausgefüllt.

**................**....

Ist eine Postleitzahl nicht in der Strecken-Tabelle vorhanden, werden nur die ersten drei Ziffern der Schul-Postleitzahl zur Suche hergenommen, da die Fahrtdauer von einer ähnlichen Postleitzahl im Normalfall nicht stark abweicht. Kann die Funktion keine ähnliche Postleitzahl in der Tabelle finden, erscheint eine Meldung und der/die für die Strecken zuständige MitarbeiterIn erhält eine Mitteilung, dass die Strecken-Tabelle um diese Postleitzahl erweitert werden soll.

Die Transfer-Felder können natürlich auch per Hand ausgefüllt und die Vorschläge können abgeändert werden.

#### **Transfers pro Tag**

Dieses Formular wird in Form eines Dialog-Fensters beim Klicken des "Check"-Buttons geöffnet (siehe [Abbildung 28\)](#page-79-0). Es werden alle Hin- und Rücktransfers eines Transferdatums zusammengefasst. Beim Hin-Transfer entspricht das Transferdatum dem Reisebeginn und beim Rücktransfer dem Reiseende.

Bei der Tagesansicht sind die Hin-Transfers grau- und die Rück-Transfers weiß-hinterlegt. Punkt 1 in [Abbildung 28](#page-79-0) hebt einen Transfer hervor. Die Elemente einer Zeile werden nachfolgend beschrieben. Punkt 2 zeigt die Gesamtteilnehmerzahl der zusammengelegten Gruppen. Diese wird ebenfalls bei Überschreitung von 58 Personen rot gefärbt.

Die einzelnen Elemente einer Zeile:

#### **Gemeinsamer Transfer**

Ein Farbkästchen, das die Zusammenlegungen und Vorschläge behandelt. Je nach Farbe hat es eine bestimmte Aussage. [Tabelle 14](#page-78-0) gibt eine Übersicht der verschiedenen Farben und deren Bedeutung.

#### **"add"** (Hinzufügen)

Transfers gelten als zusammengelegt, sobald sie die gleichen Transfer-IDs haben. Bei der Auswahl eines Transfers mit "add", bekommt der gewählte Transfer die gleiche ID wie der aktuell betrachtete und das Farbkästchen färbt sich grün bzw. die Reisenummern beider Transfers färben sich rot.

#### **"rem"** (Entfernen)

Wird ein Transfer mithilfe des "rem"-Buttons wieder entfernt, wird die ID gelöscht. Durch die Löschung der ID wird der Transfer wieder grau angezeigt, was bedeutet, dass er erneut betrachtet werden muss.

#### **Transferdatum**

Tag, an dem der Transfer stattfindet.

#### **Reise-Nummer**

Die Reise-Nummern zusammengelegter Transfers werden in der Übersicht rot markiert. Ist das Feld grün-hinterlegt, zeigt es an, dass es sich um den aktuell betrachteten Transfer handelt.

### **Gruppe** Name der Schule

#### **Gruppenleiter**

Nachname des verantwortlichen Lehrers/der verantwortlichen Lehrerin

#### **PAX**

Ist die Personenanzahl der Gruppe. Ergibt die Gesamtteilnehmeranzahl der zusammengelegten Gruppen mehr als 58 Personen, wird die Personenanzahl dieser Gruppen rot hinterlegt. Hat die betrachtete Gruppe allein schon mehr als 58 Personen, wird deren Personenanzahl auch rot hinterlegt.

#### **Abfahrtsort**

Beim Hin-Transfer ist das die Schuladresse oder ein Ort in der Nähe der Schule, beim Rück-Transfer der Flughafen

### **Abfahrtszeit**

Treffpunkt bei der Schule (Hin) oder Ankunftszeit des Fluges (Rück)

#### **Ankunftsort**

Beim Hin-Transfer der Flughafen, beim Rück-Transfer meist die Schuladresse

#### **Abflug-/Ankunftszeit**

Zeitpunkt des Abfluges (Hin) oder der Rückkunft bei der Schule

#### **Transferunternehmen**

Gibt das Busunternehmen an, das mit der Gruppe fährt. Um die Transferunternehmen auf einen Blick unterscheiden zu können, sind sie unterschiedlich eingefärbt. Stellt sich beim Ausführen von "add" heraus, dass die Transferunternehmen der zusammengelegten Transfers nicht übereinstimmen, erscheint eine Meldung mit der Frage, welches Unternehmen dem gemeinsamen Transfer zugewiesen werden soll.

#### **Transfer-ID**

Dient rein der Kontrolle und ist für die MitarbeiterInnen nicht von Relevanz. Wenn in der Zukunft keine Probleme mit den Transfer-Tools auftreten, wird dieses Feld aus der Ansicht entfernt werden.

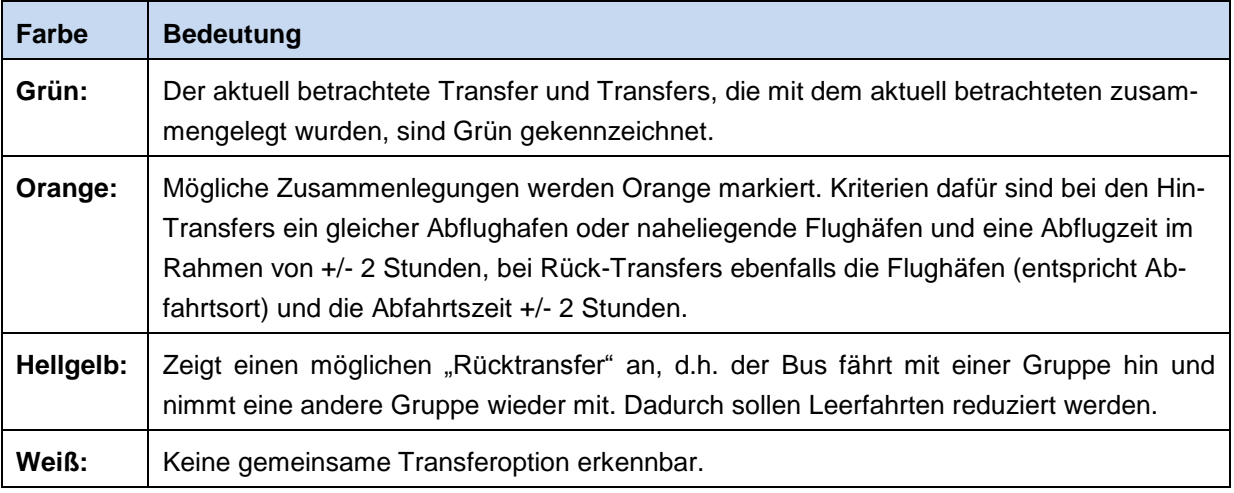

<span id="page-78-0"></span>Tabelle 14: Bedeutung der Farben bei der Tagesansicht der Transfers

#### **Kurze Erläuterung zur Transfer-ID**

Die Transfer-ID ist eine fortlaufende Nummer zur Unterscheidung der Transfers. Sie wird bei Bestätigen eines Transfers durch den Check-Button vergeben.

Fahren mehrere Gruppen zusammen, so erhalten sie eine gemeinsame Transfer-ID.

In [Abbildung 28](#page-79-0) haben die Reise-Nummern 145 und 53 jeweils die Transfer-ID 415, d.h. diese beiden Gruppen fahren zusammen mit einem Bus.

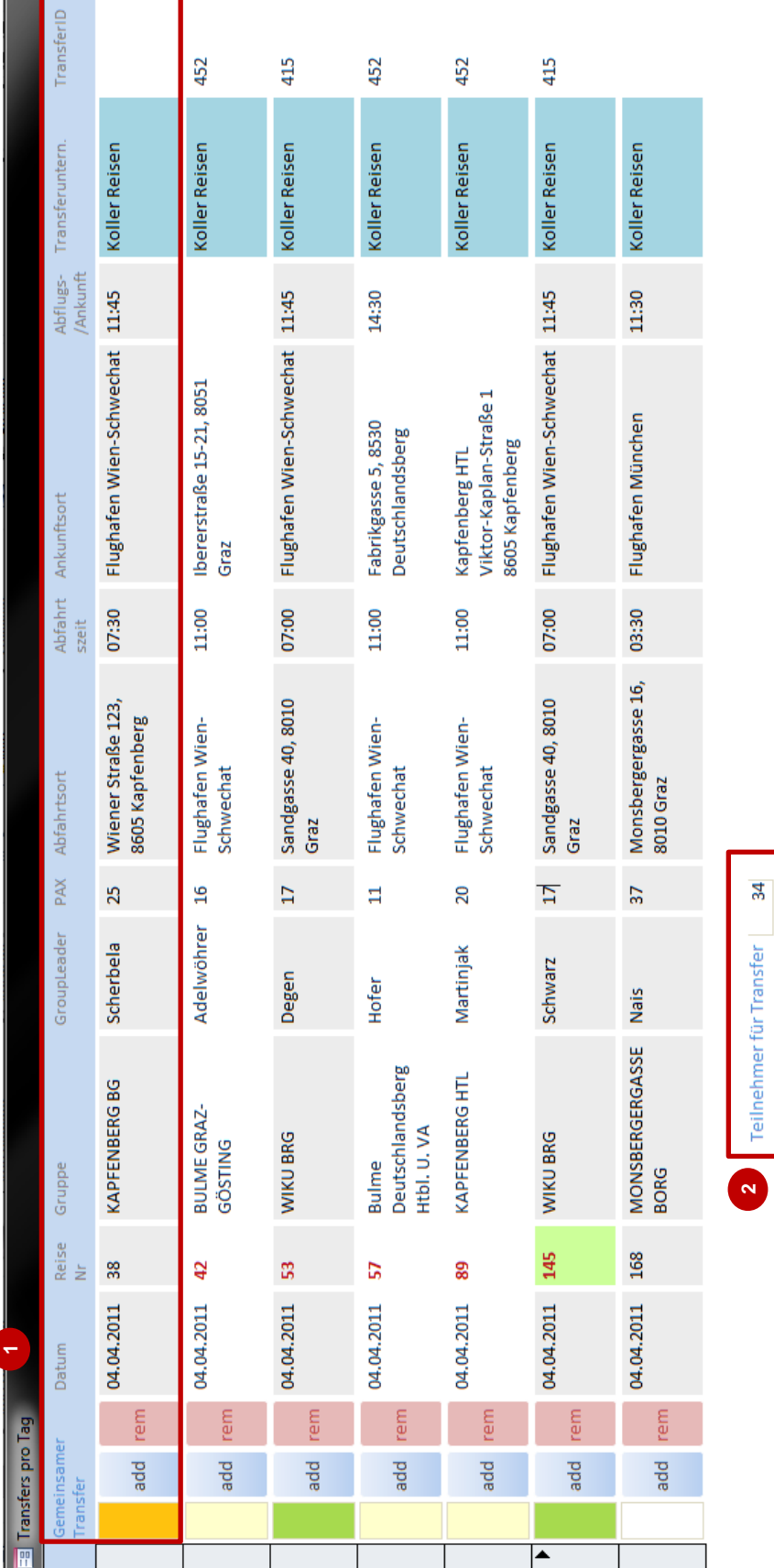

<span id="page-79-0"></span>Abbildung 28: Tagesansicht der Transfers

| <b>Transfers gesamt</b><br><b>=a</b> |                 |                                  |                           |         |                                           |                  |                     |  |
|--------------------------------------|-----------------|----------------------------------|---------------------------|---------|-------------------------------------------|------------------|---------------------|--|
| Datum                                | Reise -         | Gruppe                           | - GroupLeader Na -   PA - |         | Abfahrtsort                               | - Abfahrtszeit - |                     |  |
| 03.04.2011                           | 107             | <b>KROTTENBACHSTRASSE BRG 19</b> | Ranftl                    | 23      | Wien BRG 19 Krottenbachstraße             | 06:45            | <b>Flughafen E</b>  |  |
| 03.04.2011                           | 128             | MÜRZZUSCHLAG BG/BRG              | Mlakar                    | 54      | Flughafen Bratislava                      | 20:35            | Roseggerga          |  |
| 03.04.2011                           | 133             | <b>BRUCK AN DER MUR HAK</b>      | Schnedlitz                | 17      | Brückengasse 2, 8600 Bruck an der Mur     | 12:00            | Flughafen \         |  |
| 02.04.2011                           | $\overline{AB}$ | <b>DOUGH AN OCO MUD UAH</b>      | مفتلهم وممامى             |         | Brückengasse 2, 8600 Bruck an der Mur     | 12.00            | $r$ bushes from $r$ |  |
| 04.04.2011                           | 38              | <b>KAPFENBERG BG</b>             | Scherbela                 | - 25    | Wiener Straße 123, 8605 Kapfenberg        | 07:30            | Flughafen \         |  |
| 04.04.2011                           | 145             | <b>WIKU BRG</b>                  | Schwarz                   | -17     | Sandgasse 40, 8010 Graz                   | 07:00            | Flughafen \         |  |
| 04.04.2011                           | 53              | <b>WIKU BRG</b>                  | Degen                     | $_{17}$ | Sandgasse 40, 8010 Graz                   | 07:00            | Flughafen \         |  |
| 04.04.2011                           | 157             | Bulme Deutschlandsberg Htbl. U.  | <b>Hoter</b>              | 11      | <b>Flughaten Wien-Schwechat</b>           | 11:00            | Fabrikgasse         |  |
| 04.04.2011                           | 89              | <b>KAPFENBERG HTL</b>            | Martinjak                 | 20      | Flughafen Wien-Schwechat                  | 11:00            | Ka 1 berg           |  |
| 04.04.2011                           | 42              | <b>BULME GRAZ-GÖSTING</b>        | Adelwöhrer                | 16      | Flughafen Wien-Schwechat                  | 11:00            | <b>Ibererstraß</b>  |  |
| 04.04.2011                           | 168             | <b>MONSBERGERGASSE BORG</b>      | <b>Nais</b>               | 37      | Monsbergergasse 16, 8010 Graz             | 03:30            | Flughafen M         |  |
| <b>DE 04.3011</b>                    |                 | <b>DIDVEELD UP 1</b>             | <b>University</b>         | nn.     | Edelcee Straße 15, 0100 Dickfeld          | 11-45            | Lluchafan           |  |
| 06.04.2011                           | 284             | <b>MÖSSINGERSTRASSE HTL</b>      | <b>Benetik</b>            | 33      | Mössingerstraße 25, 9020 Klagenfurt       | 08:00            | München             |  |
| 07.04.2011                           | 189             | PERAUGYMNASIUM VILLACH           | Petautschnig              | 26      | Bella Flora, Maria Gailer Straße 39, 9500 | 07:00            |                     |  |
|                                      |                 |                                  |                           |         |                                           |                  | <b>Flughaten</b>    |  |
| 07.04.2011                           | 210             | CARNERIGASSE BG/BRG GRAZ         | Kastner                   | 66      | Flughafen Wien-Schwechat                  | 15:25            | 2 gass<br>Ca        |  |
| 07.04.2011                           | 192             | <b>KLAGENFURT HLW/WIMO</b>       | Bacher                    | 14      | Fromillerstrasse 15, 9020 Klagenfurt      | 06:30            | Flugnafen \         |  |
| 07.04.2011                           | 39              | <b>WEIZ HTL</b>                  | Rosenberger               | 36      | Flughafen Wien-Schwechat                  | 11:00            | Dr.-Karl-Wi         |  |
| 07.04.2011                           | 46              | <b>SCHULSCHWESTERN ORG</b>       | Aschbacher                | 48      | Georgigasse 84, 8020 Graz                 | 05:00            | Flughafen \         |  |
| 07.04.2011                           | 54              | <b>BIEDERMANNSDORF HLW</b>       | Bentolila-Spari           | 25      | Perlasgasse 10, 2363 Biedermannsdorf      | 07:30            | Flughafen !         |  |
| 07.04.2011                           | 144             | <b>BAD RADKERSBURG IHTL</b>      | Oberascher                | 22      | Stadtgrabenstraße 17, 8490 Bad Radkers    | 05:45            | Flughafen \         |  |
| 07.04.2011                           | 63              | <b>BIEDERMANNSDORF HLW</b>       | <b>Hornik</b>             | 20      | Perlasgasse 10, 2363 Biedermannsdorf      | 07:30            | <b>Flughafen I</b>  |  |
| 08.04.2011                           | 284             | <b>MÖSSINGERSTRASSE HTL</b>      | <b>Benetik</b>            | 33      | München                                   | 13:00            | Mössingers          |  |
| 08.04.2011                           | 90              | <b>MATTERSBURG BHAK</b>          | Frasz                     | 32      | <b>Flughafen Bratislava</b>               | 10:20            | Michael-Ko          |  |
| 08.04.2011                           | 179             | <b>AUHOF HAK</b>                 | Lehner                    | 24      | Aubrunnerweg 4, 4040 Linz                 |                  | Flughafen \         |  |
| 08.04.2011                           | 4               | Zell am See BG                   | Sauer                     | 38      | Hammerweg 1, 3910 Zwettl                  | 05:00            | <b>Flughafen E</b>  |  |
| 08.04.2011                           | $\overline{2}$  | Chemische Industrie HTBLVA       | giebl                     | -64     | Hartberg BG/BRG                           | 11:45            | Flughafen I         |  |
| 09.04.2011                           | 186             | <b>HALLEIN HAK</b>               | Karl                      | 36      | Flughafen München                         | 12:35            | Pfarrgasse!         |  |

Abbildung 29: Gesamtliste der Transfers

### <span id="page-80-0"></span>**Formular Transfers gesamt**

Es handelt sich dabei um eine Gesamtübersicht aller Transfers nach Datum sortiert. Zusammengelegte Gruppen werden farblich hinterlegt, wie bei Punkt 1 in [Abbildung 29](#page-80-0) ersichtlich. Auch die Teilnehmerzahl wird wie in der Tagesansicht bei mehr als 58 Personen rot hervorgehoben, um die MitarbeiterInnen darauf aufmerksam zu machen, dass mehr als ein Bus benötigt wird.

Durch Doppelklick auf die Reise-Nummer öffnet sich wie bei den "Check"-Buttons im Reisen-Formular die Tagesansicht von [Abbildung 28](#page-79-0) und Zusammenlegungen können vorgenommen werden.

Ähnlich wie im Reisen-Formular werden nicht bestätigte Transfers in grauer und bestätigte in schwarzer Schrift angezeigt (siehe Punkt 2 in [Abbildung 29\)](#page-80-0).

**................**....

# **3.5.4 Anwendung in der Praxis**

Die neuen Tools für die Optimierung des Transfers werden zwar schon verwendet, jedoch muss die Standardisierung des Prozesses noch stattfinden.

[Abbildung 30](#page-81-0) zeigt einen groben Ablauf des Prozesses. Ein/eine MitarbeiterIn legt eine neue Gruppe im Reisen-Formular an. Der/die BearbeiterIn trägt ein, dass ein Transfer benötigt wird. Das Formular schlägt automatisch Transferdaten vor. Die für die Transfers verantwortliche Person wird über den neuen Transfer informiert. Sie überprüft die Daten auf Richtigkeit und mögliche Zusammenlegungen und schickt eine Anfrage an das zuständige Busunternehmen.

Ein paar Wochen bevor der Transfer stattfindet, wird geprüft, ob sich neue Zusammenlegungen ergeben. Grund dafür ist, dass in der Zwischenzeit neue Gruppen mit einem ähnlichen Transfer hinzukommen können. Eine aktuelle Transferliste wird an das zuständige Busunternehmen versendet bzw. wird der Transfer bestätigt.

Manchmal kommt es vor, dass beim Anlegen der Gruppen schon fest steht, dass diese einen gemeinsamen Transfer haben, z.B. wenn es zwei Gruppen der gleichen Schule mit dem gleichen Reiseziel sind. In diesem Fall werden die Gruppen sofort als zusammengelegt markiert.

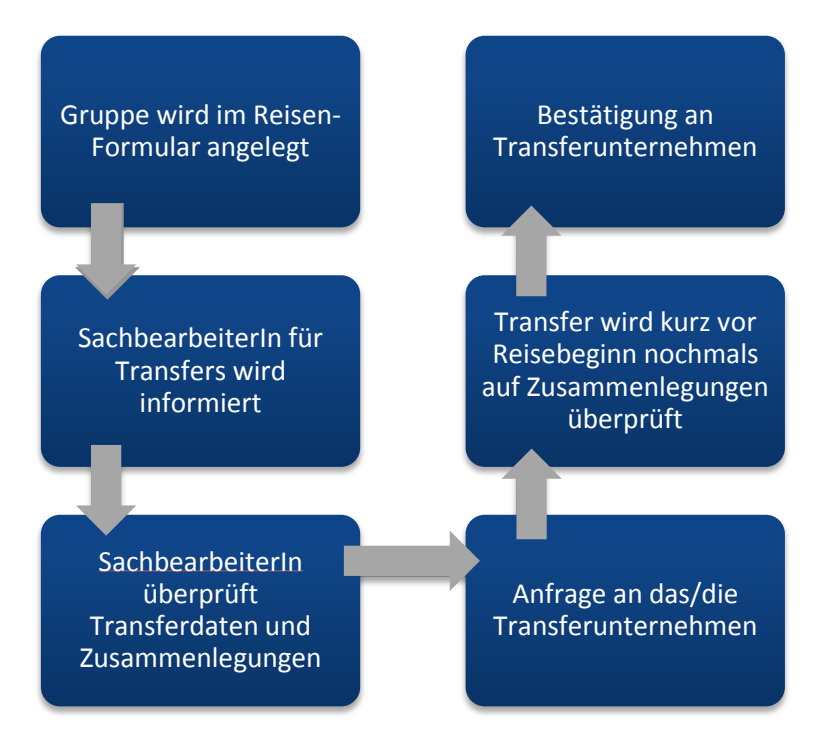

<span id="page-81-0"></span>Abbildung 30: Bearbeitung eines Transfers

# **3.5.5 Analyse der Transfertools**

Das Ziel der Hilfsmittel für den Inlandstransfer ist die Kosten zu senken und die Umwelt zu schonen. Durch die Zusammenlegung von Transfers (zwei oder mehrere Gruppen fahren mit einem Bus statt mit mehreren) sollen Busfahrten und dadurch Kosten eingespart werden.

Die in diesem Rahmen erstellten Werkzeuge sollen die Abläufe unterstützen und verbessern.

 Das **Formular für die Reisegruppen**, das es zusätzlich zur Eingabe-Tabelle gibt, ist übersichtlich und einfach zu handhaben. Nicht nur die Organisation der Transfers profitiert von diesem Formular, sondern auch viele andere Aspekte wie Kundenbetreuung, Organisation der Versicherung, etc.

Besonders auf den Inlandstransfer bezogen, macht dieses Formular die Abwicklung transparenter. Die zusammengelegten Gruppen sind für alle MitarbeiterInnen sofort ersichtlich – im Gegensatz zu vorher, als die Zusammenlegungen in einer eigenen Datei geführt wurden und nur der/die SachbearbeiterIn über die Zusammenlegungen Bescheid wusste.

- Die Daten wurden vor der Durchführung der Optimierungen in einer gesonderten Liste geführt, die manuell aktualisiert werden musste. Als Ersatz wird das Formular mit der **Gesamtübersicht der Transfers** erstellt. Gleich wie bei der separaten Liste werden Zusammenlegungen farblich markiert. Zusätzlich werden die Teilnehmerzahlen bei Überschreiten eines Grenzwertes rot hervorgehoben. Dies deutet dem/der SachbearbeiterIn an, dass mehrere Busse für den Transfer benötigt werden. Dadurch wird das Risiko verringert, dass bei einem Transfer zu wenige Sitzplätze vorhanden sind.
- Eine weitere Vereinfachung der Transfer-Organisation bildet die **Vorschlag-Funktion im Reisen-Formular**. Basierend auf den Flughafen und den Schulort werden ein Transferunternehmen und die Abfahrts- und Ankunftszeit vorgeschlagen. Zusammen mit den Erfahrungswerten des/der SachbearbeiterIn hat dies ebenfalls einen Kontrolleffekt.
- In der **Tagesansicht**, die einerseits vom Reisen-Formular und andererseits von der Gesamtliste geöffnet werden kann, wird der/die MitarbeiterIn auf mögliche Zusammenlegungen aufmerksam gemacht. So wird das Risiko abgebaut, dass gemeinsame Transfers übersehen werden.

Es stehen einige Werkzeuge zur Verfügung, die bei der Optimierung des Transfers helfen sollen. Ob sie sich bewähren, kann erst im Laufe der Zeit durch einen Vergleich der Kosten ermittelt werden.

# **4 Zusammenfassung und Ausblick**

Abschließend wird hier der Kern der Masterarbeit nochmals zusammengefasst und ein Ausblick für zukünftige Entwicklungen und mögliche Erweiterungen gegeben.

# **4.1 Prozesse definieren, analysieren und optimieren**

Betriebliche Prozesse sind eine Abfolge von Aktivitäten im Unternehmen mit einem Input und einem Output. Es werden verschiedene Prozessarten unterschieden. Geschäftsprozesse sind vom zentralen Geschäftsfeld geprägt. Kernprozesse haben einen direkten Bezug zum Produkt. Supportprozesse unterstützen die Kernprozesse.

Das Prozessmanagement befasst sich mit der Gestaltung, Lenkung und Entwicklung von Prozessen. Dafür müssen die Prozesse erst analysiert und definiert sein. Modellierungsmethoden wie die Ereignisgesteuerte Prozesskette oder Unified Modelling Language helfen bei diesem Vorgang.

# **4.1.1 Wege zur erfolgreichen Prozessoptimierung**

Die Prozessoptimierung wie auch das Prozesscontrolling zielt auf eine kontinuierliche Verbesserung von Prozessen ab.

Grundlage einer erfolgreichen Prozessoptimierung ist die Dokumentation und Analyse von Prozessen. Für die Analyse gibt es Instrumente wie FMEA (Failure Mode and Effect Analysis), welches die Qualität hinterfragt und die Prozesskostenrechnung miteinbezieht, oder Target Costing, das die prozessbezogenen Kostenstrukturen analysiert. Bereits bei der Dokumentation und Analyse können Schwachstellen aufgedeckt und verändert werden.

Um einen kontinuierlichen Verbesserungsprozess im Unternehmen einzuführen gibt es verschiedene Konzepte. Ein sehr einfacher und günstiger Ansatz ist die **5S-Methode**. Sie fokussiert die direkte Arbeitsumgebung. Eine konstante Ordnung am Arbeitsplatz und Beschreibungen der Tätigkeiten an den Arbeitsplätzen vereinfachen Arbeitsschritte und helfen neuen Beschäftigten sich zu orientieren.

Das **Business-Process-Reengineering** hat im Gegensatz zur 5S-Methode einen radikalen Ansatz, d.h. es wird versucht, die Geschäftsprozesse fundamental und radikal neu zu gestalten. Das Unternehmen soll von einer funktionalen auf eine prozessorientierte Organisation umgestellt werden.

**Total-Quality-Management** ist das Bestreben nach Marktführerschaft für alle Produkte und Dienstleistungen des Unternehmens. Dafür stehen verschiedene Management-Teilsysteme (wie Qualitätsmanagement, Umweltmanagement, Personalmanagement, etc.), Qualitätstechniken und Methoden, die unternehmensweite Verbesserungsprozesse initiieren, zur Verfügung.

Ein Managementkonzept, das aus Japan stammt, ist **Kaizen**. Es konzentriert sich auf die schrittweise Verbesserung und Perfektionierung von Prozessen. Das Wort "Kaizen" kommt aus dem Japanischen und steht für "Veränderung zum Besseren" (Kai = Veränderung, Zen = zum Besseren). Kaizen ist weniger als Projekt, sondern vielmehr als eine Unternehmensphilosophie zu sehen.

Ein **ERP-System** ist eine integrierte betriebswirtschaftliche Software, mit der sich betriebswirtschaftliche Aufgaben aus den verschiedenen Unternehmensbereichen bearbeiten lassen. ERP-Systeme hängen stark mit Prozessoptimierung zusammen. Schon bei der Einführung eines ERP-Systems wird versucht Prozesse zu optimieren.

Beim Verwenden einer Standardsoftware können schon kleine Erweiterungen wie Formulare und Makros unternehmensspezifische Anforderungen abdecken. Als Alternative zur Standardsoftware gibt es noch die individuelle Software, die direkt an das Unternehmen angepasst wird.

Das **Ideenmanagement** gibt den MitarbeiterInnen die Möglichkeit, Ideen und Vorschläge in das Unternehmen einzubringen. Die verantwortlichen Personen wie AbteilungsleiterInnen, Geschäftsführung, etc. prüfen diese auf ihre Umsetzbarkeit und deren Kosten-Nutzen-Effekt und setzen die Idee im besten Fall sofort um.

Für die erfolgreiche Ein- und Durchführung von Optimierungskonzepten müssen alle Beschäftigten im Unternehmen hinter dem Konzept stehen. Optimierungsprozesse sind nicht als kurzfristiges Projekt zu sehen, sondern sollen zum Unternehmensalltag und zur Unternehmenskultur gehören.

# **4.1.2 Steuerung von Prozessen mithilfe des Prozesscontrollings**

Das Prozesscontrolling plant, überwacht und bewertet Prozesse. Das Ziel ist ein kontinuierliches Prozessmanagement im Unternehmen zu etablieren, das Ist- und Soll-Prozesse vergleicht. Die Grundlage für den Vergleich bilden klar definierte Kennzahlen. Bei Abweichungen wird der Prozess angepasst und wieder neu gemessen und bewertet. Durch Wiederholung dieses Vorgangs werden Fehler behoben und der Prozess wird optimiert.

Die Prozesse sollen in regelmäßigen Abständen überprüft werden. Die Erhebung der Prozessdaten kann manuell, durch das verwendete operative Informationssystem (z.B. ERP-System) oder durch ein Business-Process-Managment-System erfolgen.

Die manuelle Datenerhebung ist sehr aufwendig und wird deswegen nur einmalig oder stichprobenartig durchgeführt.

Das operative Informationssystem speichert viele Daten, die sich auf die Prozessbearbeitung beziehen. Das System kann gezielt um eigene Routinen zur Kennzahlenberechnung erweitert oder in andere Kennzahlensysteme eingebunden werden.

Business-Process-Management-Systeme steuern systemübergreifende Abläufe. Sie verfügen oft auch über Funktionalitäten zur Überwachung und Auswertung der durchgeführten Prozesse.

In der Praxis werden die drei Methoden häufig kombiniert, um möglichst viele Daten ermitteln zu können.

Aus den ermittelten Daten können Kennzahlen berechnet werden, die anschließend zu Durchschnittswerten verdichtet werden. Bei Auffälligkeiten oder Problemen können die Detailkennzahlen analysiert werden. Kennzahlen sind z.B. Prozessdurchlaufzeit, Termintreue, Wartezeit der Kunden, etc.

Eine Unterteilung der Kennzahlen in Dimensionen und graphische Darstellungen sorgen für eine bessere Übersicht.

Der nächste Schritt ist die Bewertung der Prozesse. Um eine Bewertung durchführen zu können, müssen schon im Vorhinein Ziele, Maßgrößen und konkrete Vorgaben festgelegt werden. Die Prozessziele sollen an der langfristigen Unternehmensstrategie ausgerichtet sein.

Ein wichtiges Werkzeug im Controlling ist die **Prozesskostenrechnung**. Es werden die Prozesskosten ermittelt und versucht, die Gemeinkosten zu verringern. Dies erfolgt dadurch, dass Gemeinkosten den verursachenden Prozessen zugeordnet und als Prozesskosten verrechnet werden.

Zur Ermittlung der Prozesskosten muss der Prozess zuerst untersucht und analysiert werden. Als nächstes werden die Einflussgrößen der Kosten (Kostentreiber) ermittelt und in welchem Ausmaß sie anfallen. Anhand der Kostentreiber werden die Prozesskosten berechnet und Kostensätze gebildet.

Die Prozesskostenrechnung liefert keine objektiv richtigen Kosten der Prozesse, deswegen ist bei Vergleichen mit anderen Prozessen wichtig zu wissen, wie die Kosten hergeleitet wurden.

**Benchmarking** basiert auf der Prozesskostenrechnung. Beim Benchmarking werden die Kennzahlen ähnlicher Prozesse einer unternehmenseigenen Organisationseinheit oder mit denen eines externen Unternehmens verglichen.

Der Vorgang kann in folgende sieben Phasen unterteilt werden:

- 1. Auswahl der Benchmarking-Prozesse und Benchmarking-Partner
- 2. Interne Analyse: Prozessaufnahme und Datenerfassung
- 3. Ganzheitliche Bewertung der Prozesse
- 4. Kooperative Benchmarking-Workshops und Best-Practice-Sharing
- 5. Planung von Maßnahmen zur nachhaltigen Prozessoptimierung
- 6. Umsetzung der Maßnahmen
- 7. Erfolgsbewertung

Eine weitere Aufgabe des Prozesscontrollings ist die Bereitstellung von Prozessinformationen. Dazu zählt einerseits die Dokumentation der wesentlichen Prozesse und andererseits die laufende Erfassung der Kosten und der Kenngrößen der Prozessleistung.

# **4.2 Verbesserungen bei Cooltours**

Die Cooltours GmbH organisiert Sprach- und Projektreisen für Schülergruppen. Dank der engagierten MitarbeiterInnen und einem guten Kundenservice wächst das Unternehmen von Jahr zu Jahr. Ein aktives Ideenmanagement ermöglicht laufende Verbesserungen im Arbeitsalltag und eine Verbesserung des Services, was letztendlich zu einer Steigerung der Kundenzufriedenheit führt.

Als ERP-System verwendet Cooltours eine Standardsoftware – Microsoft Office 2010. Die Reise-Daten werden in Access-Datenbanken gespeichert und verwaltet. Informationsblätter, Buchungsbelege, etc. werden in einer Ordnerstruktur auf einem gemeinsam genutzten Server abgelegt. Zusätzlich werden Informationen wie Anmeldungen, Flugbelege, usw. zu den Reisegruppen jeweils in Mappen abgelegt.

Im Rahmen dieser Masterarbeit werden Hilfsmittel zur Optimierung und Unterstützung verschiedener Abläufe erstellt. Es sind alle Werkzeuge Erweiterungen der verwendeten Standardsoftware.

# **4.2.1 Angebotslegung**

Für die Angebotslegung werden Kalenderansichten entwickelt, die die aktuelle Auslastung der Sprachschulen bzw. der Flüge anzeigen. Anstatt manuell geführter Excel-Dateien werden Access-Formulare verwendet, die automatisch aktuelle Daten aus den Datenbanken abfragen und in den Kalendern anzeigen.

Es werden folgende drei Access-Formulare entworfen:

# **Übersicht der Sprachschulen**

Das Formular zeigt die Auslastung der Sprachschulen wählbar nach Sprachschule und Jahr. In einem Kalender ist eingezeichnet, in welchem Zeitraum eine Gruppe bei der gewählten Sprachschule ist und wie viele TeilnehmerInnen diese Gruppe umfasst.

## **Übersicht der Flüge**

Äquivalent zur Sprachschule gibt es die Übersicht für Flüge. Sie ist in Hin- und Rückflüge unterteilt. Nach Auswahl eines Abflughafens, Zielflughafens und Jahres wird ein Kalender dargestellt, der anzeigt, an welchen Tagen wie viele Personen diese Strecke fliegen. Zugleich wird daneben der Kalender mit der Gegenstrecke geöffnet. Die Rückflugstrecke kann auch manuell geändert werden.

# **Offene Flugbuchungen pro Fluglinie**

Bei diesem Formular wird eine Fluglinie ausgewählt und es werden alle Flugstrecken und Monate mit der Anzahl der offenen Flugbuchungen abgebildet. Dies dient der Überprüfung, ob für eine Fluglinie mit einer bestimmten Flugstrecke noch Flüge ausständig sind.

Die Erweiterungen bauen das Risiko ab, dass für einen bestimmten Zeitraum zu viele Personen gebucht werden. Dies vermeidet den Anfall hoher Kosten und das Entstehen von Problemen, welche die Kundenzufriedenheit mindern.

# **4.2.2 Organisation der Flüge**

Ein Großteil der Flüge wird bei Billigfluglinien gebucht. Die Flugpreise dieser Billigfluglinien unterliegen großen Schwankungen, was zu Fehlkalkulationen und Verlusten führen kann, wenn der Reisepreis mit niedrigeren Flugpreisen kalkuliert wurde.

Um die Flüge möglichst günstig buchen zu können, müssen die Preise – im optimalen Fall – mehrmals am Tag auf der Webseite der Fluglinie abgefragt werden. Die Abfrage der Flugpreise wird manuell durchgeführt, was einen enormen Zeitaufwand darstellt, und es wird nicht nach allen, sondern nur nach bestimmten Flügen gesucht.

Für diesen Vorgang wird eine Flugsuchmaschine implementiert, die automatisch mehrmals am Tag die Preise aller offenen Flugbuchungen abfragt und in einer Tabelle speichert. Werden Flugpreise unter 50 Euro oder 50 Pfund gefunden, wird eine Verständigung per E-Mail an die zuständigen MitarbeiterInnen gesendet.

Mithilfe der automatischen Flugsuche können die Preisschwankungen besser ausgenutzt und das Risiko von Fehlkalkulationen gesenkt werden.

# **4.2.3 Organisation des Inlandstransfers**

Für einige Reisegruppen muss ein Transfer von der Schule zum Flughafen und/oder retour organisiert werden. Bei ähnlichen Strecken, die zum gleichen Zeitpunkt durchgeführt werden, können Transfers zusammengelegt werden. Dadurch werden Kosten gespart und die Umwelt wird geschont.

**...................**.

Um die Koordination der Transfers besser handhaben zu können, werden verschiedene Applikationen entwickelt:

## **Formular für Eingabe der Reisedaten**

Die Reiseinformationen, unter anderem auch die Transferdaten, einer Gruppe werden bis zur Einführung der neuen Applikationen in einer unübersichtlichen Tabelle eingetragen. Aufbauend auf dieser Tabelle wird ein Formular mit verschiedenen Hilfsfunktionen für die Verwaltung der Daten erstellt.

# **Formularbereich Inlandstransfer mit Vorschlagsfunktion und Anzeige der Zusammenlegungen**

Einen Teil des oben erwähnten Reise-Formulars nimmt der Bereich für den Inlandstransfer ein. Bei der Eingabe eines Transfers werden basierend auf dem Schulort und dem Flughafen ein Busunternehmen sowie Abfahrts- und Ankunftszeit vorgeschlagen. Ein "Check"-Button öffnet eine Ansicht mit allen Transfers an dem Reisetag und gibt die Möglichkeit den aktuellen Transfer mit einem anderen zusammenzulegen.

## **Tagesansicht für Zusammenlegungen**

Die Tagesansicht öffnet sich entweder durch Klicken des "Check"-Buttons im Reise-Formular oder durch Doppelklick auf die Reisenummer in der Gesamtansicht der Transfers.

Es werden alle Transfers eines bestimmten Datums angezeigt, sowohl Hin- als auch Rücktransfers. Markierungen geben an, welche Gruppen gemeinsam fahren bzw. welche Gruppen für einen gemeinsamen Transfer in Frage kommen.

# **Gesamtansicht der Transfers**

Diese Ansicht listet alle Transfers eines Jahres nach Datum sortiert auf. Zusammengelegte Gruppen werden farblich hervorgehoben und auch die Personenanzahl wird bei Überschreiten eines Grenzwertes markiert. Durch Doppelklick auf eine Reisenummer öffnet sich die Tagesansicht und es können Zusammenlegungen vorgenommen werden.

Die Transfer-Applikationen sollen Risiken abschwächen, wie z.B. dass Zusammenlegungen und damit verbundene Einsparungen übersehen werden oder zu wenige Busse für eine Gruppe gebucht werden.

Die Grundlage für die Erstellung der oben beschriebenen Programme bildet eine Analyse der betroffenen Prozesse. Die durchgeführten Prozessoptimierungen und dadurch entstandenen Hilfsmittel stellen Planungs- und Unterstützungstools für das Prozesscontrolling dar.

**...................**.

# **4.3 Ausblick**

Eine Dokumentation und Analyse der Prozesse wäre eine gute Möglichkeit für Cooltours, unternehmensinterne Abläufe zu verbessern. Durch den ständigen MitarbeiterInnen-Zuwachs wird die Kommunikation zwischen den einzelnen Unternehmensbereichen immer schwieriger. Zugleich steigt die Notwendigkeit die Prozesse zu definieren, um einen reibungslosen Ablauf zu gewährleisten.

Im Hinblick auf die neu eingeführten Anwendungen bei Cooltours können diese auf verschiedene Weisen noch erweitert werden. Ein paar Ideen für die Zukunft sind:

**Offene Flugbuchungen nach Fluglinie**

Diese Übersicht zeigt in einer Kalenderansicht an, wie viele Flüge noch nicht gebucht wurden (siehe [Abbildung 18\)](#page-58-0). Im Moment ist es nicht ersichtlich, um welche Reisegruppen es sich dabei im Speziellen handelt.

Eine Erweiterung könnte sein, durch Klicken auf ein grünes Feld die dazugehörigen Reisenummern anzuzeigen. Somit erkennen die BearbeiterInnen auf Anhieb, bei welchen Gruppen noch Flüge zu buchen sind.

#### **Suchmaschine für Flüge**

Der automatischen Flugsuche könnten weitere Webseiten von Fluglinien hinzugefügt werden.

#### **Inlandstransfers**

Bei den Applikationen für den Inlandstransfer wäre eine Erweiterung denkbar, welche die Rückfahrten der Busse behandelt. Wird eine Gruppe zu einem Flughafen gebracht, wo eine andere schon auf die Abholung wartet, kann der Bus diese auf seiner Rückfahrt mitnehmen. Solche Fälle werden zwar in der Tagesansicht markiert um die MitarbeiterInnen darauf aufmerksam zu machen, jedoch nicht weiter verarbeitet. In diesem Bereich besteht noch Verbesserungs- bzw. Erweiterungspotenzial.

Aufgrund der Flexibilität und Offenheit des Unternehmens können viele Ideen verwirklicht werden. Diese Eigenschaft wird weiterhin ein wichtiger Faktor für eine erfolgreiche Weiterentwicklung von Cooltours sein.

# **Literaturverzeichnis**

- ALLWEYER, T.: Geschäftsprozessmanagement: Strategie, Entwurf, Implementierung, Controlling, Bochum 2005
- BAUER, J.; HAYESSEN, E.: Controlling für Industrieunternehmen: Kompakt und ITunterstützt — Mit SAP®-Fallstudie, Wiesbaden 2006
- BECKER, J.; SCHÜTTE, R.: Handelsinformationssysteme, Landsberg/Lech 1996, zitiert in: BECKER, J.; KUGELER, M.; ROSEMANN, M.: Prozessmanagement – Ein Leitfaden zur prozessorientierten Organisationsgestaltung, 5. überarbeitete und erweiterte Auflage, Berlin 2005
- BECKER, J.; KUGELER, M.; ROSEMANN, M.: Prozessmanagement Ein Leitfaden zur prozessorientierten Organisationsgestaltung, 5. überarbeitete und erweiterte Auflage, Berlin 2005
- BECKER, J.; MATHAS, C.; WINKELMANN, A.: Geschäftsprozessmanagement, Berlin 2009
- BECKER, T.: Prozesse in Produktion und Supply Chain optimieren, 2., neu bearbeitete und erweiterte Auflage, Berlin 2008
- BINNER, H. F.: Prozessorientierte TQM-Umsetzung, 2. Auflage, München/Wien 2002
- DINGER, H.: Target Costing, München/Wien 2002
- ELLIS, A.; KAUFERSTEIN, M.: Dienstleistungsmanagement: Erfolgreicher Einsatz von prozessorientiertem Service Level Management, Berlin/Heidelberg 2004
- FISCHER, H.; FLEISCHMANN, A.; OBERMEIER, S.: Geschäftsprozesse realisieren: Ein praxisorientierter Leitfaden von der Strategie bis zur Implementierung, Wiesbaden 2006
- HESSELER, M.; GÖRTZ, M.: Basiswissen ERP-Systeme: Auswahl, Einführung & Einsatz betriebswirtschaftlicher Standardsoftware, Witten 2007
- JOCHEM, R.; MERTINS, K.; KNOTHE, T.: Prozessmanagement: Strategien, Methoden, Umsetzung, Düsseldorf 2010
- KRAHN, A.: Vom Prozessmonitoring zum Prozessmanagement, Dissertation, Universität Fribourg, Bern 1998
- LIKER, J. K.; BRAUN, A.; MEIER, D. P.: Der Toyota-Weg: Für jedes Unternehmen; Praxisbuch, 2., unveränderte Auflage, München 2008
- SCHAWEL, C.; BILLING, F.: Top 100 Management Tools: Das wichtigste Buch eines Managers, 2. Auflage, Wiesbaden 2009
- SCHNETZER, R.; SOUKUP, M.: Business Excellence effizient und verständlich: Praxisrelevantes Wissen in 24 Schritten, Braunschweig/Wiesbaden 2001
- STAUD, J.: Geschäftsprozessanalyse: Ereignisgesteuerte Prozessketten und objektorientierte Geschäftsprozessmodellierung für Betriebswirtschaftliche Standardsoftware, 3. Auflage, Berlin/Heidelberg 2006
- SYSKA, A.: Produktionsmanagement: Das A Z wichtiger Methoden und Konzepte für die Produktion von heute, Wiesbaden 2006
- VOM BROCKE, J.: Serviceorientiertes Prozesscontrolling. Gestaltung von Organisationsund Informationssystemen bei Serviceorientierten Architekturen, Münster 2006, zitiert in: ENZYKLOPÄDIE DER WIRTSCHAFTSINFORMATIK – ONLINE LEXIKON KURBEL, K.; BECKER, J.; GRONAU, N.; SINZ, E.; SUHL, L.: http://www.enzyklopaedie-der-wirtschaftsinformatik.de/wi-enzyklopaedie/lexikon/datenwissen/Informationsmanagement/Informationsmanagement--Aufgabendes/Prozessmanagement/index.html, Stand: 26.09.2008, Abfrage vom: 13.07.2011

# **Internet-Quellen**

- BUSINESS-WISSEN.DE WERKZEUGE FÜR ORGANISATION UND MANAGEMENT: Vom Denken in Funktionen zum Denken in Prozessen, http://www.business-wissen.de/handbuch/prozessmanagement/vom-denken-infunktionen-zum-denken-in-prozessen/, Stand: 07.03.2008, Abfrage vom: 12.07.2011
- KMU & SOLUTIONS SCHERER, E.: ERP und Prozessoptimierung – ein einfaches Verhältnis?, http://www.changebox.info/changebox/\_knowledge\_corner/i2s\_publikationen/ 060522\_Artikel\_ITB\_3\_06.pdf, Stand: 03.2006, Abfrage vom: 18.07.2011
- CIO PÜTTER, C.: Unternehmen beschreiben Prozesse nicht, http://www.cio.de/strategien/2224794/, Stand: 25.03.2010, Abfrage vom: 12.07.2011
- CONTROLLING-PORTAL.DE KLEMPIEN, D.: SWOT-Analyse, http://www.controllingportal.de/Fachinfo/Grundlagen/SWOT-Analyse.html, Stand: 26.08.2008, Abfrage vom:22.07.2011
- FRIEDRICH-ALEXANDER UNIVERSITÄT ERLANGEN-NÜRNBERG BEYER, H.-T.: Kapitel 3 Geschäftsprozesse – Organisatorische Gestaltung, http://www.economics.phil.uni-erlangen.de/bwl/studium/hausarb/mst\_hout2.pdf, Abfrage vom: 15.07.2011
- FREIDINGER, R.: Geschäftsprozesse im Unternehmen, http://www.freidinger.de/Skript/Bericht/Prozess%20und%20Funktion.pdf, Stand: 14.11.2004, Abfrage vom: 13.07.2011
- GRÜNDERSZENE ZEIDLER, S.: Beherrschen Sie ihre Prozesse?, http://www.gruenderszene.de/allgemein/beherrschen-sie-ihre-prozesse, Stand: 09.03.2010, Abfrage vom: 12.07.2011
- GRÜNDERSZENE ZEIDLER, S.: Die Top-5 Methoden der Prozessoptimierung, http://www.gruenderszene.de/operations/die-top-5-methoden-der-prozessoptimierung, Stand: 08.06.2010, Abfrage vom: 13.07.2011
- GRÜNDERSZENE ZEIDLER, S.: Mit Ideenmanagement die eigenen Prozesse optimieren, http://www.gruenderszene.de/operations/mit-ideenmanagement-die-eigenen-prozesseoptimieren, Stand: 28.07.2010, Abfrage vom: 19.07.2011
- FACHHOCHSCHULE WÜRZBURG-SCHWEINFURT FIEDLER, R.: Prozess-Controlling, http://www.projektcontroller.de/material/material/Prozess\_Controlling.pdf, Abfrage vom: 19.07.2011

PROCESS CONSULTING – POMPE, A.; KURP, F.:

Prozesscontrolling als zentrales Instrument bei einem ganzheitlichen Prozessmanagement, http://www.process-consulting.de/presse/p2/pdf/ 07\_07\_Nr\_07\_%20apo\_fku\_et\_processcontrolling\_.pdf, Stand: 09.07.2007, Abfrage vom: 21.07.2011

UNIVERSITÄT LEIPZIG, SERVICE INNOVATION LAB: Prozessoptimierung für Dienstleistungen, http://www.sept.uni-leipzig.de/fileadmin/sil/media/SIL\_Prozessoptimierung.pdf, Abfrage vom: 13.07.2011

- BE.ST KOOPERATIVES NACHHALTIGKEITSORIENTIERTES BENCHMARKING: Die Sieben Phasen des Benchmarking, http://www.sustainable-benchmarking.de/projektumsetzung/index.html, Stand: März 2002, Abfrage vom: 20.07.2011
- TQM.COM: TQM "Total-Quality-Management", http://www.tqm.com/methoden/tqm, Stand: 2011, Abfrage vom: 18.07.2011
- UNIVERSITÄT DES SAARLANDES SCHEER, A.-W.: Semantische Prozeßmodellierung auf der Grundlage "Ereignisgesteuerter Prozeßketten (EPK)", http://www.uni-saarland.de/fileadmin/user\_upload/Fachrichtungen/fr13\_BWL/ professuren/PDF/heft89.pdf, Stand: Januar 1992, Abfrage vom: 21.07.2011

# **Abbildungsverzeichnis**

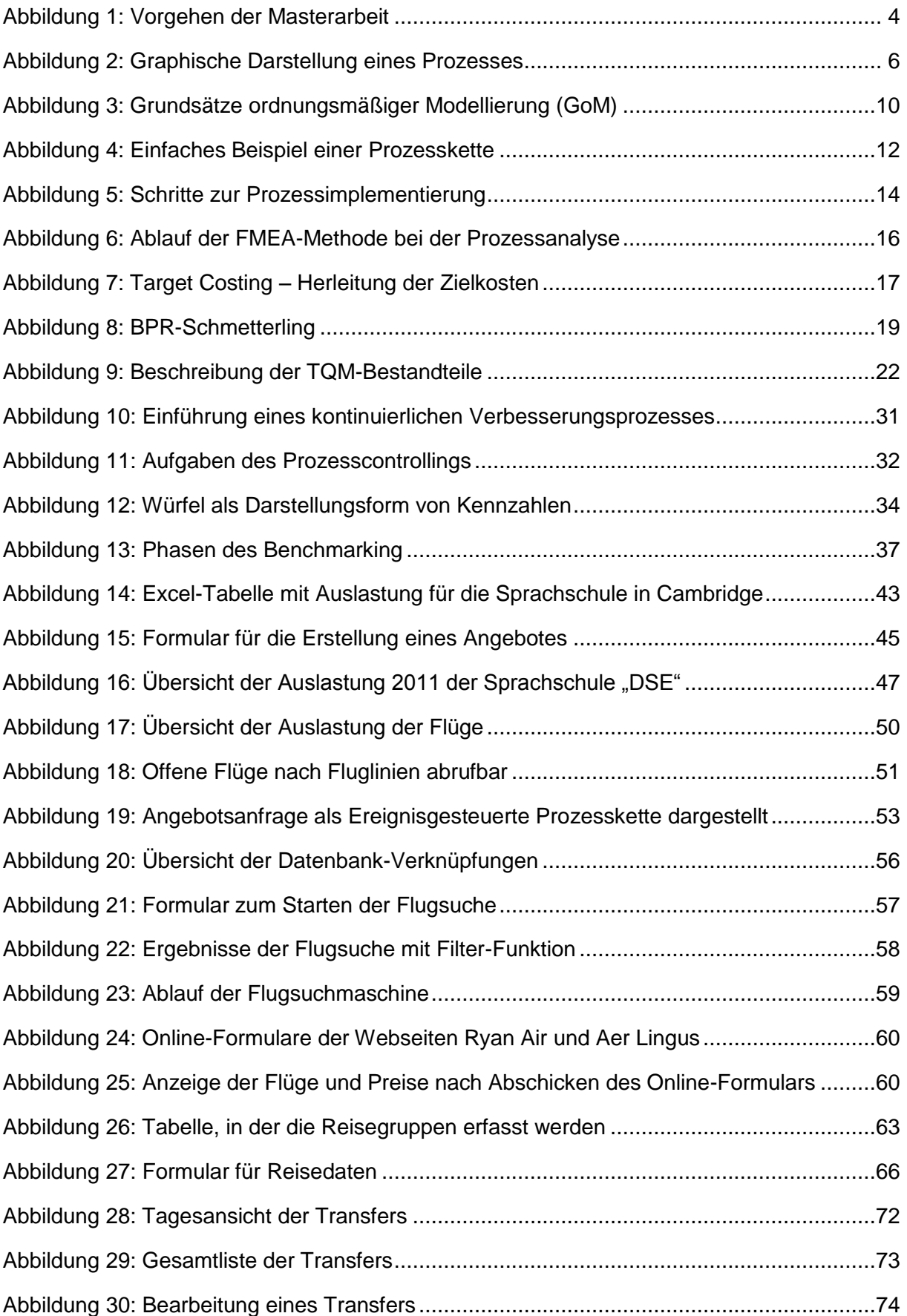

# **Tabellenverzeichnis**

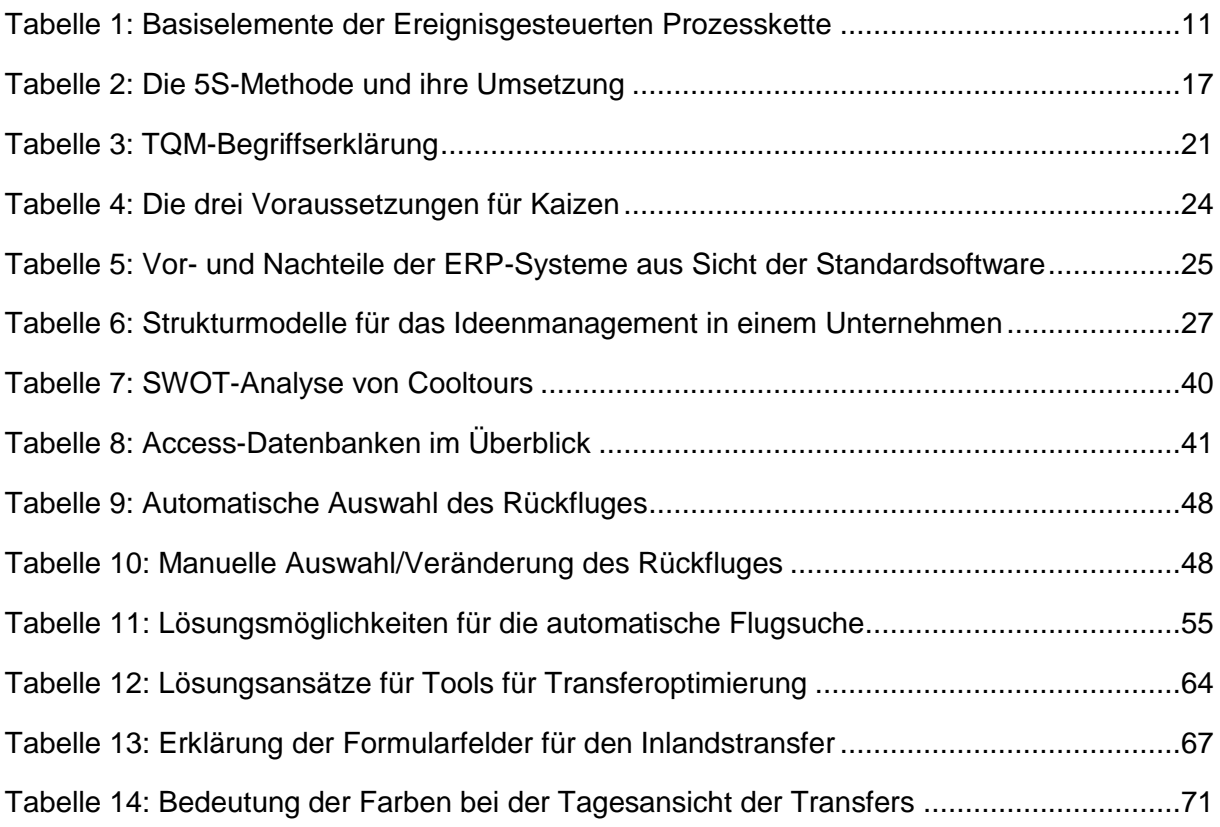

# **Abkürzungsverzeichnis**

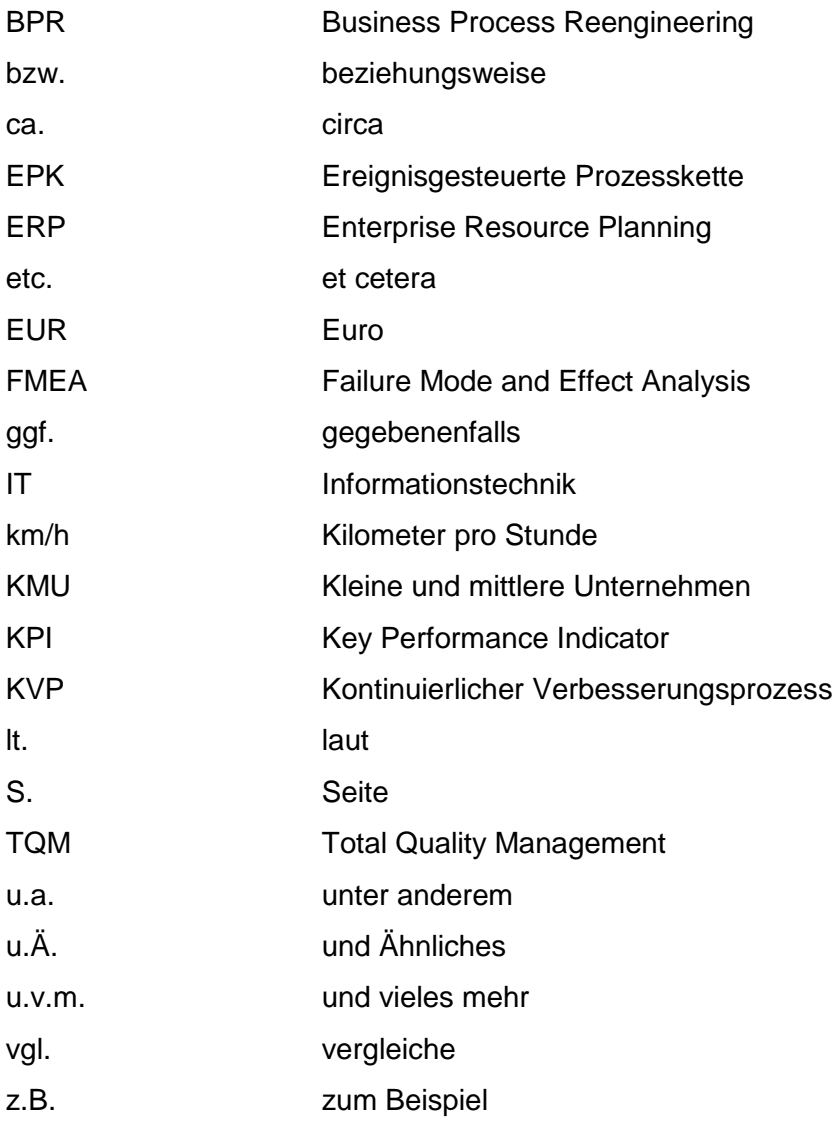